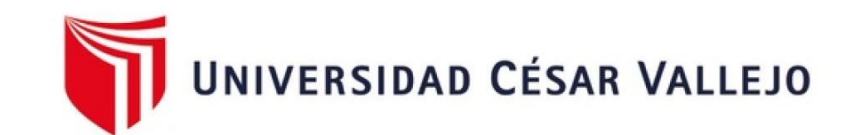

# FACULTAD DE INGENIERÍA Y ARQUITECTURA ESCUELA PROFESIONAL DE INGENIERÍA DE MINAS

Diseño de perforación para mejorar los resultados de voladura en mina Las Cuevas del Combe Mining Explorations E.I.R.L. - Algamarca

> TESIS PARA OBTENER EL TÍTULO PROFESIONAL DE: Ingeniero de Minas

# **AUTORES:**

Castillo Saguma, Yasmid Haydee (orcid.org/[0000-0003-3109-73](https://orcid.org/0000-0003-3109-7362)62) Ortiz Gonzales, Cesar Renatto (orcid.org/0000-0003-0480-9328)

# **ASESOR:**

Mg. Figueroa Alfaro, Richard Wagner (orcid.org/0000-0002-2159-6160)

# **L**Í**NEA DE INVESTIGACI**Ó**N**:

Perforación y Voladura de Rocas

# **L**Í**NEA DE RESPONSABILIDAD SOCIAL UNIVERSITARIA**:

Desarrollo sostenible y adaptación al cambio climático

CHICLAYO – PERÚ 2023

#### <span id="page-1-0"></span>**DEDICATORIA**

Dedico esta investigación a Dios y a mis seres queridos, quienes han sido mi motivo para avanzar. A mis padres, Segundo Castillo y Noalda Saguma, por su apoyo incondicional a lo largo de esta etapa, confiando en cada desafío que se presentó en mi vida personal y profesional. A mi abuelo José Hipólito y a mis hermanos José y Angela, quienes han sido fuente de inspiración para superarme. Mi gratitud se extiende a todos mis docentes y amigos que me respaldaron en todo momento, brindándome la fortaleza necesaria para alcanzar múltiples metas. Dedicar esta tesis es para mí un logro obtenido con dedicación y trabajo constante.

#### **Yasmid Castillo**

Esta investigación está dedicada con agradecimiento infinito a Dios, quien ha sido mi guía a lo largo de mis años de formación académica.

A mis padres, Roberto Ortiz y Lisbeth Gonzales, quienes con amor, apoyo y aliento constante han sido la fuerza motivadora detrás de este logro. También quiero agradecer a mis amigos, compañeros y profesores; este proyecto representa nuestro trabajo colaborativo y refleja nuestra conexión especial.

#### **Renatto Ortiz**

#### <span id="page-2-0"></span>**AGRADECIMIENTO**

Queremos expresar nuestro más sincero agradecimiento, en primer lugar, a Dios y a todas las personas que, con su colaboración, han contribuido al progreso de este proyecto. Agradecemos a nuestras familias por el constante respaldo durante nuestra etapa universitaria, así como sus consejos, valores, principios y su amor incondicional. En especial, agradecemos a la Unidad Minera Las Cuevas del Combe E.I.R.L. por su generosa colaboración al brindarnos acceso para llevar a cabo nuestra tesis. A nuestro asesor, quien nos han guiado con paciencia y profesionalismo en cada clase y asesoría. Valoramos su interés en nuestro trabajo y las sugerencias que nos ha proporcionado, así como el estímulo y la confianza que nos han otorgado con sus enseñanzas, quedamos en deuda por ello. A todos los mencionados, les queremos comunicar que este camino no ha sido fácil, pero gracias a su amor y apoyo, hemos superado los desafíos y alcanzado nuestra meta.

Les expresamos nuestro afecto de manera duradera.

#### **Los autores**

# <span id="page-3-0"></span>ÍNDICE DE CONTENIDOS

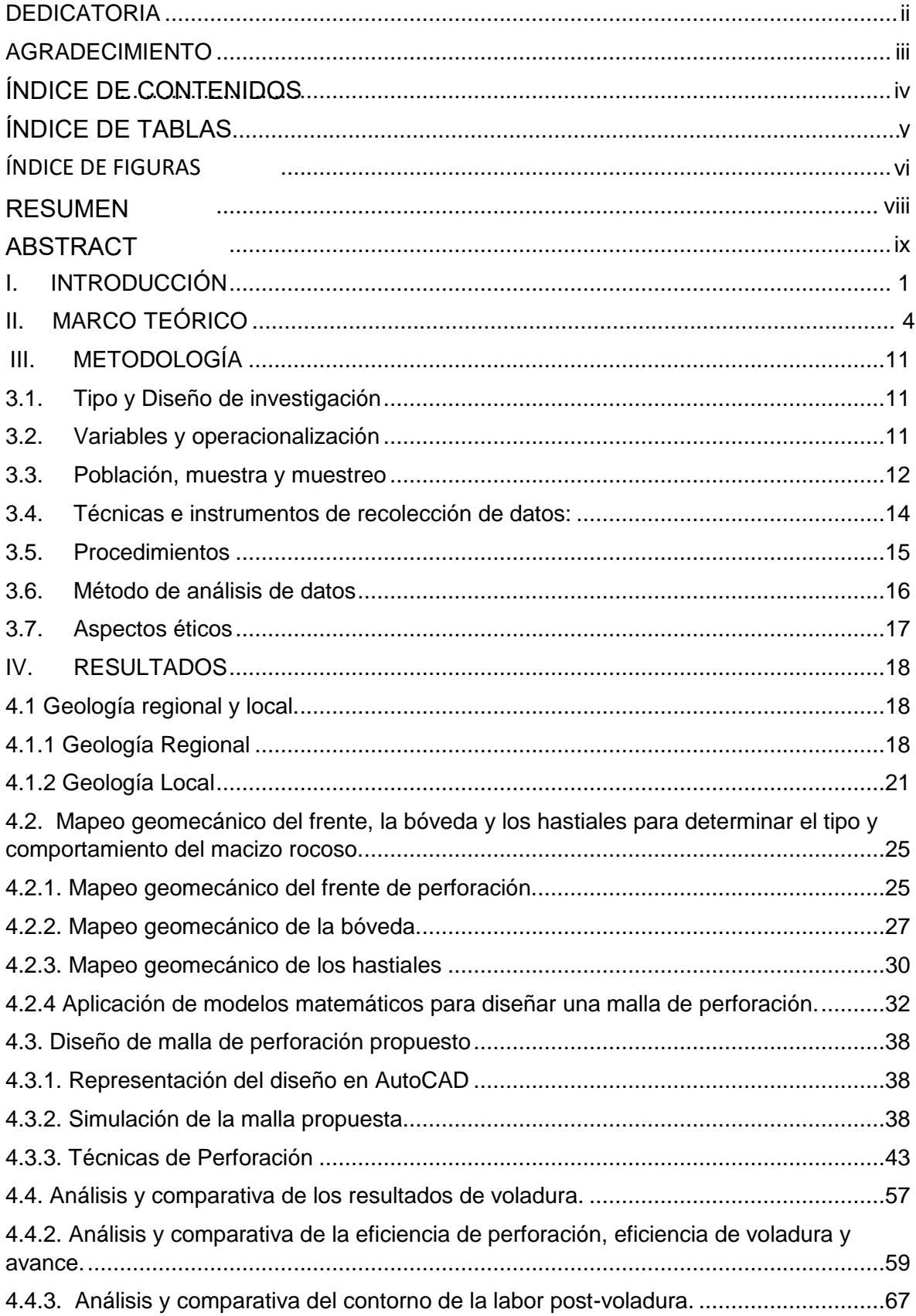

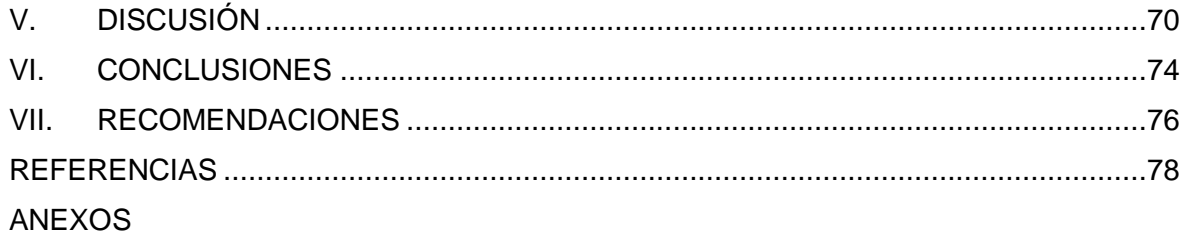

# <span id="page-5-0"></span>Í**NDICE DE TABLAS**

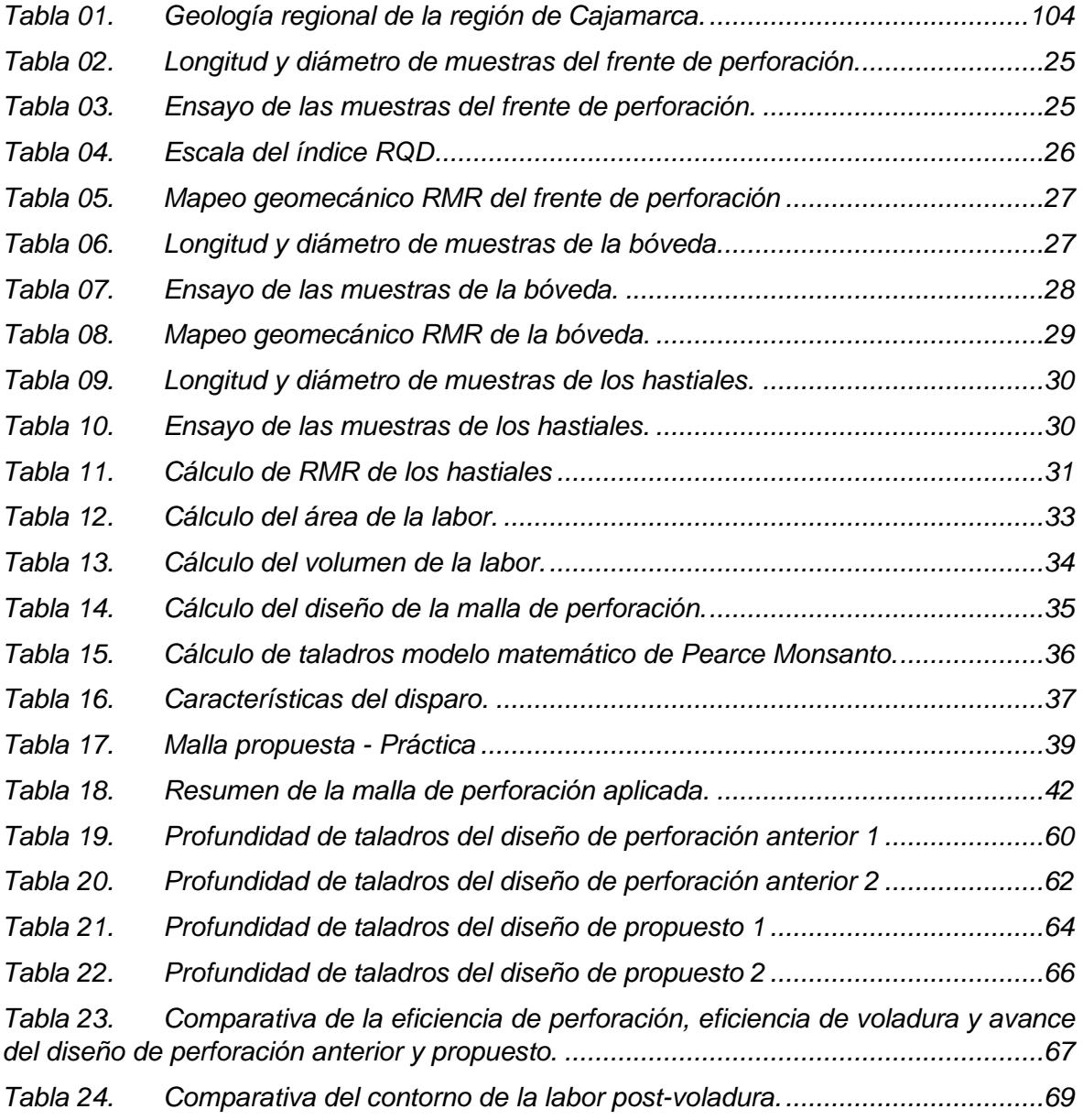

# <span id="page-6-0"></span>Í**NDICE DE FIGURAS**

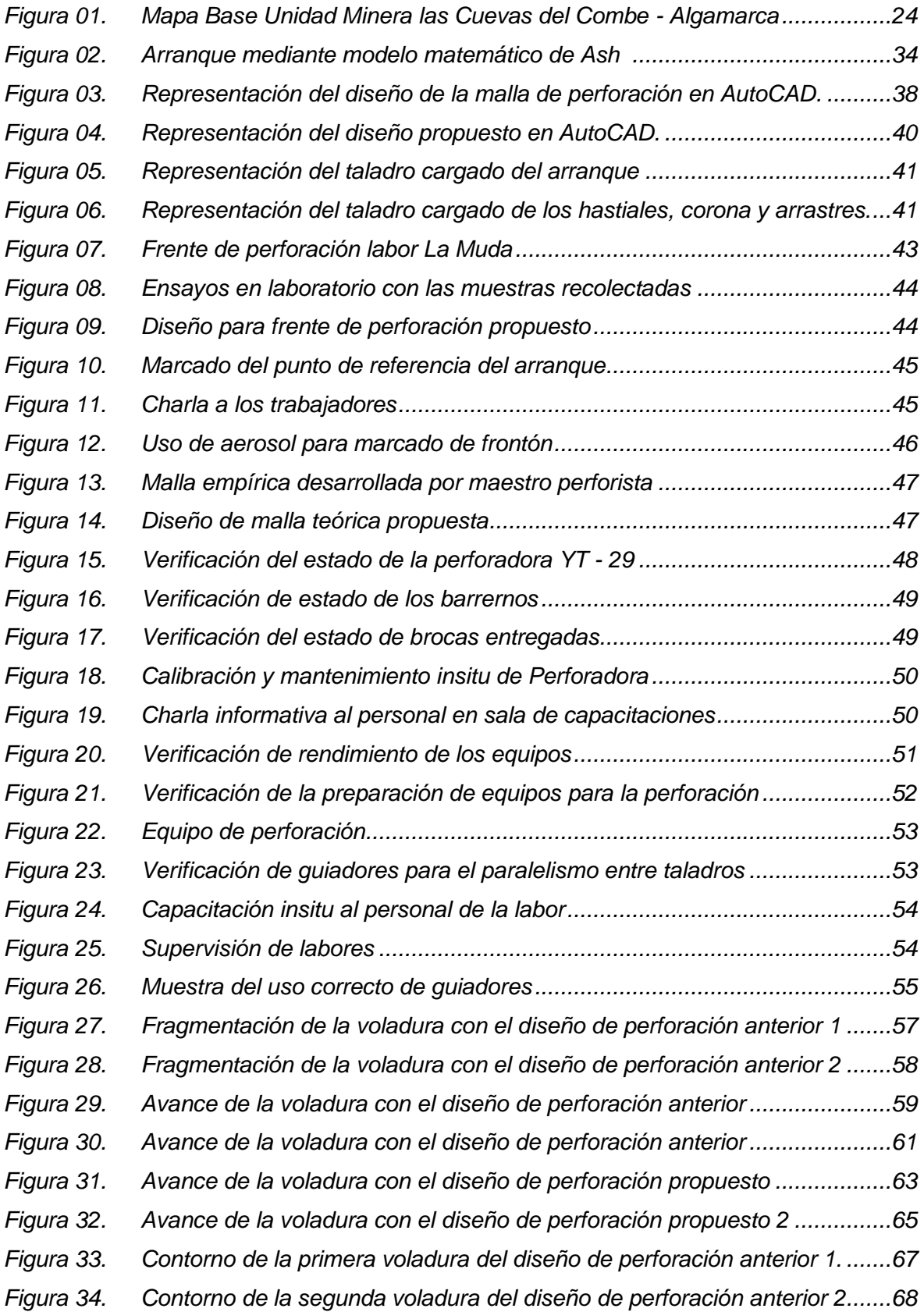

- *Figura 35. [Contorno de la primera voladura del diseño de perforación propuesto 1.](#page-77-1) ...68*
- *Figura 36. [Contorno de la segunda voladura del diseño de perforación propuesto 2...69](#page-78-1)*

#### **RESUMEN**

El diseño de perforación desempeña un papel fundamental en la voladura en minería subterránea, influyendo en la eficiencia operativa y la seguridad de las operaciones. Esta investigación tuvo el objetivo de mejorar los resultados de voladura en la mina Las Cuevas del Combe mediante un diseño de perforación adaptado a los parámetros de la roca. Se adoptó un enfoque cuantitativo y aplicado, con un diseño cuasi - experimental, centrándose en la mejora de la fragmentación de la roca, el avance por metro lineal y el contorno de la labor. La muestra consistió en una labor denominada La Muda. La evaluación del frente de perforación de esta muestra se realizó mediante guías de observación en el campo y análisis documental. Se diseñó la disposición de los taladros en el frente de perforación utilizando modelos matemáticos de Holmberg y Ash. Para aumentar la eficiencia operativa, se aplicaron técnicas de perforación conocidas. La dimensión de la roca fracturada después de la aplicación se determinó mediante el software Wipfrag. Se comparó con la malla empírica realizada por los maestros perforistas, concluyendo que la aplicación de un diseño, técnicas de perforación y análisis a través de software contribuyen significativamente a la mejora de los resultados de voladura.

**Palabras clave:** Diseño, Perforación, Eficiencia, Técnicas, Avance.

#### **ABSTRACT**

Drilling design plays a fundamental role in blasting in underground mining, influencing operational efficiency and safety of operations. This research had the objective of improving blasting results at the Las Cuevas del Combe mine through a drilling design adapted to the rock parameters. A quantitative and applied approach was adopted, with a quasi-experimental design, focusing on improving rock fragmentation, progress per linear meter and section contour. The sample consisted of a section called La Muda. The evaluation of the drilling front of this sample was carried out using field observation guides and documentary analysis. The arrangement of the drills at the drilling front was designed using mathematical models by Holmberg and Ash. To increase operational efficiency, known drilling techniques are applied. The dimensioning of the fractured rock after application is done using Wipfrag software. It was compared with the empirical mesh made by the master drillers, concluding that the application of a design, drilling techniques and analysis through software contribute significantly to the improvement of blasting results.

**Keywords:** Design, Drilling, Efficiency, Techniques, Advancement.

#### <span id="page-10-0"></span>**I. INTRODUCCIÓN**

Es ampliamente conocido que, en la industria minera, la fase de perforación y detonación de rocas tiene un valor crucial y es ampliamente reconocida como uno de los procedimientos de mayor trascendencia y exigencia. Con el fin de mejorar la fragmentación de la roca, es imprescindible disponer de un paso a paso partiendo de un diseño de perforación cuidadosamente preparado con base teórica, llevado a cabo por especialistas capacitados en el campo. El éxito de este proceso se mide por la capacidad de obtener una fragmentación óptima y maximizar los beneficios obtenidos por la extracción del mineral. Sin embargo, Escudero (2023) enfatiza que muchas empresas mineras, especialmente las de pequeña o mediana escala, realizan este proceso de manera empírica, esto enfatiza la relevancia de poseer un entendimiento exhaustivo previo para ejecutar esta labor de forma efectiva.

**El estudio tuvo lugar** en Las Cuevas del Combe, una mina situada en el anexo de San Miguel ubicado en Algamarca, con cota de 3033 m.s.n.m en Cajamarca, Perú. Las coordenadas geográficas de la mina son 7°37'0" S y 78°13'60" W en formato DMS. Para llegar desde Chiclayo hasta la empresa minera, se debe recorrer una distancia de aproximadamente 380 km, lo que puede llevar alrededor de 10 horas y 8 minutos. En este yacimiento minero se realiza la extracción de diversos minerales de alto valor, como cobre, óxidos y sulfuros de oro y plata.

Con respecto a su **geología**, el yacimiento se encuentra ubicado en una zona caracterizada por cuarcitas blancas y muy duras en su parte central, que actúan como la roca matriz que contiene la mineralización; por encima de estas cuarcitas, se encuentran lutitas carbonosas y areniscas que se extienden a lo largo de los flancos del anticlinal; estas formaciones rocosas han servido como sellos que han permitido la acumulación de la mineralización en las cuarcitas; tanto las rocas matrices como las vetas mineralizadas son interrumpidas por diversos sills y diques intrusivos que cortan las estructuras en intervalos que varían de 2 a más de 60 metros; la mineralización de mayor valor se compone principalmente de Tetraedrita - Tennantita, que actúa como mena de plata, Chalcopirita - Bornita, que actúa como mena de cobre, y Electrum, que actúa como mena de oro y plata; la presencia de

Pirita-Marcasita y Cuarzo indica la mineralización ganga; actualmente, la explotación y extracción de mineral se realiza de manera artesanal, utilizando técnicas como el "Circado" y "Pallaqueo" de mineral sulfurado.

La **realidad problemática** que presenta la empresa minera Las cuevas del Combe es la carencia de un adecuado diseño de perforación para el proceso de voladura; dicho problema es producido debido a que utilizan métodos empíricos para la perforación; esto resulta en un ineficiente resultado de voladura, lo que afecta el avance y hace que la extracción del material valioso sea difícil, generando pérdidas en lugar de ganancias; además, la falta de un diseño de malla conlleva a la colocación excesiva o insuficiente carga en los taladros, lo que resulta en gastos excesivos en la compra de explosivos; finalmente, la ausencia de personal capacitado genera que se manifiesten deficiencias como los tiros soplados o tiros cortados durante el proceso de explotación; Según los hallazgos de García (2019), se resalta la importancia de tomar en consideración diversos factores durante el proceso de creación en estructuras de perforación. Aquellos indicios abarcan elementos como la dimensión del orificio, la circunferencia del barreno de alivio, la distancia del taladro, la cantidad de explosivo y la desviación durante la perforación. Además, se subraya la necesidad de tener en cuenta los explosivos empleados y las características específicas de la roca, como su fuerza y el índice de calidad de la muestra (RQD). Para obtener esta información, resulta esencial recopilar datos en la ubicación de la mina y emplearlos para determinar la separación en el diseño de las estructuras de perforación, tanto para los equipos Jumbo como para los equipos Jackleg.

A raíz del problema expuesto, surge la siguiente **interrogante** de investigación: ¿Cómo se puede mejorar los resultados de voladura en la mina Las Cuevas del Combe con la aplicación de un nuevo diseño de perforación? Esta interrogante resulta de gran relevancia, ya que es fundamental que todas las empresas mineras cuenten con un moldeo de malla apropiado para la extracción y así evitar pérdidas significativas. Para analizar este tema, se formula la **hipótesis** de investigación: Si se realiza un diseño de perforación apropiado entonces se podrá mejorar los resultados de voladura en Las Cuevas del Combe.

Este proyecto de investigación se basa en **tres tipos de justificaciones:** teórica, práctica y metodológica; la **justificación teórica** consiste en la base teórica que implica emplear fuentes o teorías respaldadas por investigaciones anteriores para proporcionar información precisa, con el fin de obtener datos verificados que puedan utilizarse para mejorar los resultados de voladura gracias a un modelo correcto de malla de perforación; la **justificación práctica** se relaciona con los objetivos planteados y busca encontrar una solución al problema; para ello, es importante considerar las técnicas de perforación y modelos matemáticos necesarios para una buen resultado de voladura ; la **justificación metodológica** sugiere y recomienda que se realicen nuevos estudios y análisis para desarrollar diferentes estrategias que permitan obtener conocimientos válidos e importantes.

En relación con lo mencionado con anterioridad, se formula el siguiente **objetivo general,** Realizar un diseño de perforación para mejorar los resultados de voladura de acuerdo a los parámetros de roca presente en la mina Las Cuevas del Combe. Asimismo, como **primer objetivo específico** fue detallar la geología regional y local reconociendo el tipo de roca y alteraciones presentes en la unidad minera; el **segundo objetivo específico** se propone realizar un mapeo geomecánico del frente, bóveda y hastiales para diseñar una malla de perforación aplicando modelos matemáticos; como **tercer objetivo específico** fue Aplicar el diseño de malla de propuesto haciendo uso de técnicas de perforación para mejorar la voladura; finalmente, el **cuarto objetivo específico** fue analizar los resultados de voladura para comparar el porcentaje de mejora con respecto al diseño de perforación anterior.

# <span id="page-13-0"></span>**II. MARCO TE**Ó**RICO**

adquiridos de investigaciones previas, tanto a **nivel internacional** como **nacional**, lo cual nos proporcionará un soporte científico para el estudio; por lo tanto, utilizaremos antecedentes previos como base para la investigación. Con el fin de llevar a cabo este estudio de investigación se fundamentó en los datos

**De carácter internacional,** la tesis titulada "Mejora del proceso de perforación y voladura subterránea para la Sociedad Minera Oro Sol Uno" (Mejía, 2019), Se tuvo como **objetivo** poder incrementar efectividad del procedimiento de perforación y voladura en dicha compañía minera. Para lograrlo, se empleó un enfoque cuantitativo y se recolectaron datos mediante ensayos de compresión uniaxial para evaluar la resistencia y calidad de las muestras. Los **resultados** revelaron una diferencia significativa en la eficiencia de la voladura al aplicar el método matemático para el cálculo preciso de los parámetros. Se observó un aumento del 6% en la eficiencia, pasando del 89% al 95%, al utilizar el diseño optimizado y actualizado. En **conclusión**, se evidenció que, al implementar una estrategia mejorada en la planificación de la red de perforación, se pueden obtener mayores avances y eficiencia en el proceso subterráneo de perforación y voladura. La **importancia** de esta investigación, a pesar de que el progreso no está directamente relacionado con la cantidad de explosivos utilizados, se vincula más estrechamente a la disposición precisa de los taladros durante las operaciones mineras.

Moraga (2018) en su tesis "Característica geológica y geotécnica generales que intervienen en la voladura y el efecto de daño en el campo lejano en minería de tajo abierto", la cual tuvo como **propósito** la ejecución de una evaluación geológica y geotécnica que expusiera el estado de la labor después de haber sido sometida a daño por voladura. El **resultado** coincidió en señalar que el macizo rocoso está conformado por roca intrusiva de tipo granítico y está en contacto con una notable presencia de andesita. Adicionalmente, se observó un elevado grado de meteorización, siendo la roca altamente porosa y, de acuerdo con las especificaciones del terreno, se constató que la roca se encuentra considerablemente afectada por las diversas voladuras llevadas a cabo en las operaciones mineras. Es crucial destacar que esta investigación también proporciona información sobre la presencia de agua, fallas, cavidades y dominio geotécnico. La **conclusión** a la que se llegó es que el conocimiento de las características geológicas y geotécnicas de un yacimiento es un elemento clave para controlar la facilidad con la que se puede fragmentar el macizo rocoso. En este contexto, se tomó en consideración la alteración, discontinuidades y las propiedades intrínsecas de la totalidad de la labor. Este estudio resultó relevante para la presente investigación, ya que **permitió** evaluar la importancia de la evaluación geológica y geotécnica para lograr una fragmentación efectiva de la roca.

Mamani (2020) en su investigación tuvo como **objetivo** mejorar la fragmentación y el diseño de la malla en el proceso de perforación y voladura en la unidad U.E.A. Valeria de la empresa Anabi S.A.C. Se utilizó un enfoque experimental con recopilación de datos en campo y análisis de laboratorio, se realizaron ensayos en diversas áreas de la unidad para evaluar diferentes diseños de malla. La implementación de un sistema de registro de parámetros proporcionó información detallada sobre la carga explosiva, el diámetro y la disposición de taladros, y la fragmentación resultante. Los **resultados** destacaron la importancia de ajustar el modelo de malla, mostrando un impacto significativo en la fragmentación y la eficiencia del proceso. Modificaciones en la distribución de barrenos y carga explosiva condujeron a una fragmentación más uniforme y una mejor liberación de minerales. Teniendo en cuenta lo mencionado, se **concluyó** que mejorar el modelo de malla es esencial para aumentar la eficiencia en el proceso de voladura y la fragmentación de rocas en operaciones mineras subterráneas. Se recomendó la implementación de diseños de malla más adecuados, considerando parámetros como el tamaño de barrenos, distribución espacial y carga explosiva, con el objetivo de lograr una fragmentación óptima en el proceso.

En el estudio "Evaluación de modelos para predecir la fragmentación rocosa y reducir el consumo de explosivos en la mina El Dorado Norte" (Pérez, 2021), se busca evaluar y describir distintos modelos utilizados para prever la fragmentación rocosa en dicha mina, con el **objetivo** de mejorar la eficiencia de voladura y reducir los costos asociados al uso de explosivos. La metodología combina enfoques cuantitativos y cualitativos para la recolección y análisis de datos, incluyendo registros históricos, mediciones de fragmentos de roca y características geotécnicas. Estos datos permiten identificar los modelos más efectivos en términos de predicción de la fragmentación rocosa y reducción del consumo de explosivos. Los **resultados** obtenidos ofrecen una referencia para implementar mejoras en las operaciones mineras, particularmente en la optimización del modelo de malla, contribuyendo a la reducción del impacto ambiental y de los costos asociados con el uso de explosivos. En **conclusión**, la aplicación de modelos en la predicción de la fragmentación rocosa proporciona beneficios importantes en eficiencia operativa y reducción del consumo de explosivos, promoviendo una minería más sostenible y rentable al minimizar el impacto ambiental y aprovechar de manera óptima los recursos en la mina El Dorado Norte.

En la investigación realizada por Mejía (2019), titulada "Mejoramiento del proceso de perforación y voladura en una mina subterránea para la empresa minera Oro Sol Uno", tuvo como **objetivo** principal fue llevar a cabo un análisis detallado para mejorar el proceso de perforación y voladura en un entorno subterráneo. La metodología implementada se centró en la clasificación geomecánica del Índice de Resistencia Mecánica (RMR), considerando factores como fallas, alteraciones, calidad de la roca (RQD), fracturas y la presencia de fluidos. Los **resultados** obtenidos demostraron la utilidad del RMR para comprender el comportamiento del macizo rocoso. La aplicación de modelos matemáticos facilitó el cálculo adecuado de los factores del modelo para la malla utilizada. La investigación analizó la estructura de área y la clase de roca, contribuyendo a un diseño preciso de la malla y una comprensión profunda de su estabilidad. En **conclusión**, este estudio fue esencial para lograr un diseño de malla adecuado y adquirir conocimientos fundamentales sobre la estabilidad en las operaciones de voladura en la mina subterránea.

**De carácter nacional,** En un estudio realizado por En el trabajo realizado por Saucedo y Zegarra (2022), se abordó el **objetivo** principal de disminuir los gastos relacionados con la perforación y voladura en los niveles 19 y 20 de una Unidad Minera ubicada en la región de La Libertad. Durante un lapso de 7 días, se llevaron a cabo mediciones numéricas con el propósito de recolectar datos relevantes. En la investigación hubo dos etapas: una etapa que fue en campo, en esta se recopiló información geológica y geomecánica de la roca, se determinó el tamaño de las galerías, los parámetros geométricos y la fragmentación; y una etapa de oficina, en la cual se diseñó una nueva disposición de taladros mediante la utilización de un modelo matemático. Como **resultado** de esta investigación, se logró reducir el número de taladros necesarios, lo que a su vez se vio traducido en una reducción de costos asociados con la perforación y voladura. En **conclusión**, la implementación de esta nueva disposición de taladros permitió mejorar los gastos operativos en las tareas de acondicionamiento y aplicación de los niveles de profundización en la Unidad Minera de la Libertad.

Hancco (2022) realizó una investigación sobre la uniformización de la fragmentación en la explotación de la cantera Osccollo – Espinar, mediante el diseño de una malla de voladura basada en la clasificación del macizo rocoso. El **objetivo** principal fue desarrollar un modelo de malla que mejorara la fragmentación en la cantera, utilizando una metodología experimental y aplicativa. Como **resultado**, haciendo uso de la clasificación RMR de Bieniawski (1989), se identificó la predominancia de roca de clase III en el macizo rocoso evaluado. Se implementó un diseño de perforación y voladura triangular, con medidas específicas como burden de 2.8 m, espaciamiento de 3.3 m, diámetro de perforación de 10.16 cm y una cantidad de explosivo de 0.31 kg/m3. La voladura se realizó en filas con salidas simultáneas y retardos entre filas. La evaluación de la fragmentación, mediante la simulación de proyección utilizando modelos matemáticos, reveló que más del 64% de los fragmentos tenían un tamaño superior a 30 cm. Además, el análisis fotográfico comparativo con una referencia de 13.5 cm determinó que la roca presentaba un tamaño igual o mayor a dicha referencia, con menos del 10% del material con un tamaño inferior a 7 cm. En **conclusión**, se determinó que el modelo de malla era adecuado para la extracción, ya que la fragmentación era mayormente homogénea en el macizo rocoso evaluado.

Las investigaciones de Alarcon (2023), guardan relación con el **objetivo** de evaluar las características el macizo rocoso con el fin de entender su calidad, considerando las particularidades locales y regionales de las minas en las que llevaron a cabo sus estudios. Los **resultados** indicaron que se llevaron a cabo varios ensayos en las muestras recolectadas de diversas labores para determinar sus propiedades físicas de resistencia y deformabilidad. Se realizaron pruebas de resistencia a la compresión simple, resistencia a la tracción indirecta, compresión triaxial, corte directo, y se determinaron las propiedades físicas y elásticas. Es importante destacar que la litología está dominada por caliza gris a negra con un alto contenido de materia orgánica. En la estructura mineralizada, los sulfuros semi-masivos, compuestos por minerales de esfalerita y plomo, son predominantes. En la caja piso, se encuentran areniscas cuarzosas intensamente fracturadas. La **conclusión** clave es que la caracterización geológica del macizo rocoso simplifica la identificación de la formación de depósitos, así como las características y calidad del macizo, como la presencia significativa de sulfuros (pirita, esfalerita, cobres grises, entre otros). Estos trabajos resultaron pertinentes para nuestra investigación al comparar sus enfoques con los nuestros, ya que ambas buscan realizar una evaluación geomecánica con el objetivo verificar el tipo de roca presente en la labor.

Según la investigación llevada a cabo por Arbulú y Carrasco (2021), en su estudio titulado "Optimización de la fragmentación de rocas mediante diseño y simulación de perforación y voladura en la Unidad de Producción Pallasca - Ancash", el **objetivo** principal se centró en mejorar el proceso de rompimiento de la roca durante la perforación y voladura en la Unidad de Producción Pallasca ubicada en Ancash. La metodología utilizada combinó simulación y diseño como enfoque de investigación. Para recopilar datos, se emplearon registros históricos de perforación y voladura anteriores, así como mediciones de la roca después de la voladura. Se llevó a cabo una simulación computacional utilizando software especializado para evaluar diferentes escenarios de perforación y voladura, la cual tuvo como **resultado** una mejora en la fragmentación de la roca. Se observó una mayor uniformidad en el tamaño de los fragmentos, lo que facilitó la extracción y procesamiento del mineral posteriormente. En **conclusión**, se determinó que la planificación y modelado de la perforación y voladura son métodos efectivos para potenciar la fragmentación. de la roca en las operaciones mineras. Se recomienda implementar diseños específicos del proceso de perforación y voladura que se lleva a cabo teniendo en cuenta las características geológicas y geotécnicas de la unidad de producción. con el propósito de incrementar la efectividad y disminuir los gastos operacionales.

Martínez y Vigo (2028), De acuerdo con el Instituto Geológico, Minero y Metalúrgico (INGEMMET), la geología se consagró como la ciencia que abordó de manera profunda el estudio de la Tierra comprendiendo dimensiones cruciales que incluyen su origen, estructura intrincada, variados materiales constituyentes, procesos dinámicos que actúan tanto en su interior como en su superficie, así como la meticulosa investigación de minerales, rocas, y fenómenos naturales. Asimismo, se ocupa de comprender elementos distintivos del paisaje terrestre, como montañas y océanos. La geología, además de abordar estos aspectos fundamentales, se ha comprometido con el análisis del origen del planeta y con la investigación de los cambios que ha experimentado a lo largo de su vasta evolución histórica, consolidándose como una ciencia integral y esencial en la comprensión de nuestro entorno terrestre.

Cipriano y Marín (2018), En el ámbito de la minería subterránea, la **caracterización geomecánica** se enfoca en la evaluación y control del comportamiento del macizo rocoso frente a las aberturas de las explotaciones mineras. Para definir estas características geomecánicas, resulta fundamental disponer de información detallada sobre la topografía, geología a nivel regional y local. Asimismo, tenemos (Jiménez, 2012 como se citó en Bermúdez et.al. 2020), quien resaltó que los principios teóricos son clave para identificar y evaluar **parámetros** esenciales de resistencia y elasticidad en rocas, necesarios para clasificar macizos rocosos. Este proceso implica análisis cualitativos y cuantitativos, incluyendo observaciones detalla das, mediciones precisas, ensayos de laboratorio y referencias a tablas especializadas. Del mismo modo, Vidal (2023), indico que la **geomecánica** analiza las respuestas de suelos y rocas a cambios en tensiones, ya sean ocasionados por acciones humanas o fenómenos naturales. Es crucial recabar datos en este campo para prever el comportamiento tanto cuantitativo como cualitativo del entorno rocoso.

Para llevar a cabo la clasificación geomecánica, es esencial considerar todos los parámetros relacionados tanto con la deformación como con la resistencia del macizo. Estos parámetros se derivan de los resultados de pruebas de laboratorio realizadas en las muestras obtenidas en el campo. Uno de los indicadores clave es la clasificación RMR propuesta por Bieniawski, según lo señaló Carrizales y Rodriguez (2023) en su investigación. **El RMR o Rock Mass Rating**, desarrollado por Bieniawski en 1976, Esta categorización evalúa la calidad del macizo rocoso mediante el uso de seis parámetros, asignándoles una puntuación en una escala de 0 a 100., mediante el análisis de las diaclasas, discontinuidades (considerando longitud, abertura, rugosidad, relleno y alteraciones), la existencia de agua y la resistencia de la roca. Otro aspecto relevante es el **RQD o Rock Quality Designation**, que según la explicación de Vaca (2018), evalúa la calidad de la roca en un rango de 0 a 100 Mpa. Este parámetro está relacionado con el porcentaje de recuperación de testigos de perforación con una longitud superior a 10 cm en su eje, excluyendo las roturas generadas durante la perforación.

Según Rodriguez (2019), el **diseño de perforación** implica la planificación y disposición eficiente de los taladros de perforación que facilite la extracción de manera óptima en mina, considerando la distribución espacial de la roca, la geometría de la excavación y los objetivos de fragmentación. Las **estrategias de perforación** para Flores et al. (2020) engloban métodos para llevar a cabo estas operaciones, desde la selección de equipos hasta la disposición de taladros y la elección de herramientas, buscando optimizar eficiencia y seguridad en la extracción de materiales. El **resultado de voladura** para Mollo y Santa Cruz (2023) refiere a los efectos y distribución de la explosión controlada usada en minería y construcción para fragmentar la roca, facilitando su extracción. Rojas (2021) expresa que, la **comparación de la fragmentación** se enfoca en evaluar las dimensiones de las partículas resultantes en relación con los objetivos de diseño, involucrando la medición de tamaños, evaluación de distribución y uniformidad para ajustar estrategias para optimizar el avance y limpieza.

# <span id="page-20-0"></span>**III. METODOLOGÍA**

# <span id="page-20-1"></span>**3.1. Tipo y Diseño de investigación**

# **3.1.1. Tipo de investigación**

El tipo de investigación, fue determinado por los investigadores para abordar el objetivo planteado, es de naturaleza **aplicada**, ya que busca crear un enfoque centrado en el modelo de malla con el propósito de mejorar la fragmentación que está afectando negativamente el proceso. según **Gonzáles (2019),** El tipo de estudio aplicado es un enfoque de investigación que tiene como objetivo abordar problemas prácticos y generar conocimiento que sea útil y aplicable en situaciones reales.

# **3.1.2. Diseño de investigación**

El diseño del proyecto de investigación se caracteriza por ser de naturaleza **Cuasi - Experimental,** dado que se obtiene información de la mina en un único momento dentro del área de estudio. Según **Challco (2022),** dentro del diseño metodológico empleado en este estudio, se clasifica como cuasi experimental, ya que describe las particularidades del macizo rocoso en relación con los factores geológicos y geomecánicos. Se toma en consideración la evaluación de parámetros como RMR y RQD, en relación con las variables de investigación.

# <span id="page-20-2"></span>**3.2. Variables y operacionalización**

# **Variable Independiente: Diseño de perforación**

- **Definición conceptual:** Rodriguez (2019), el diseño de perforación implica la planificación y disposición eficiente de los taladros de perforación que facilite la extracción de manera óptima en mina, considerando la distribución espacial de la roca, la geometría de la excavación y los objetivos de fragmentación.
- **Definición operacional:** Será evaluada mediante los siguientes aspectos importantes: Dimensión de la labor, cantidad de perforaciones, distribución de los barrenos, burden, espaciamiento, explosivos, factor de carga, promedio de tiros soplados, promedio de tiros cortados y avance.

# **Variable Dependiente: Fragmentación de la roca.**

- **Definición conceptual:** Para **Vásquez et al. (2019),** una fractura es el producto de un proceso de deformación en el cual un cuerpo sólido (como una roca) se separa o fragmenta debido a las tensiones a las que está sometido.
- **Definición operacional:** Será analizada y valorada a través de los siguientes aspectos fundamentales: Tamaño de roca volada.

**Dimensiones:** Para la variable **independiente** se considera las siguientes dimensiones: geología, geomecánica y malla de perforación, para la variable **dependiente** se considera las siguientes dimensiones: Resultados de voladura

**Indicadores:** Para la variable **independiente** se considera los siguientes indicadores: Geología regional, geología local, RMR, RQD, dimensión de la labor, número de taladros, distribución de taladros, burden, espaciamiento, tipo de explosivo, factor de carga, avance y tipo de taco, para la variable **dependiente** se considera los siguientes indicadores: tamaño de rocas y eficiencia de voladura.

**Escala de medición:** Se consideró pertinente las de **escalas de medición:** Nominal y ordinal para el presente proyecto de investigación.

# <span id="page-21-0"></span>**3.3. Población, muestra y muestreo**

# **3.3.1. Población:**

El conjunto de participantes en el estudio está compuesto por las 16 labores que están en funcionamiento en la empresa Las Cuevas Del Combe. Según las palabras de **Condori (2020),** la población se describe como el conjunto de elementos disponibles que pertenecen al entorno particular donde se realiza la investigación.

 **Criterio de inclusión:** labores que están presentando problemas en los resultados de voladura, como fragmentación de rocas irregular; para **Salgado (2019):** los criterios de inclusión son características o condiciones específicas que deben cumplir los participantes o elementos para ser considerados elegibles y ser incluidos en el estudio; estos criterios se basan en los objetivos de investigación y en la población objetivo.

 **Criterio de exclusión:** en este criterio se basará en aquellas labores que no presenta la misma problemática investigada y no estén realizando labores de perforación y voladura; según **Salgado (2019):** Los criterios de exclusión son características o condiciones que, si se encuentran en los participantes o elementos, los hacen inapropiados para ser parte del estudio; estos criterios se establecen para evitar la inclusión de factores o situaciones que puedan comprometer la validez de los resultados obtenidos.

# **3.3.2. Muestra:**

Para esta investigación se consideró 01 labor llamada "La Muda", que se encuentra realizando las tareas de perforación y voladura para avance. De acuerdo con los hallazgos del estudio de **Salgado (2019):** la muestra se refiere a un subconjunto seleccionado de un subconjunto o grupo más pequeño de donde se toma para realizar inferencias o generalizaciones sobre dicha población; en investigaciones y estudios, se recopilan datos de una muestra para obtener información y conclusiones que se consideren representativas de la población objetivo.

# **3.3.3. Muestreo:**

La muestra se eligió de manera no probabilística, específicamente por conveniencia, debido a que se contaba con permiso para acceder y llevar a cabo la investigación en la labor minera; **Salgado (2019):** el muestreo por conveniencia se utiliza cuando la conveniencia y la disponibilidad de los elementos son los principales criterios para la selección de las muestras; en este tipo de muestreo, no se utiliza un procedimiento aleatorio o probabilístico para seleccionar las muestras.

# **3.3.4. Unidad de análisis:**

Las unidades analizadas fueron la planificación de la disposición en forma de rejilla y también la desintegración de los escombros resultantes de la explosión; según **Salgado (2019):** es la unidad básica a través de la cual se recopilan datos y se realizan inferencias o conclusiones; La selección de la unidad de análisis está

determinada por el propósito de la investigación y del nivel de detalle necesario para responder a las preguntas de investigación.

# <span id="page-23-0"></span>**3.4. Técnicas e instrumentos de recolección de datos:**

Las estrategias utilizadas para obtener la información en el proyecto de investigación incluyen:

# **Observación de campo**

Se utilizará esta técnica, ya que se llevará a cabo una visita técnica a la empresa minera Las Cuevas Del Combe con el propósito de recopilar información sobre las operaciones de voladura para el desarrollo de los resultados. Según lo expuesto por Sánchez, **Reyes y Mejía (2019),** la observación es una técnica de investigación comúnmente empleada, la cual se realiza en los sitios donde tienen lugar los eventos o fenómenos que son objeto de estudio.

# **Análisis documental**

También se aplicará la técnica del análisis documental. Mediante esta técnica se recabará la información del GEOCATMIN, así como el análisis del frente, bóveda y hastiales y los datos del software Wipfrag sobre el porcentaje de la fragmentación. De acuerdo con la investigación realizada por **Ibarra y Bernal (2019),** la recontextualización se refiere a un conjunto de acciones que tienen como objetivo representar el contenido y la estructura de un documento de manera significativamente distinta a su forma original.

Esta práctica busca la representación de información proveniente de diversos documentos adjuntos en un registro previamente estructurado, permitiendo así obtener información relevante para futuras investigaciones. Los instrumentos de recolección de datos del proyecto de investigación son las siguientes:

# **Guía de observación de campo**

Este instrumento será utilizado para adquirir los datos requeridos para el mapeo geomecánico del frente, la bóveda y los hastiales, así como también para obtener información sobre el diseño actual de la malla y la fragmentación. De acuerdo con la investigación realizada por Balestrini (2020), este instrumento constituye una herramienta que forma parte de un procedimiento que involucra la atención, selección, recopilación y registro de información, donde el investigador se basa en sus sentidos.

# **Guía de análisis documental**

La guía de análisis documental se empleará para recopilar la información obtenida del análisis de la geología regional y local de la empresa minera, la caracterización geomecánica del macizo rocoso y los datos proporcionados por el software Wipfrag. Según la investigación realizada por Rubio (2020), la guía de análisis documental implica un proceso intelectual en el cual se identifican los conceptos clave de los documentos con el propósito de representarlos y brindar un acceso más sencillo a la información original

# <span id="page-24-0"></span>**3.5. Procedimientos**

# **Etapa 01: Planificación y recojo de información**

Durante esta etapa, se exploró el avance del tema y la presentación de la propuesta para el estudio, en la cual se determinó el título del presente estudio. Se llevó a cabo una descripción minuciosa del problema y la situación problemática, considerando las causas y consecuencias para identificar su esencia. Se examinaron y detallaron los antecedentes a nivel nacional, internacional y local, con el propósito de compararlos con los resultados obtenidos en esta investigación. Además, se planteó la hipótesis de investigación y se justificó desde una perspectiva teórica, práctica y metodológica.

Se proporcionaron especificaciones sobre la metodología empleada, incluyendo el tipo, diseño y nivel de investigación acorde al formato o modelo del estudio. También se establecieron los objetivos a alcanzar, lo cual condujo a la creación de técnicas e instrumentos de recolección de datos adecuados para el estudio.

# **Etapa 02: Aplicación de instrumentos y recopilación de datos de campo**

En la próxima etapa, se llevará a cabo la investigación en la compañía minera Las Cuevas Del Combe. Durante este período, se aplicarán las técnicas de observación y análisis documental para obtener la información esencial para alcanzar los resultados deseados. Además, se emplearán herramientas de recolección de datos, incluyendo la guía de observación de campo, que se empleará durante la inspección en la mina para registrar los datos requeridos en consonancia con los objetivos establecidos en la investigación, además de los documentos proporcionados por la empresa acerca de las operaciones de voladura.

# **Etapa 03: Desarrollo y procesamiento de datos**

Los datos recopilados serán analizados utilizando la metodología de enfoque de métodos, lo cual nos permitirá lograr los resultados deseados mediante la aplicación de técnicas e instrumentos específicos y de acuerdo a los objetivos establecidos. También se utilizará el enfoque analítico-sintético para investigar las causas y consecuencias del problema Mediante la condensación de conceptos e información, se posibilitará el análisis de los resultados obtenidos. Asimismo, se realizará un análisis exhaustivo de los resultados y las conclusiones para identificar las limitaciones y aportes de la investigación, proporcionar recomendaciones y explicar los hallazgos en relación con el conocimiento existente.

#### <span id="page-25-0"></span>**3.6. Método de análisis de datos**

#### **Método de procesos**

Se empleará el método de procesos para alcanzar los resultados deseados, tomando como base los objetivos definidos y utilizando las técnicas y herramientas apropiadas para recopilar datos. Esto posibilitará la creación de un diseño mejorado del modelo de perforación y voladura, con el fin de incrementar la fragmentación de la roca. Según lo expuesto por **Faúndez, Cornejo y Besoain (2019),** Este enfoque se refiere a un 16 conjunto de procedimientos que, mediante la utilización de las herramientas y técnicas adecuadas, se encarga de abordar y examinar un dilema o una serie de dilemas en el campo de estudio de la investigación.

# **Método analítico-sintético**

Se empleará el enfoque analítico-sintético para examinar los datos recopilados en el área de explotación y tenerlos en cuenta en la configuración de la malla de perforación, considerando las causas y efectos que generaron la problemática. Este enfoque se destaca por llevar a cabo una integración de teorías, conceptos y datos con la finalidad de lograr los resultados esperados en la elaboración del diseño de la malla. Según lo mencionado por **Pachay, Rodríguez y Vera (2020),** este procedimiento se relaciona con la fusión de dos métodos cognitivos contrapuestos pero interconectados: la síntesis y el análisis.

# <span id="page-26-0"></span>**3.7. Aspectos éticos**

# **Principio de beneficencia:**

Se asume la responsabilidad ética de proporcionar una utilidad a la empresa al mejorar los resultados de voladura. Además, los hallazgos de esta investigación serán de benéfico para la empresa, ya que proporcionarán información previa para mejorar el proceso en futuras tareas.

# **Principio de no maleficencia:**

A través de este principio, se garantiza que los datos proporcionados por la minera e información de este estudio no serán difundidos sin el permiso de la unidad minera, con el fin de evitar cualquier daño o perjuicio para la misma.

# **Principio de justicia:**

Este principio asegura que los datos proporcionados e información serán tratados de manera veraz y ética, sin ser alterados o modificados para obtener un beneficio propio. Se considerará la equidad y la imparcialidad al entregar la información.

# **Principio de autonomía:**

Con este principio, se respeta la autonomía de los investigadores realizando la investigación de manera independiente, sin ser influenciados por terceros que intenten modificar aspectos del estudio. Se garantiza que la autonomía del trabajo en todo el proceso.

# <span id="page-27-0"></span>**IV. RESULTADOS**

# <span id="page-27-1"></span>**4.1 Geología regional y local.**

La totalidad de la información y descripciones detalladas sobre la geología a nivel regional y local se originan en la carta geológica del cuadrángulo de Cajamarca, obtenida directamente de la fuente oficial del Instituto Geológico, Minero y Metalúrgico (INGEMMET, 1984). Para este propósito, se seleccionaron únicamente los datos pertinentes a la investigación, los cuales han sido reescritos y detallados en el presente informe.

# <span id="page-27-2"></span>**4.1.1 Geología Regional**

#### **Depósitos cuaternarios: (Q-fl), (Qh-al), (Q-la), (Q-glfl) y (Q-gl).**

Se presentan distintos tipos de depósitos cuaternarios en la región (Anexo 10), distribuyéndose los depósitos morrénicos y fluvioglaciares en áreas de mayor altitud, los depósitos lacustres en las pequeñas cuencas entre montañas, los depósitos aluviales en las laderas de colinas y en los valles, y por último, los depósitos fluviales en los cauces de los ríos. Los depósitos fluvioglaciares se extienden en diversas áreas: al oeste de la ciudad de Huamachuco, en la región conocida como Pampa de Yamobamba, al este de Quiruvilca, en La Pampa de la Julia, al sureste de Cajamarca y en La Encañada. Estos depósitos se hallan en distintas ubicaciones y niveles, conformados por capas sub-horizontales de materiales finos como arena y arcilla, intercaladas ocasionalmente con capas de grava y conglomerados delgados.

#### **Formación Condebamba: (N-con).**

Aflora extensamente en los cuadrángulos de Cajabamba y San Marcos, esta capa se encuentra en una posición ligeramente discordante con respecto a la formación Cajabamba y por debajo del depósito aluvial del Cuaternario, manteniendo una relación similar. En su base, está compuesta por capas alternas de areniscas gruesas, arcillas rojizas y conglomerados finos. Hacia la parte superior, está exclusivamente compuesta por un conglomerado más grueso con elementos redondeados y subredondeados, principalmente de cuarcitas presentes en una matriz arenosa, ocasionalmente con diámetros de alrededor de 35 a 40 cm.

# **Formación Cajabamba: (Nm-cjb).**

La formación Cajabamba tiene su origen en un ambiente lacustre y exhibe una rica presencia de ostrácodos, gasterópodos y lamelibranquios de agua dulce, con ciertos estratos que contienen diatomeas. En el área de San Marcos Azufre, hacia la parte superior, se observan capas delgadas de lechos carbonosos y se identifican rastros de tallos no identificados; además, se presentan algunos estratos altamente fosilíferos. Hacia la parte superior, se incrementa la proporción de contenido arenoso, en ocasiones pasando a un conglomerado más fino. En términos generales, consiste en una sucesión de lutitas, lodolitas y areniscas de tonalidad blanco-amarillenta que se exponen en la región norte de Cajamarca, con un grosor aproximado de 200 metros.

# **Grupo Calipuy: (PN-c).**

Esta designación se aplica a una sucesión volcánica que, en su ubicación típica, presenta tobas riolíticas subhorizontales en la parte superior. En los cuadrángulos de San Marcos y Cajamarca, el Grupo Calipuy se ha subdividido en tres series: el Volcánico Tembladera, el Volcánico Chilete y el Volcánico San Pablo. Está conformado por estratos andesíticos que se alternan con brechas de naturaleza similar y tonalidades gris verdosas. En las partes superiores, hay presencia de tobas blancuzcas estratificadas en capas delgadas, intercaladas con delgados estratos de areniscas y lutitas tobáceas, de tonos verdosos o morados. El espesor aproximado de esta formación es de 1,000 metros.

# **Formación Huaylas: (KsP-h).**

La formación Huaylas se identificó en la Cordillera Negra como una sucesión de conglomerados con intercalaciones de areniscas y lutitas de tonalidad rojiza, calculada aproximadamente en unos 200 metros de espesor. Se ha detectado su exposición en la zona alta del caserío Julgueda, que representa una continuidad de los afloramientos encontrados por COSSIO y JAEN (1967) en el cuadrángulo de Santiago de Chuco. Principalmente está compuesta por conglomerados cuyos componentes mayoritarios son fragmentos redondeados de cuarcita en una matriz arenosa de tonalidad rojiza, con diámetros que oscilan entre 3 y 10 centímetros.

# **Formación Chulec: (Ki-chu).**

Se encuentra en la región norte de Perú, y se dispone de manera sucesiva sobre la formación Inca y debajo de la formación Pariatambo con una relación consecuente. Está compuesta por una sucesión considerablemente rica en fósiles, integrada por calizas arenosas, lutitas calcáreas y margas, las cuales, por acción de la meteorización, adquieren un tono crema-amarillento. Su tonalidad terrosa amarillenta es una característica distintiva que facilita su identificación en el terreno. Los espesores de esta formación varían entre 200 y 250 metros, con una tendencia al aumento en dirección suroeste.

# **Formación Pariatambo: (Ki-pt).**

La formación Pariatambo se sitúa de manera continua sobre la formación Chúlec y debajo, con una leve discrepancia, de la formación Yumagual, relación que es identificable en la cuenca de Pulluicana, en la carretera Cajamarca-La Encañada, al este de los Baños del Inca. La región está conformada por una secuencia de lutitas que alternan con capas delgadas de calizas bituminosas de tonalidad negruzca, estratos calcáreos que contienen nódulos de sílice (chert) y dolomita, los cuales emiten un olor distintivo desagradable al romperse. En general, su grosor varía entre 150 y 200 metros.

# **Formación Inca: (Ki-i).**

Esta formación es representativa de la cuenca occidental, la cual se caracteriza por ser un mar poco profundo con corrientes turbulentas y bien oxigenado. Se compone de capas intercaladas de areniscas calcáreas, lutitas ricas en hierro y estratos de cuarcita, lo que da como resultado una apariencia superficial de tonalidad amarillenta. En los alrededores de Cajamarca, su tonalidad tiende a ser rojiza, aunque en otras áreas predomina un tono amarillo-anaranjado, evidenciando una marcada influencia de la limonitización. Su espesor generalmente no excede los 100 metros.

# **Grupo Goyllarisquizga: (Ki-f), (Ki-ca), (Ki-s), (Kj-s) y (Ki-chi).**

Se encuentra en la región al sur de Celendín hasta Oxamarca, en una intersección anómala con calizas del Cretáceo superior. Esta formación está compuesta por

cuarcitas masivas de tonalidad blanca y areniscas mayormente de grano medio y color blanquecino en la sección inferior. En la porción superior, presenta estratos delgados de lutitas de tonalidades marrón y gris. Su espesor varía entre 200 y 500 metros.

# **Formación Chicama: (Js-ch).**

La composición mineralógica y el alto contenido de pirita en los sedimentos de la formación Chicama indican que estos se depositaron en una cuenca de ambiente anaeróbico, caracterizada por condiciones reductoras predominantes. La formación se distingue por la presencia mayoritaria de lutitas negras en capas delgadas, frágiles, con intercalaciones de areniscas grises. Estos estratos contienen numerosos nódulos negros ricos en pirita, a veces con fósiles que también muestran cierta presencia de pirita. Las lutitas oscuras intercaladas con areniscas de tonalidades pardas exhiben horizontes arcillosos con altos niveles de alúmina, lo que las convierte en una fuente aprovechable para la industria cerámica. Se estima un grosor aproximado de 800 a 1,000 metros para esta formación.

# <span id="page-30-0"></span>**4.1.2 Geología Local**

En la figura 01, podemos observar en primer lugar la localización y estructura de la concesión "Las Cuevas del Combe" según la información proporcionada por el área de operaciones de la empresa. Esto nos permitió poder obtener la geología local de la zona. En la parte inferior de la figura se puede visualizar la geología de la zona; en la imagen se aprecia los diferentes tipos de roca presentes y tienen la siguiente simbología: P-and, Ki-ca, Ki-chu, Ki-chi, Ki-s

# **Simbología P-and (Andesita)**

Da referencia a una roca andesita, la cuál es una roca ígnea volcánica que se encuentra comúnmente en zonas de actividad volcánica y es parte del grupo de las rocas ígneas intermedias. Tiene una composición mineralógica que se encuentra entre el basalto (una roca ígnea de composición máfica) y la riolita (una roca ígnea de composición félsica), lo que significa que contiene minerales intermedios en términos de contenido de sílice y otros elementos. La andesita está compuesta principalmente por plagioclasa, un feldespato calcio-sodio, junto con minerales oscuros como la hornblenda, la biotita y la piroxena. También puede contener cantidades variables de minerales accesorios como apatita, circón y óxidos de hierro.

# **Simbología Ki-chi (Formación Chimú)**

Da referencia a areniscas y cuarcitas que son dos tipos de rocas que tienen una relación estrecha debido a su origen común a partir de granos de arena de cuarzo. Las areniscas se forman a partir de la acumulación y cementación de granos de arena. Estos granos de arena son fragmentos minerales erosionados y transportados por el agua, el viento o el hielo que finalmente se depositan y se compactan. Principalmente compuestas por cuarzo, feldespato, mica y otros minerales. La proporción de cuarzo en las areniscas es variable, lo que puede influir en su color y resistencia. Las cuarcitas se forman a partir de la metamorfosis de areniscas. Durante el metamorfismo, los granos de arena de cuarzo en las areniscas se recristalizan y se compactan, formando una roca sólida y dura. Principalmente compuestas por cuarzo recristalizado. Debido al proceso metamórfico, los granos de cuarzo en la cuarcita tienden a fusionarse, creando una estructura sólida y compacta.

# **Simbología Ki-s (Formación Santa)**

Esta categoría de formación muestra calizas de color gris oscuro con vetas de calcita y la existencia de capas de lutitas grises. En la región, se compone de una alternancia de lutitas y calizas margosas, así como de areniscas gris oscuro, con un espesor que varía entre 100 y 150 metros. Se posiciona por encima de la formación Chimú y por debajo de la formación Carhuaz, aparentemente con discordancias paralelas en ambos casos. La Formación Santa tiende a descomponerse con un matiz gris marrón y, a nivel local, incluye nódulos calcáreos. Dado que sus afloramientos forman depresiones topográficas, generalmente están mayormente cubiertos por suelo, lo que explica por qué solo son visibles en cortes de quebradas y carreteras. Las áreas resultantes de la Formación Santa suelen presentar características de color blanco, fragilidad y consistencia fangosa, con la eventual presencia ocasional de horizontes fosilíferos.

# **Simbología Ki-ca (Formación Carhuaz)**

Esta formación, tiene presencia de areniscas de tono gris verdoso alternadas con lutitas negras y limolitas marrones. Se compone de una secuencia de areniscas y lutitas grises, las primeras con tonos rojizos, violetas y verdosos (características distintivas para su identificación en el terreno). En la parte superior, presenta capas de areniscas cuarzosas blancas que se entremezclan con lutitas y areniscas. Hacia la cima, se observan estratos de cuarcitas blancas intercalados con lutitas y areniscas. La Formación Carhuaz se sitúa por encima de la Formación Santa con una suave discordancia y, al mismo tiempo, se halla en concordancia por debajo de la Formación Farrat.

# **Simbología Ki-chu (Formación Chulec)**

Da referencia a rocas calizas, areniscas y lutitas que son tres tipos de rocas sedimentarias comunes. Cada una de estas rocas se forma de manera única y tiene características distintivas. Las calizas resultan principalmente de la acumulación de restos orgánicos marinos, como conchas y esqueletos, y de la precipitación química del carbonato de calcio en aguas marinas y lacustres. Las areniscas se originan por la consolidación y cementación de granos de arena, que son partículas minerales pequeñas erosionadas y depositadas por viento, agua o hielo. Las lutitas, por su parte, se forman mediante la acumulación y compactación de partículas diminutas, como arcilla y limo, transportadas por el agua y depositadas en capas en entornos como lagos, lagunas y océanos, donde la velocidad del agua permite la sedimentación.

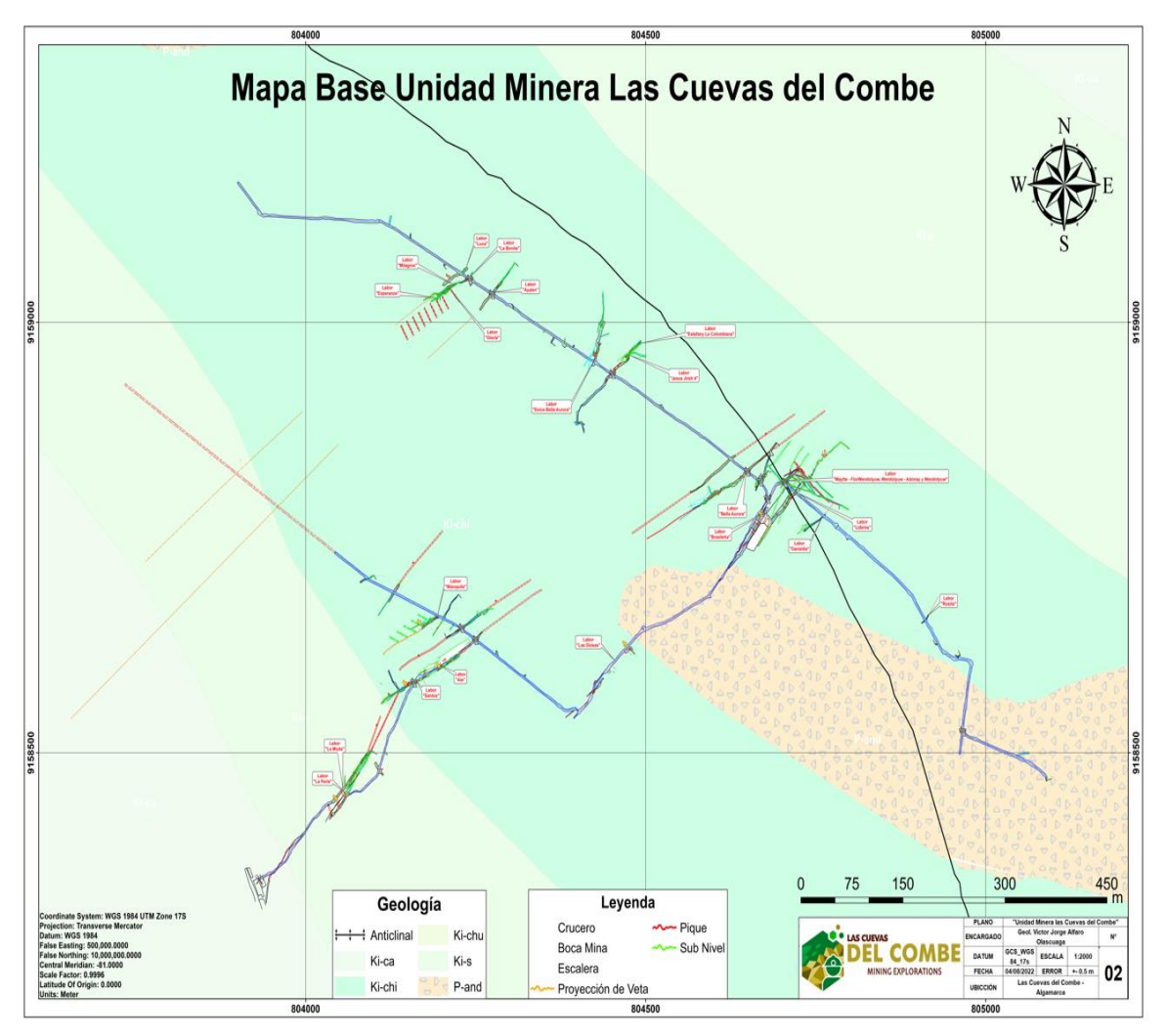

<span id="page-33-0"></span>Figura 01. Mapa Base Unidad Minera las Cuevas del Combe - Algamarca *Fuente: Área Técnica – Las cuevas del combe* 

# <span id="page-34-0"></span>**4.2. Mapeo geomecánico del frente, la bóveda y los hastiales para determinar el tipo y comportamiento del macizo rocoso.**

Se tomaron dos muestras para caracterizar la roca in situ con el objetivo de calcular el índice RMR y RQD. Además, se realizaron pruebas de dureza en laboratorio utilizando el martillo de Smith y la picota para evaluar la firmeza de la masa rocosa presente en el frente, la bóveda y los hastiales de la labor La Muda.

# <span id="page-34-1"></span>**4.2.1. Mapeo geomecánico del frente de perforación.**

<span id="page-34-2"></span>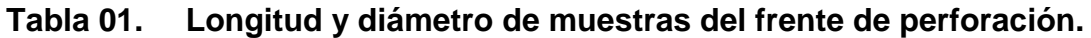

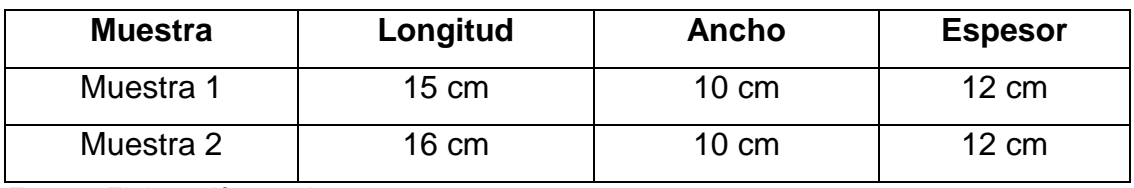

 *Fuente: Elaboración propia*

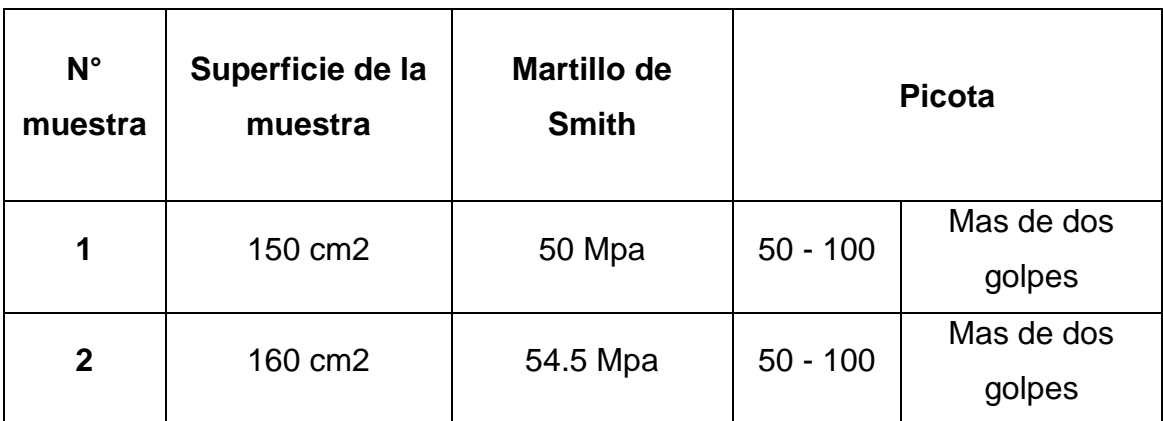

# <span id="page-34-3"></span>**Tabla 02. Ensayo de las muestras del frente de perforación.**

*Fuente: Elaboración propia*

De acuerdo a los resultados obtenidos insitu, tomados del frente de perforación. Se evidenció que la primera muestra presenta una dimensión de 150 cm2, en la prueba del martillo de Smith se obtuvo un resultado de 50 Mpa. Además, se realizó la prueba de resistencia con picota, la muestra resistió dos golpes, esto quiere decir que se encuentra en un intervalo de 50 – 100 Mpa, clasificándola como roca relativamente dura.

Asimismo, de acuerdo a los resultados obtenidos en la segunda muestra. Se evidenció que la segunda muestra presenta una dimensión de 160 cm2, en la prueba del martillo de Smith se obtuvo un resultado de 54.5 Mpa. Además, se realizó la prueba de resistencia con picota, la muestra resistió dos golpes, esto quiere decir que se encuentra en un intervalo de 50 – 100 Mpa, clasificándola como roca relativamente dura.

#### **Cálculo de RQD: Fórmula**

$$
RQD = 100 e^{(-0.1 \Box X (0.1 \Box + 1))}
$$

$$
\Box = \frac{1}{S}
$$

$$
\Box = 11.6
$$

$$
RQD = 77\%
$$

# <span id="page-35-0"></span>**Tabla 03. Escala del índice RQD**

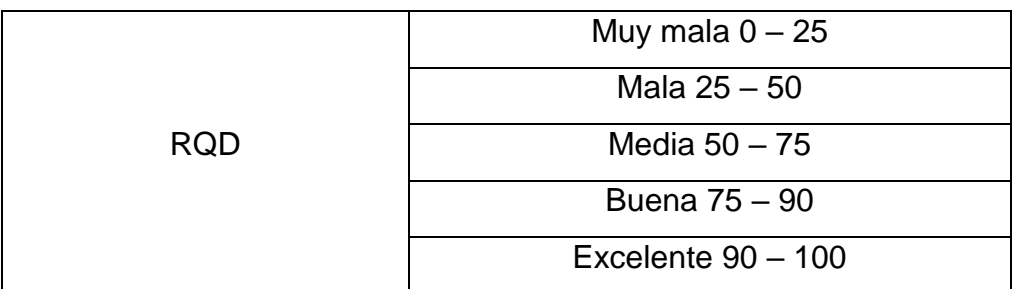

 *Fuente: Elaboración propia*

De acuerdo con la escala, el RQD de 77% indica la presencia de una roca de calidad buena. Esta valoración refleja una calidad favorable del material rocoso en base al índice obtenido.

# **Cálculo de RMR:**

Para el cálculo del RMR se utilizó, el criterio de clasificación geomecánica RMR de Bieniawski. En la cual se describe a continuación lo datos obtenidos y el análisis realizado insitu.

En la Tabla 04, se visualiza los resultados del primer ensayo geomecánico que se realizó en la labor "La Muda", donde se puede apreciar los parámetros RMR según el modelo Bieniawski (1998). Se obtuvo que la resistencia de la roca fue de 50 Mpa
aproximadamente, el RQD fue de 77%, la separación entre diaclasas fue de <0.06 m, la condición de las discontinuidades como: la longitud fue de <1m, la abertura fue de 0 m, la rugosidad fue rugosa, no se visualizó relleno, la alteración fue de ligeramente alterada y la presencia de agua fue húmedo.

De acuerdo a los resultados obtenidos, según el modelo Bieniawski (1989), los valores de los parámetros geomecánicos se consideran de la siguiente manera: la resistencia con un valor de 7, el RQD de 17, la separación entre diaclasas con un valor de 5, la condición de las discontinuidades como: la longitud con un valor de 6, la abertura de 6, la rugosidad de 5, el relleno de 6, la alteración de 5 y la presencia de agua con un valor de 7. Finalmente, al sumar todos estos valores se obtuvo un valor RMR de 64. Obteniendo una roca de Tipo II – Buena.

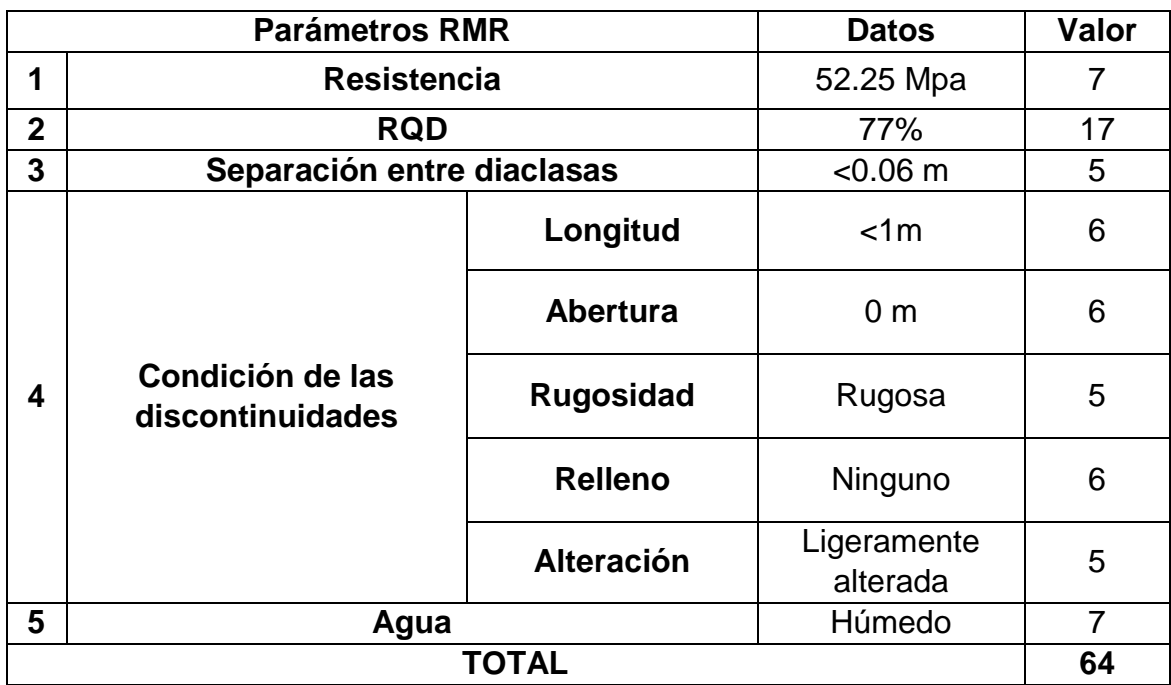

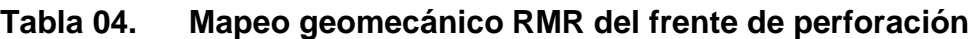

*Fuente: Elaboración propia*

# **4.2.2. Mapeo geomecánico de la bóveda.**

# **Tabla 05. Longitud y diámetro de muestras de la bóveda.**

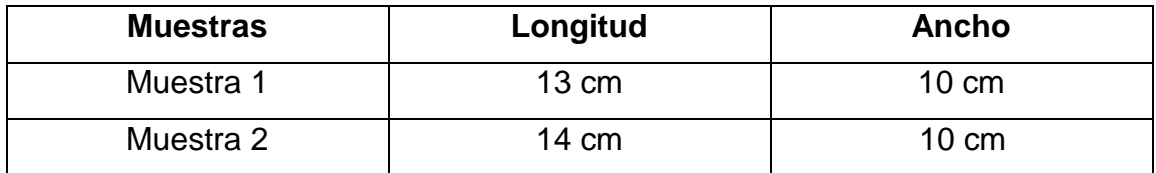

*Fuente: Elaboración propia*

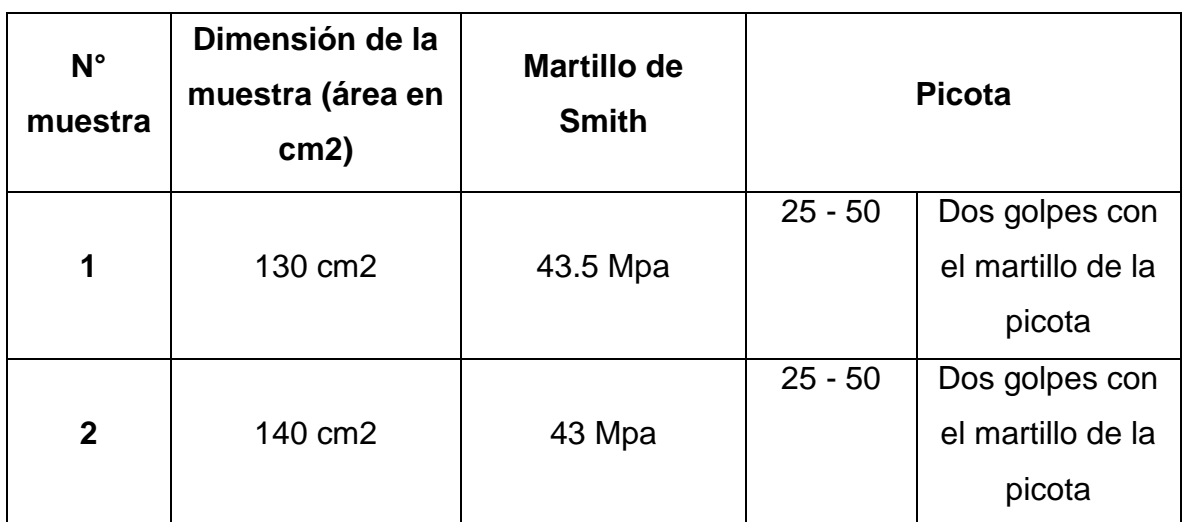

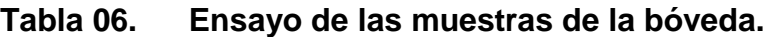

*Fuente: Elaboración propia*

De acuerdo a los resultados obtenidos insitu, tomados del frente de perforación. Se evidenció que la primera muestra presenta una dimensión de 130 cm2, en la prueba del martillo de Smith se obtuvo un promedio de 43.50 Mpa. Además, se realizó la prueba de resistencia con picota, la muestra resistió dos golpes, esto quiere decir que se encuentra en un intervalo de 25 – 50 Mpa, clasificándola como roca media. Asimismo, de acuerdo a los resultados obtenidos en la segunda muestra. Se evidenció que la segunda muestra presenta una dimensión de 140 cm2, en la prueba del martillo de Smith se obtuvo un resultado de 43 Mpa. Además, se realizó la prueba de resistencia con picota, la muestra resistió dos golpes, esto quiere decir que se encuentra en un intervalo de 25 – 50 Mpa, clasificándola como roca media.

### **Cálculo de RQD: Fórmula**

 $RQD = 100 \; e^{(-0.1 \; \Box \; X \; (0.1 \Box + 1))}$  $\Box$  = 1  $\mathcal{S}_{0}^{(n)}$  $\Box = 11.6$  $ROD = 54%$ 

Ya que se obtuvo un RQD de 54%, según la escala presentada en la tabla 03, significa que es una roca de tipo III.

# **Cálculo de RMR:**

Para el cálculo del RMR se utilizó, el criterio de clasificación geomecánica RMR de Bieniawski. En la cual se describe a continuación lo datos obtenidos y el análisis realizado insitu.

| <b>Parámetros RMR</b><br><b>Datos</b> |                                      |                   | Valor                   |    |
|---------------------------------------|--------------------------------------|-------------------|-------------------------|----|
| 1                                     | <b>Resistencia</b>                   |                   | 43.25 Mpa               | 4  |
| $\overline{2}$                        | <b>RQD</b>                           |                   | 58%                     | 13 |
| 3                                     | Separación entre diaclasas           |                   | $< 0.06 \text{ m}$      | 5  |
| 4                                     | Condición de las<br>discontinuidades | Longitud          | < 1m                    | 6  |
|                                       |                                      | Abertura          | 0 <sub>m</sub>          | 6  |
|                                       |                                      | <b>Rugosidad</b>  | Rugosa                  | 5  |
|                                       |                                      | <b>Relleno</b>    | Ninguno                 | 6  |
|                                       |                                      | <b>Alteración</b> | Ligeramente<br>alterada | 5  |
| 5                                     | Agua                                 |                   | Húmedo                  | 7  |
| <b>TOTAL</b>                          |                                      |                   |                         |    |

**Tabla 07. Mapeo geomecánico RMR de la bóveda.**

*Fuente: Elaboración propia*

En la tabla 07, se visualiza los resultados del primer ensayo geomecánico que se realizó en la labor "La Muda", donde se puede apreciar los parámetros RMR según el modelo Bieniawski (1998). Se obtuvo que la resistencia de la roca fue de 43.25 Mpa aproximadamente, el RQD fue de 58%, la separación entre diaclasas fue de <0.06 m, la condición de las discontinuidades como: la longitud fue de <1m, la abertura fue de 0 m, la rugosidad fue rugosa, no se visualizó relleno, la alteración fue de ligeramente alterada y la presencia de agua fue húmedo.

De acuerdo a los resultados obtenidos, según el modelo Bieniawski (1989), los valores de los parámetros geomecánicos se consideran de la siguiente manera: la resistencia con un valor de 4, el RQD de 13, la separación entre diaclasas con un valor de 5, la condición de las discontinuidades como: la longitud con un valor de 6, la abertura de 6, la rugosidad de 5, el relleno de 6, la alteración de 5 y la presencia de agua con un valor de 7. Finalmente, al sumar todos estos valores se obtuvo un valor RMR de 52. Obteniendo una roca de Tipo III – Regular.

## **4.2.3. Mapeo geomecánico de los hastiales.**

### **Tabla 08. Longitud y diámetro de muestras de los hastiales.**

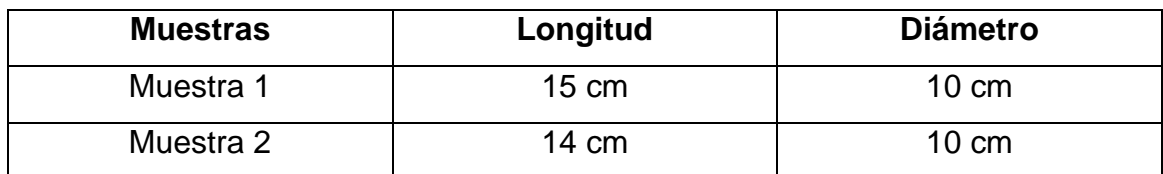

*Fuente: Elaboración propia*

## **Tabla 09. Ensayo de las muestras de los hastiales.**

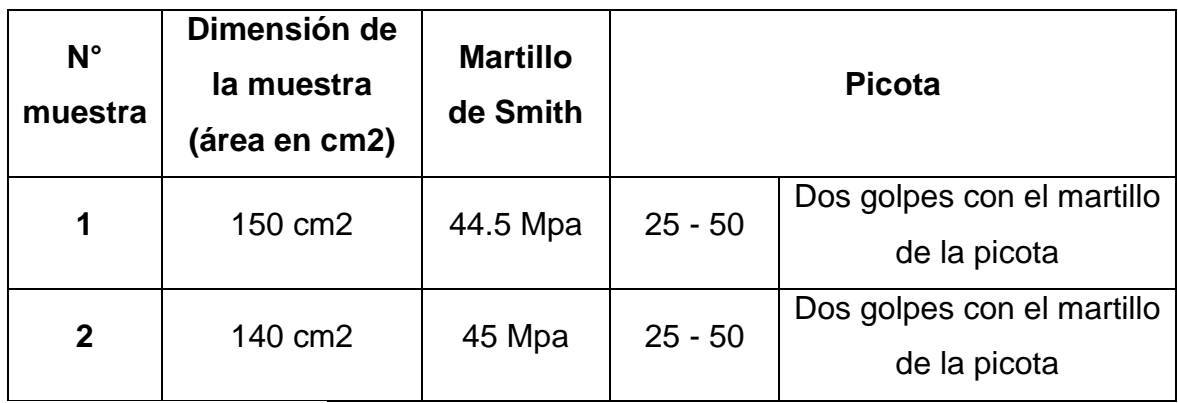

*Fuente: Elaboración propia*

De acuerdo a los resultados obtenidos insitu, tomados del frente de perforación. Se evidenció que la primera muestra presenta una dimensión de 150 cm2, en la primera prueba del martillo de Smith se obtuvo un promedio de 44.50 Mpa. Además, se realizó la prueba de resistencia con picota, la muestra resistió dos golpes, esto quiere decir que se encuentra en un intervalo de 25 – 50 Mpa, clasificándola como roca relativamente dura.

Asimismo, de acuerdo a los resultados obtenidos en la segunda muestra. Se evidenció que la segunda muestra presenta una dimensión de 140 cm2, en la prueba del martillo de Smith se obtuvo un resultado de 45 Mpa. Además, se realizó a prueba de resistencia con picota, la muestra resistió dos golpes, esto quiere decir que se encuentra en un intervalo de 25 – 50 Mpa, clasificándola como roca media.

**Cálculo de RQD: Fórmula**

$$
RQD = 100 e^{(-0.1 \Box X (0.1 \Box + 1))}
$$

$$
\Box = \frac{1}{S}
$$

$$
\Box = 11.6
$$

 $ROD = 60\%$ 

Ya que se obtuvo un RQD de 60%, según la escala significa que es una roca de tipo III.

# **Cálculo de RMR:**

Para el cálculo del RMR se utilizó, el criterio de clasificación geomecánica RMR de Bieniawski. En la cual se describe a continuación lo datos obtenidos y el análisis realizado insitu.

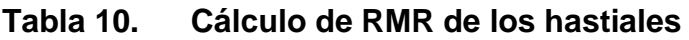

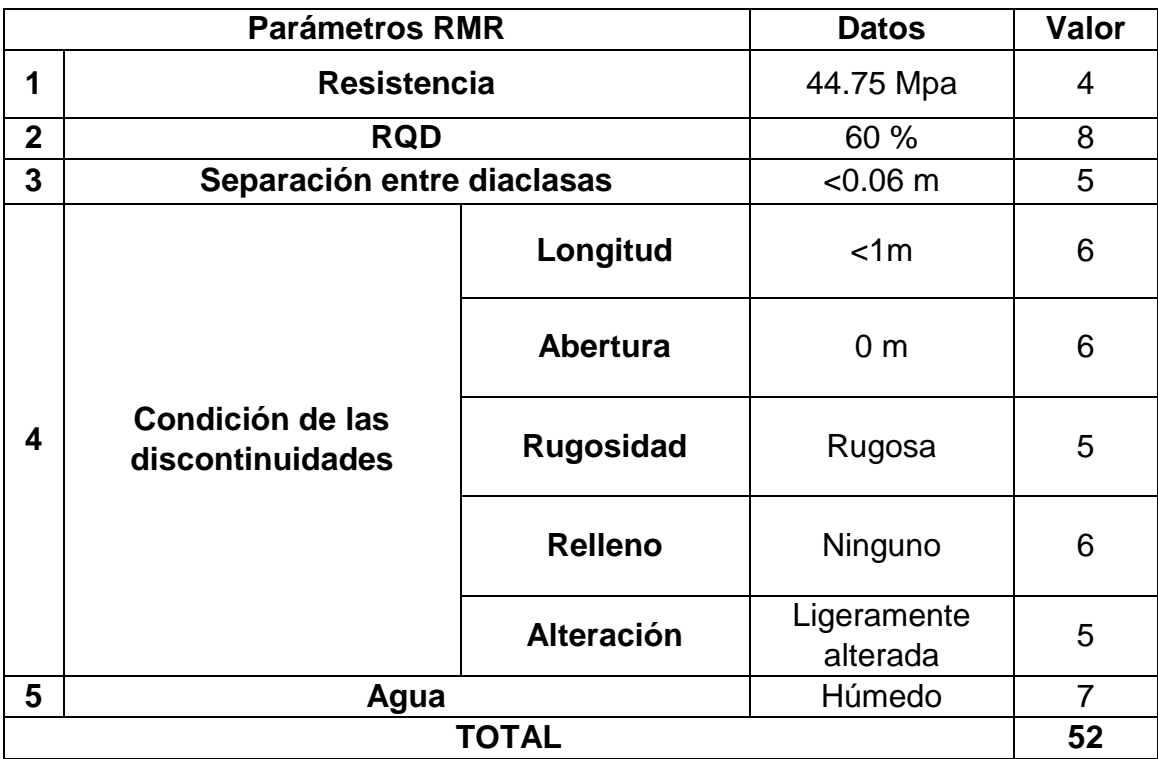

*Fuente: Elaboración propia*

En la tabla 10, se visualiza los resultados del primer ensayo geomecánico que se realizó en la labor "La Muda", donde se puede apreciar los parámetros RMR según el modelo Bieniawski (1998). Se obtuvo que la resistencia de la roca fue de 44.75 Mpa aproximadamente, el RQD fue de 60%, la separación entre diaclasas fue de <0.06 m, la condición de las discontinuidades como: la longitud fue de <1m, la abertura fue de 0 m, la rugosidad fue rugosa, no se visualizó relleno, la alteración fue de ligeramente alterada y la presencia de agua fue húmedo.

De acuerdo a los resultados obtenidos, según el modelo Bieniawski (1989), los valores de los parámetros geomecánicos se consideran de la siguiente manera: la resistencia con un valor de 4, el RQD de 13, la separación entre diaclasas con un valor de 5, la condición de las discontinuidades como: la longitud con un valor de 6, la abertura de 6, la rugosidad de 5, el relleno de 6, la alteración de 5 y la presencia de agua con un valor de 7. Finalmente, al sumar todos estos valores se obtuvo un valor RMR de 52. Obteniendo una roca de Tipo III – Regular.

# **4.2.4 Aplicación de modelos matemáticos para diseñar una malla de perforación.**

# **4.2.4.1. Cálculo de áreas de la labor:**

Para este criterio se utilizó el modelo matemático de Holmberg, que divide el área de la labor en secciones para obtener el área real de la labor.

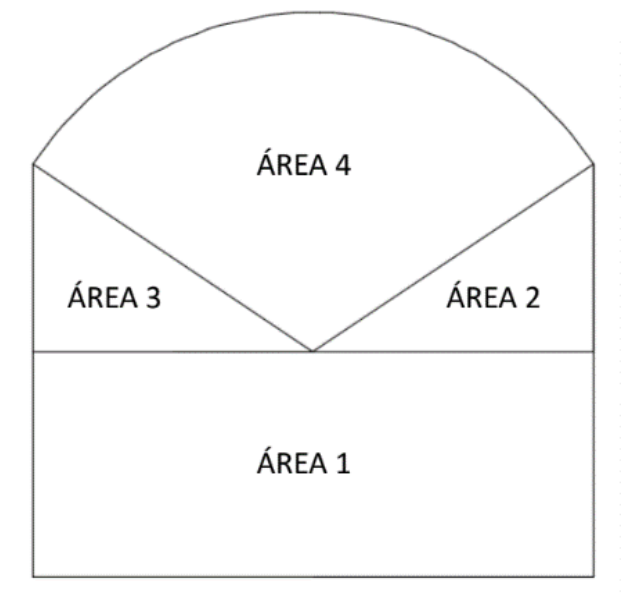

## $Área 1 = B x H$ Donde: B = longitud de la base del rectángulo y H= Longitud de la altura del rectángulo

## **Área 2 y 3 = B x H / 2**

Donde: B = longitud de la base del triángulo y H= Longitud de la altura del triángulo

#### **Área 4 = Pi x r² x Angulo° / 360°**

Donde: B = longitud de la base del triángulo y H= Longitud de la altura del triángulo

# **Datos de la labor:**

Altura =  $1.6 \text{ m}$ Ancho =  $1.2 m$ 

De acuerdo con los datos de la labor, se aplicó las fórmulas matemáticas mencionadas. En la tabla 11, se aprecia a manera de resumen los resultados de las áreas que se va a trabajar. Se visualiza que el área 1 es de 0.768  $m^2$ , también el área 2 y 3 es de 0.22  $m^2$ , el área 4 es de 0.62  $m^2$ . En total se estaría trabajando con un área de 1.84  $m^2$  reales y un perímetro de 5.28 m.

#### **Tabla 11. Cálculo del área de la labor.**

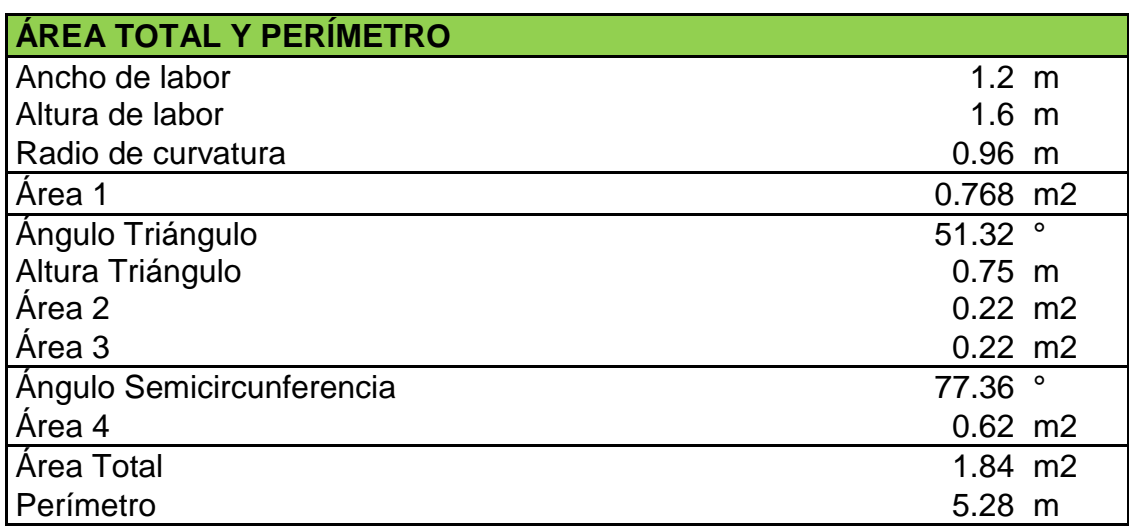

*Fuente: Elaboración propia.*

En la tabla 12, se visualiza el volumen obtenido a través de la longitud de perforación y el área de la labor. El volumen de la labor es de 2.32  $m^3$ , tomando en cuenta que la longitud de perforación es de 1.26 m con un 95% de efectividad. Las toneladas que se va a extraer son de 6.1 ton, ya que la densidad de la roca es de 2.63 ton/ $m^3$ .

| <b>II.- VOLUMEN</b>             |                   |               |  |  |  |
|---------------------------------|-------------------|---------------|--|--|--|
| # Taladros de Alivio (n)        |                   | 1 u           |  |  |  |
| Diámetro del T. de Alivio (DTH) |                   | 36 mm         |  |  |  |
| Diámetro del T. Ficticio        |                   | 36 mm         |  |  |  |
| Long. de perforación (H)        | $1.33 \; m$       |               |  |  |  |
| Densidad de la roca             |                   | $2.63$ Ton/m3 |  |  |  |
| Efectividad del disparo         | 95 %              |               |  |  |  |
| Long. Efectiva de avance        | $1.26$ m          |               |  |  |  |
| Volumen Teórico                 | $2.44 \, m3$      |               |  |  |  |
| <b>Volumen Real</b>             | $2.32 \text{ m}3$ |               |  |  |  |
| Masa Teórica                    | 6.42 Ton          |               |  |  |  |
| Masa Real                       | 6.10 Ton          |               |  |  |  |

**Tabla 12. Cálculo del volumen de la labor.**

*Fuente: Elaboración propia.*

En la figura 2 se puede apreciar las fórmulas según el modelo matemático de Ash para realizar el cálculo de los cuadrantes para el arranque, así como el burden y espaciamiento para cada cuadrante.

*Figura 02. Arranque mediante modelo matemático de Ash*

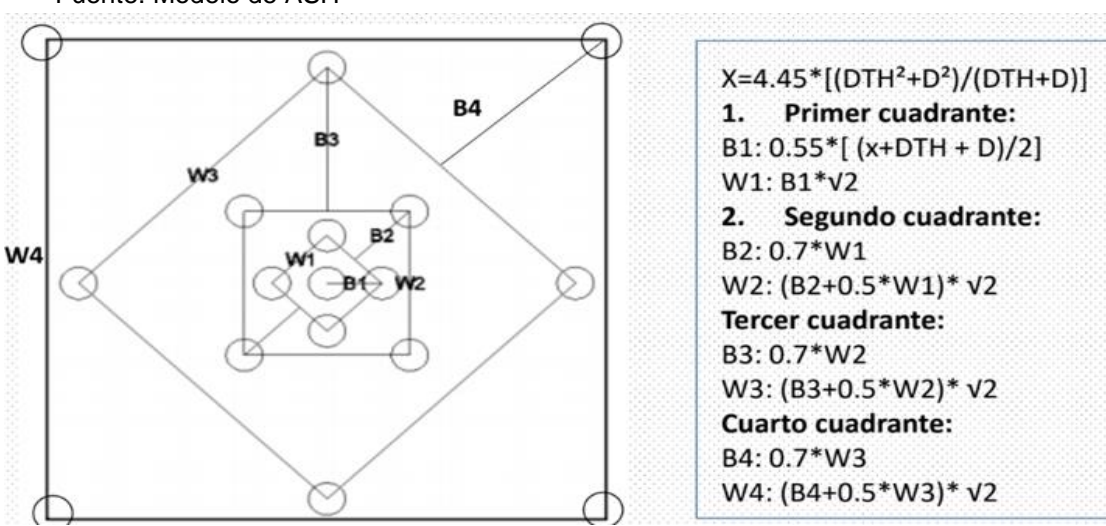

Fuente: Modelo de ASH

De esta forma, en la tabla 13 se presenta los resultados obtenidos al aplicar los formulas mencionadas y se obtuvo que: El primer cuadrante tendrá un burden con una distancia de 0.07 m y el espaciamiento con una distancia de 0.10 m. El segundo cuadrante tendrá un burden con una distancia de 0.07 m y el espaciamiento con

una distancia de 0.16 m. El tercer cuadrante tendrá una distancia de 0.11 m y el espaciamiento una distancia de 0.28 m. El cuarto cuadrante tendrá una distancia de 0.19 m y el espaciamiento una distancia de 0.47 m.

| <b>DISEÑO DE MALLA</b>            |                  |
|-----------------------------------|------------------|
| Tipo de Roca                      | Dura             |
| Diámetro del T. de Producción (D) | 36 mm            |
| Criterio de Ash (X)               | 160.20 mm        |
| Burden 1                          | $0.07$ m         |
| Espaciamiento 1                   | $0.10$ m         |
| Burden <sub>2</sub>               | $0.07$ m         |
| Espaciamiento 2                   | $0.16$ m         |
| Burden <sub>3</sub>               | $0.11 \text{ m}$ |
| Espaciamiento 3                   | $0.28$ m         |
| Burden <sub>4</sub>               | $0.19$ m         |
| Espaciamiento 4                   | 0.47~m           |
| Raíz de la Long. Efectiva         | $1.12 \; m$      |
| Número de Cuadrantes              | 4                |
| Fuente: Elaboración propia.       |                  |

**Tabla 13. Cálculo del diseño de la malla de perforación.**

En la tabla 14 se presenta la distribución y el número de los taladros de la malla de perforación teórica. En la parte de los arrastres serán 3 taladros con espaciamiento de 0.6 m y un burden de 0.52 m. En la parte de los cuadradores serán 4 taladros con un espaciamiento de 0.29 m y un burden de 0.25 m. En el parte de la corona serán 3 taladros con un espaciamiento de 0.6 m y un burden de 0.56 m. En la parte de las ayudas serán 4 taladros con un espaciamiento de 0.43 m y un burden 0.38m.

| <b>ARRASTRES</b>   | Factor de Tronabilidad (k)                   | 0.7              |               |
|--------------------|----------------------------------------------|------------------|---------------|
|                    | Densidad de explosivo                        | 1.16             |               |
|                    | Velocidad de detonación (VOD)                | 5500 m/s         |               |
|                    | Presión de detonación del explosivo (PD)     | 89391.775 kg/cm2 |               |
|                    | Resistencia tensional mínima de la roca (RT) |                  | 122.36 kg/cm2 |
|                    | Espaciamiento Máximo                         | $1.36$ m         |               |
|                    | Espaciamiento Corregido                      | $0.95$ m         |               |
|                    | N° de Espaciamientos                         | $\overline{2}$   |               |
|                    | N° de Taladros en el piso (Arrastres)        | 3                |               |
|                    | Espaciamiento real entre Arrastres           | $0.6$ m          |               |
|                    | <b>Burden entre Arrastres</b>                | $0.52$ m         |               |
|                    | Densidad de explosivo                        | 1.16             |               |
|                    | Velocidad de detonación (VOD)                | 5500 m/s         |               |
| <b>CUADRADORES</b> | Presión de detonación del explosivo (PD)     | 89391.775 kg/cm2 |               |
|                    | Espaciamiento Máximo                         | $1.36$ m         |               |
|                    | Espaciamiento Corregido                      | $1.23 \text{ m}$ |               |
|                    | N° de Espaciamientos                         | 1                |               |
|                    | N° de Taladros cuadradores                   | $\overline{2}$   |               |
|                    | N° de Taladros cuadradores Total             | 4                |               |
|                    | Espaciamiento real en los cuadradores        | $0.43$ m         |               |
|                    | <b>Burden entre Cuadradores</b>              | $0.38$ m         |               |
| CORONA             | Long. Del arco                               | $1.30$ m         |               |
|                    | N° de Espaciamientos                         | $\overline{2}$   |               |
|                    | N° de Taladros en la corona                  | 3                |               |
|                    | Espaciamiento real en la corona              | $0.65$ m         |               |
|                    | Burden en la corona                          | $0.56$ m         |               |

**Tabla 14. Cálculo de taladros modelo matemático de Pearce Monsanto.**

*Fuente: Elaboración propia.*

En la tabla 15 veremos las características del disparo. Se aprecia los datos como el área, volumen, longitud de presión, el diámetro del taladro, la calidad de la roca y el número de taladros a manera de resumen.

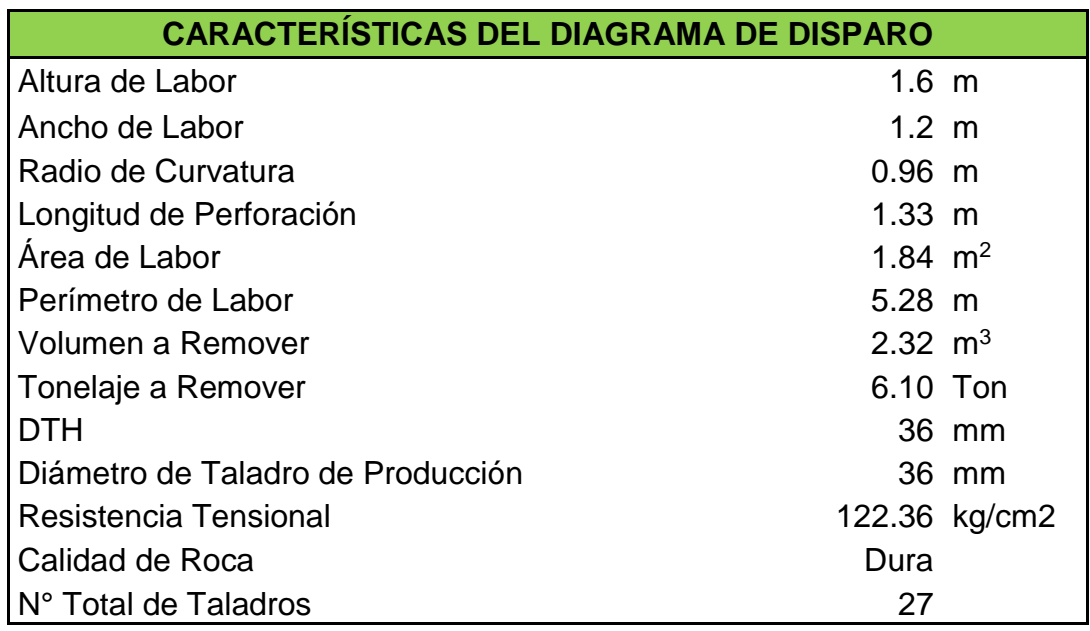

# **Tabla 15. Características del disparo.**

 *Fuente: Elaboración propia.*

# **4.3. Diseño de malla de perforación propuesto**

## **4.3.1. Representación del diseño en AutoCAD**

En la figura 03 se observa la representación de la malla de perforación realizada en el software AutoCAD. El diseño constituye la aplicación del modelo matemático de Ash para el arranque y el modelo matemático de Pearse Monsanto para los siguientes taladros de la sección.

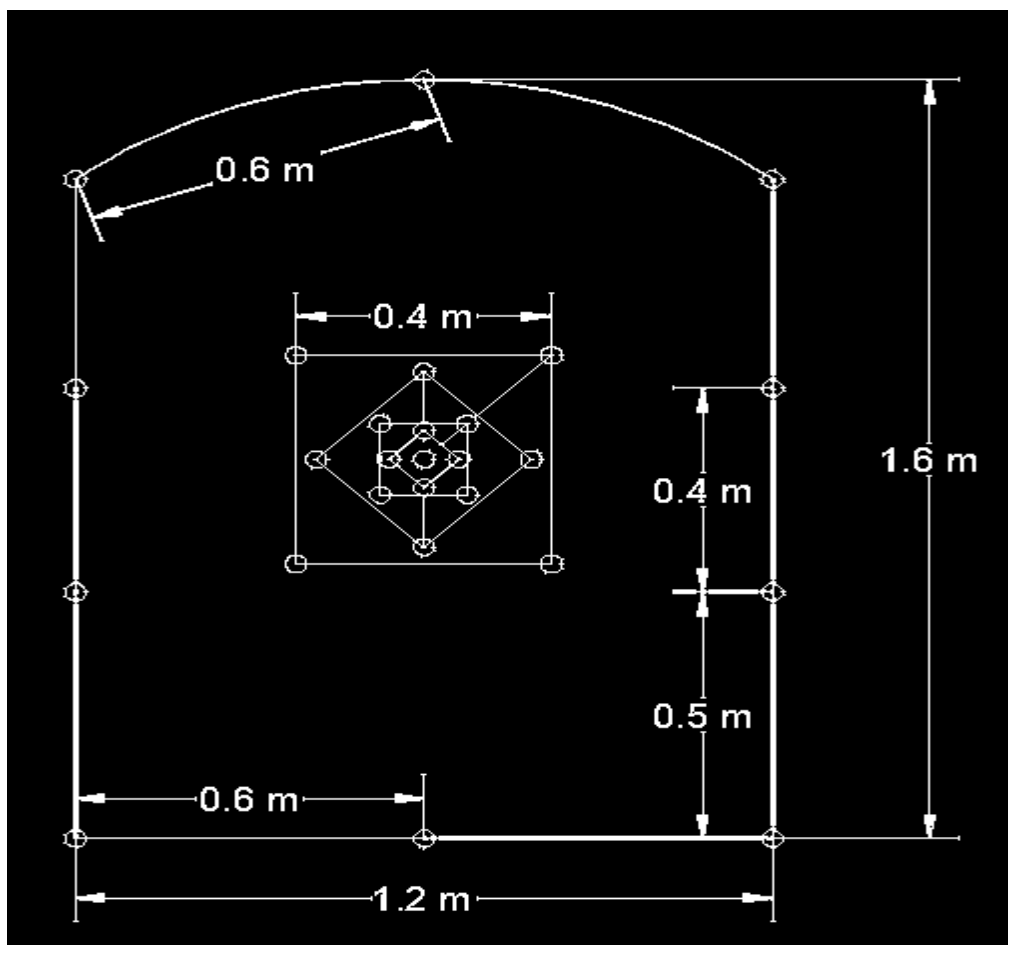

Figura 03.Representación del diseño de la malla de perforación en AutoCAD.  *Fuente: Elaboración propia*

# **4.3.2. Simulación de la malla propuesta.**

Para la simulación se realizó una malla práctica como se visualiza en la tabla 16, con un diseño que se asemeje a la realidad de la labor. Se modificó el burden y espaciamiento de los taladros de los arrates, cuadradores y corona. Además, se tuvo en cuenta la reducción de 10 cm para que el perforista pueda perforar los taladros en el contorno. Finalmente se modificó la gradiente a 0.64 m para el taladro de alivio y se agregó 2 taladros de ayuda.

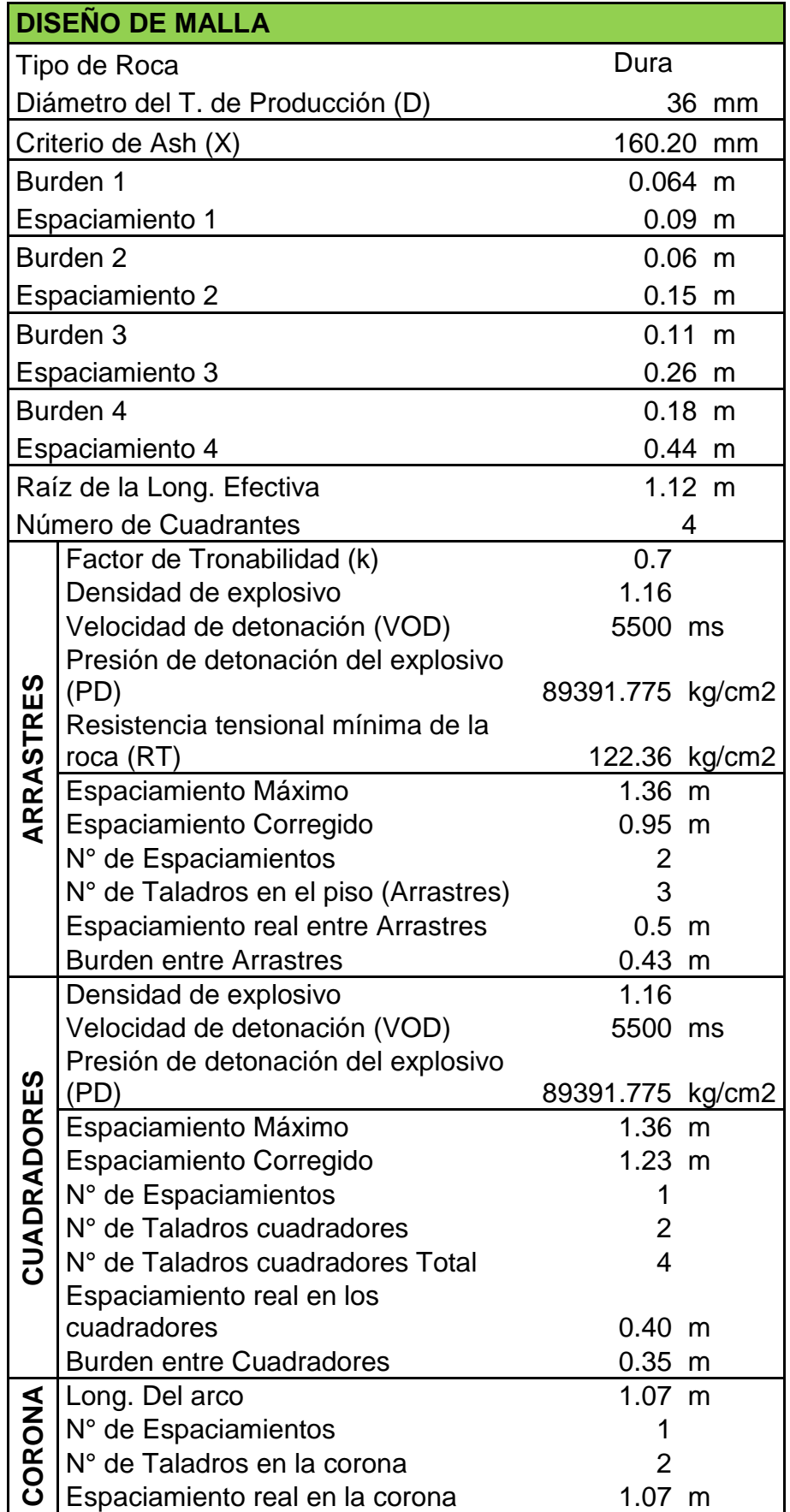

# **Tabla 16. Malla propuesta – Práctica**

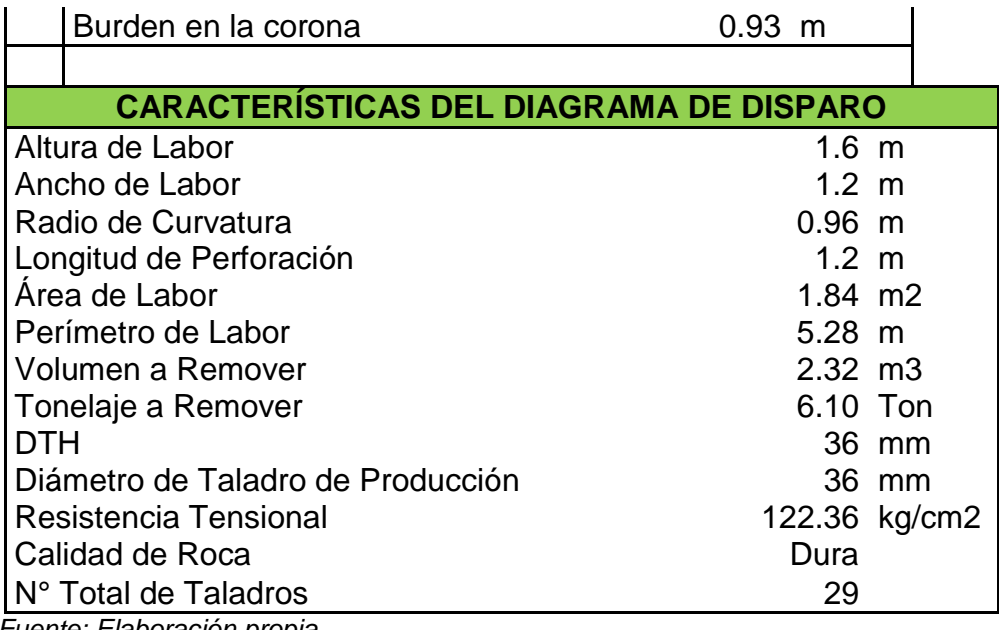

 *Fuente: Elaboración propia*

En la figura 04 se observa la representación de la malla de perforación propuesta, realizada en el software AutoCAD. En el diseño se aprecia las modificaciones realizadas y de color rojo se distingue los 2 taladros de ayuda agregados al diseño.

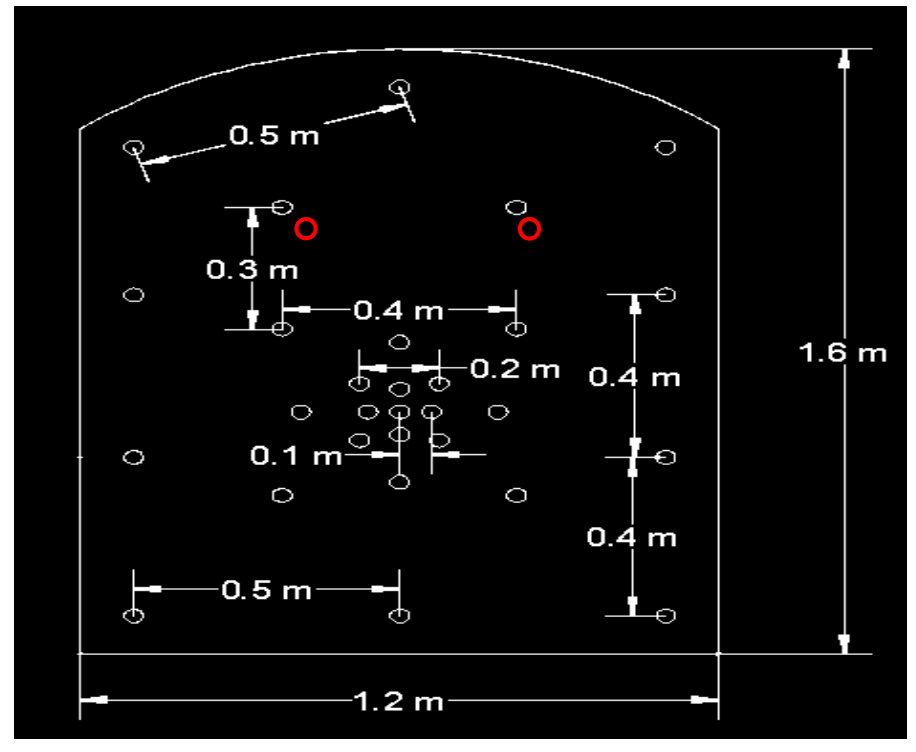

Figura 04. Representación del diseño propuesto en AutoCAD.  *Fuente: Elaboración propia*

En la figura 05 se puede observar la carga explosiva de los taladros de arranque. El taladrado se cargó con Emulnor 5000, aproximadamente 2 cartuchos y está representado con un color azul. Se cargó con Nitrato, aproximadamente 4 bolsitas y está representado con un color naranja. Y como taco se utilizó el cartón mojado y a presión donde vienen los explosivos, el cual está representado con un color marrón. .

| $0.36 \text{ m}$ | Nitrato   | $-0.12 \text{ m}$ |
|------------------|-----------|-------------------|
| Emulnor          | $-0.72$ m | Cartón            |

Figura 05. Representación del taladro cargado del arranque *Fuente: Elaboración propia*

En la figura 06 se puede observar la carga explosiva de los hastiales, corona y arrastres. Los taladros se cargaron con Emulnor 5000, aproximadamente 1 cartucho y está representado con un color azul. Se cargó con Nitrato, aproximadamente 4 bolsitas y está representado con un color naranja. Y como taco se utilizó el cartón mojado y a presión donde vienen los explosivos, la cual está representado con un color marrón.

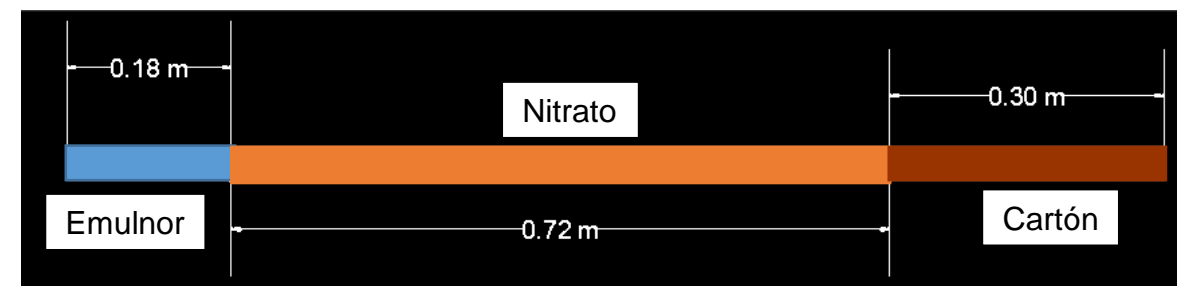

Figura 06. Representación del taladro cargado de los hastiales, corona y arrastres. *Fuente: Elaboración propia*

La tabla 17 se presenta, a manera de resumen los datos utilizados para el diseño y simulación de la malla de perforación. A través del programa JK-Simblast se ejecutaron varias simulaciones para obtener una malla de perforación adecuada para la labor y no genere sobre rotura.

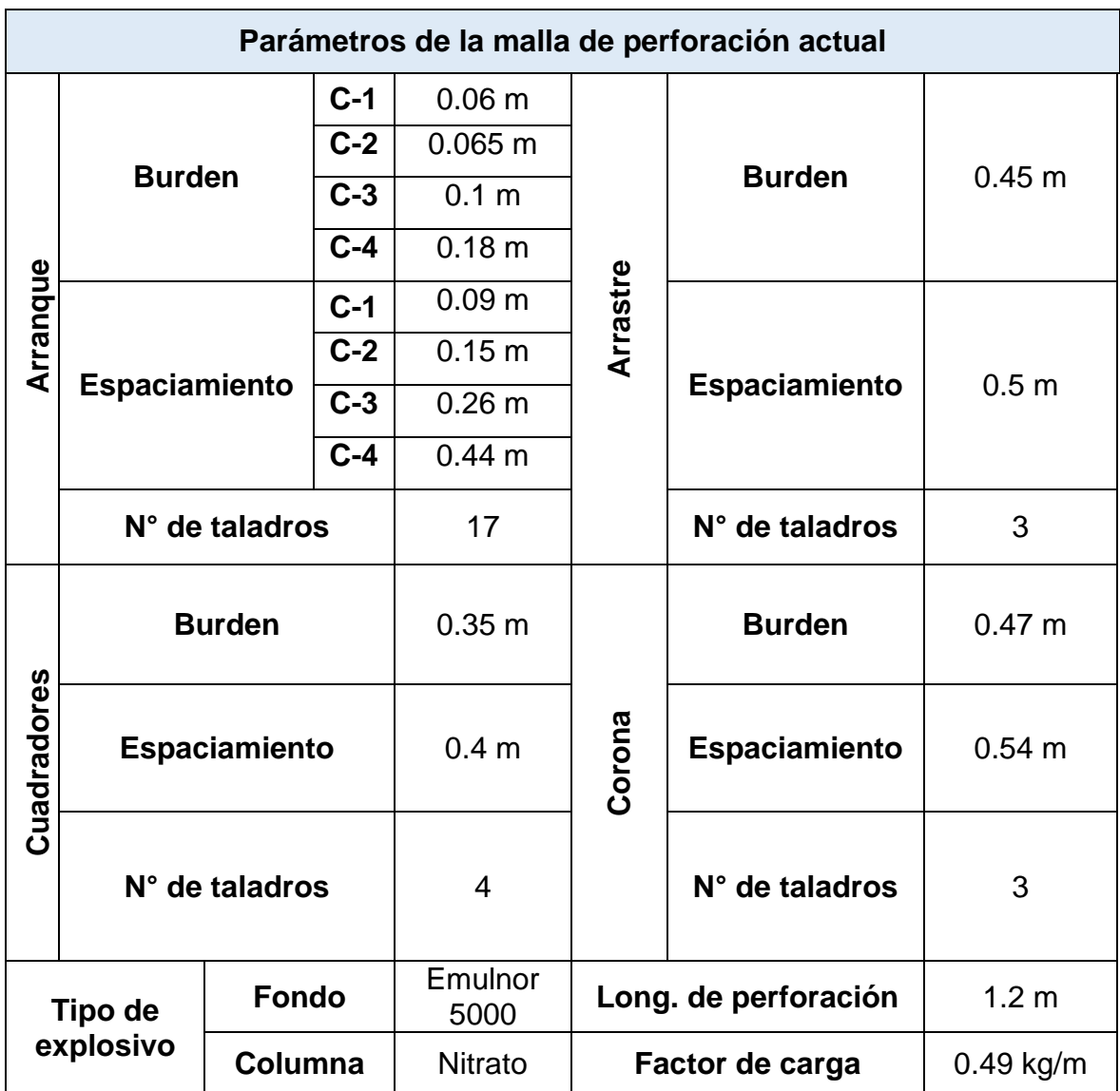

# **Tabla 17. Resumen de la malla de perforación aplicada.**

*Fuente: Elaboración propia.*

## **4.3.3. Técnicas de Perforación**

# **4.3.3.1. Marcado de frontón**

# **4.3.3.1.1. Problema:**

En la labor "La Muda", nos enfrentamos a un significativo desafío relacionado con la ineficacia en la marcación del frente de perforación. La imprecisión al posicionar los taladros debido a la falta de spay o marcadores genera un impacto adverso en las operaciones. Esta dificultad afecta directamente en el avance y la limpieza, lo que a su vez resulta en una reducción de la eficiencia operativa.

# **4.3.3.1.2. Procedimiento**

El marcado preciso del frontón es esencial para garantizar una perforación adecuada y una eficiente operación de voladura. Flores et al. (2020) presentó un procedimiento paso a paso para llevar a cabo un marcado efectivo del frontón:

# **a) Evaluación de la labor:**

Se realizó una inspección detallada del frente de voladura para identificar características geológicas que puedan afectar la perforación a través de análisis geomecánicos insitu y en laboratorio.

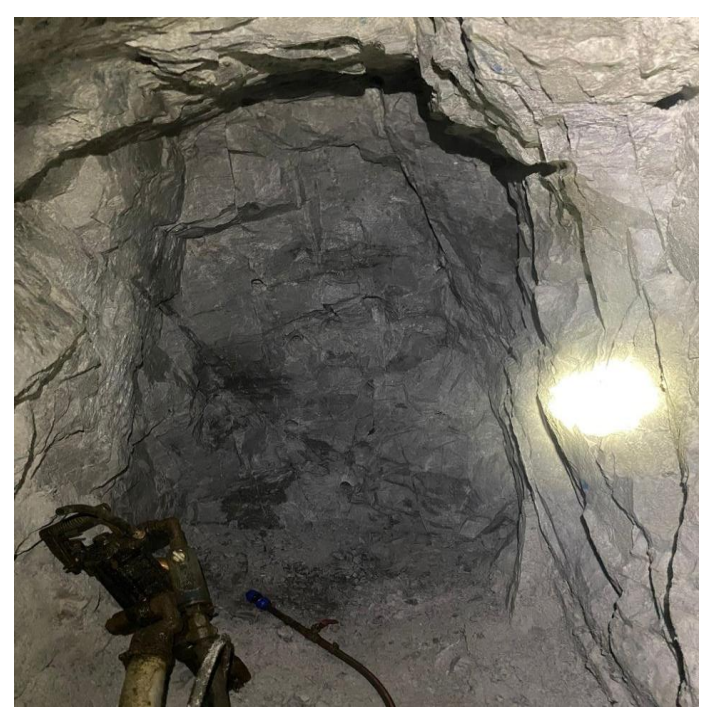

Figura 07.Frente de perforación labor La Muda  *Fuente: Elaboración propia*

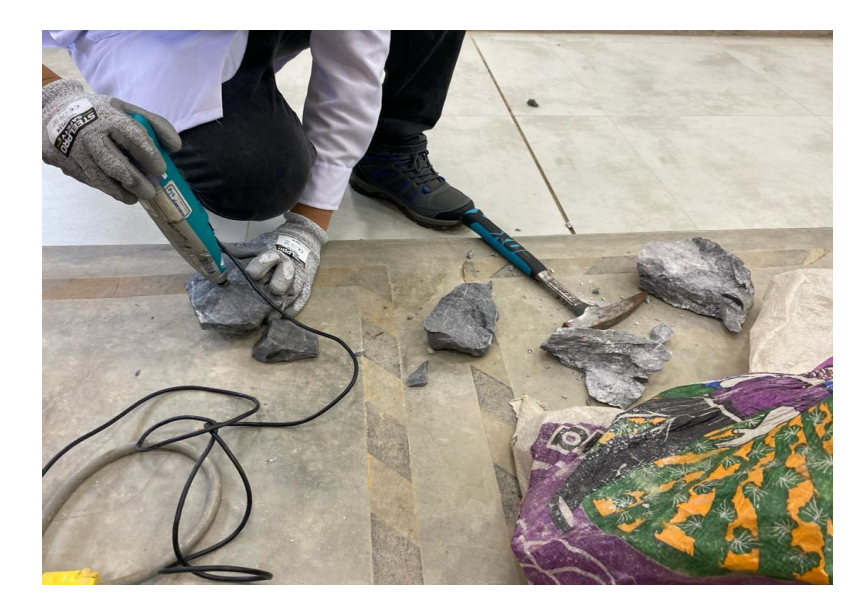

Figura 08. Ensayos en laboratorio con las muestras recolectadas  *Fuente: Elaboración propia*

## **b) Diseño del Frente de Voladura:**

Basándose en la evaluación del sitio, se elaboró un diseño detallado del frente de voladura que incluya la ubicación de los taladros, la secuencia de perforación y la cantidad de explosivos a utilizar.

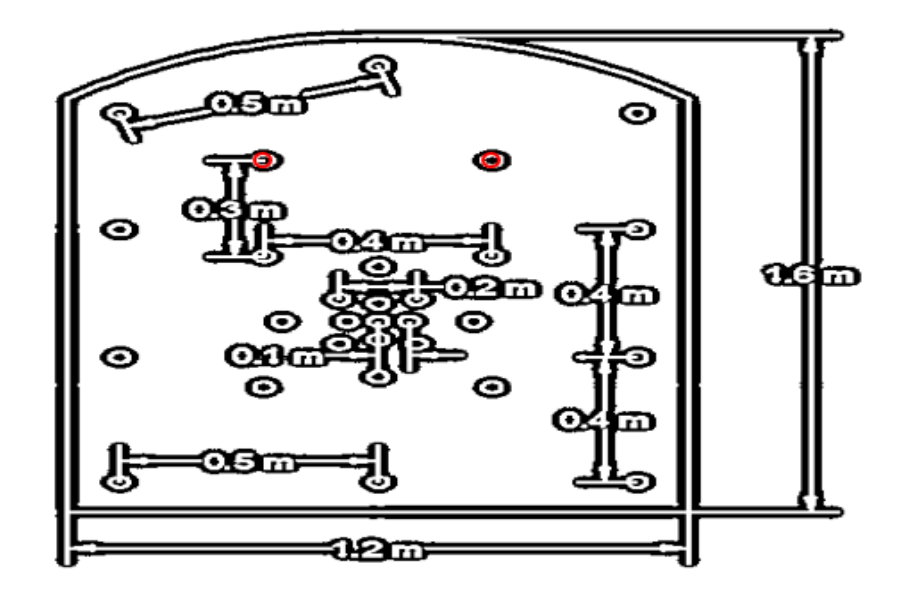

Figura 09. Diseño para frente de perforación propuesto  *Fuente: Elaboración propia*

# **c) Medición y Marcado:**

Utilizando instrumentos de medición, se procedió a medir las distancias y las inclinaciones necesarias. Asimismo, se marcaron los puntos de inicio y fin de

cada taladro según el diseño establecido, asegurándote de que las distancias y ángulos sean exactos.

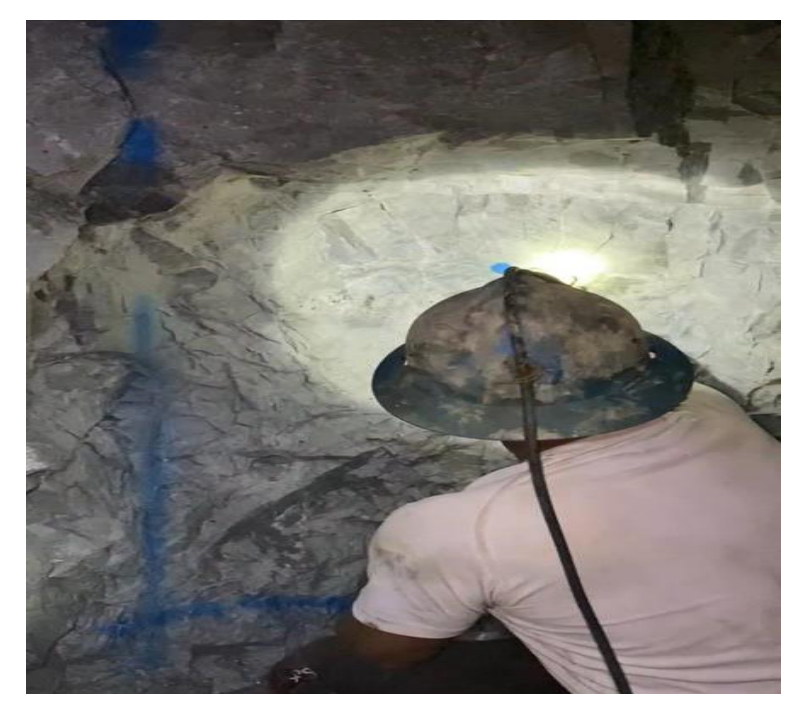

Figura 10. Marcado del punto de referencia del arranque  *Fuente: Elaboración propia*

# **d) Comunicación con el Equipo:**

Claramente se procedió a comunica el diseño del frente de voladura y cualquier detalle importante a todo el equipo involucrado, asegurándose de que todos estén al tanto de las especificaciones.

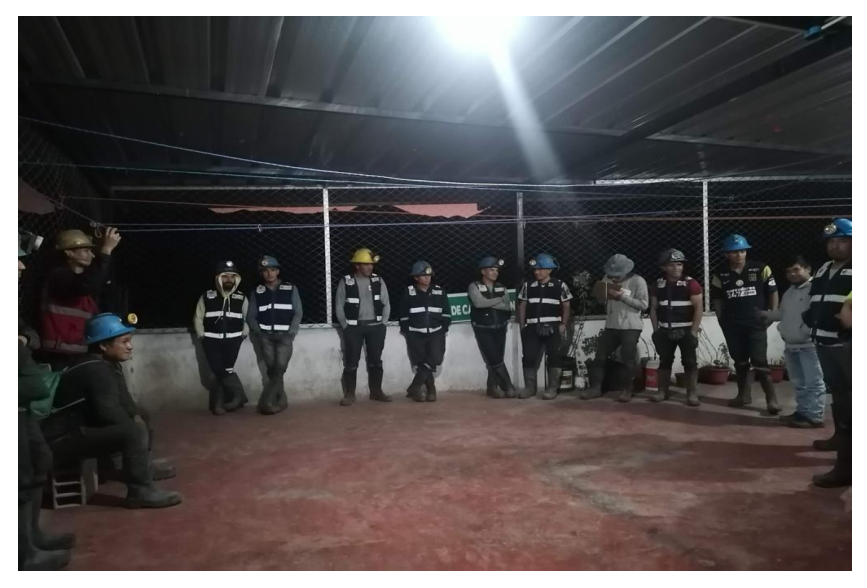

Figura 11. Charla a los trabajadores  *Fuente: elaboración propia* 

# **e) Implementación del Marcado:**

Se aplicaron las marcas en el frente de manera visible y duradera, utilizando pintura u otros materiales apropiados.

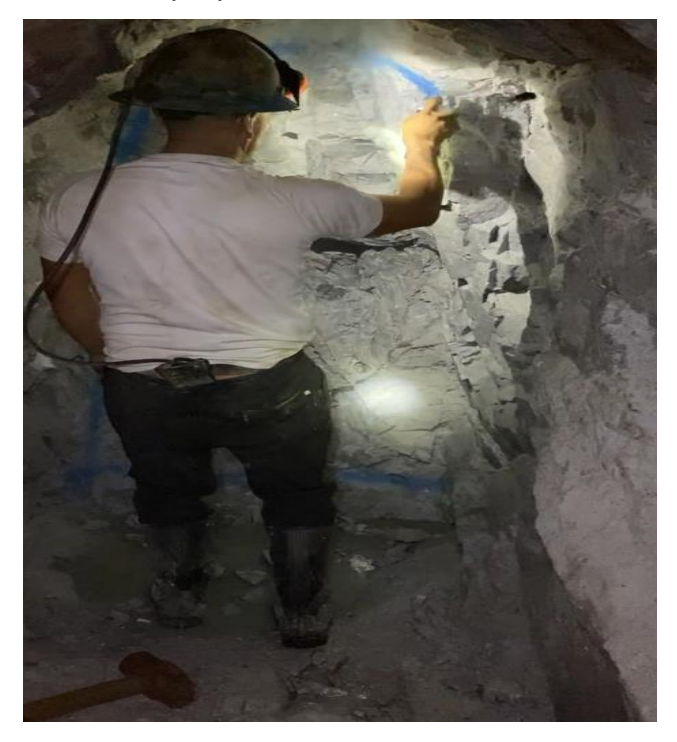

Figura 12. Uso de aerosol para marcado de frontón  *Fuente: Elaboración propia*

# **4.3.3.1.3. Aplicación**

Considerando lo expuesto previamente, se llevó a cabo el marcado del frente de voladura en dos mallas diferentes, destacando un contraste significativo en los métodos utilizados. La primera malla fue marcada de manera empírica, confiando en la experiencia y habilidades del maestro perforista. En esta estrategia, se apoyó en la experiencia y conocimientos adquiridos a lo largo del tiempo para decidir la disposición de los taladros.

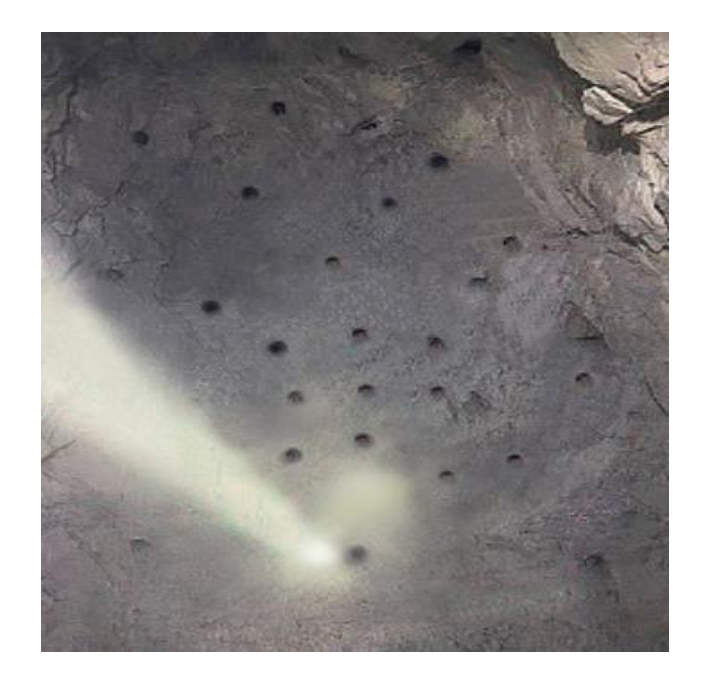

Figura 13. Malla empírica desarrollada por maestro perforista  *Fuente: Elaboración propia* 

Por otro lado, en la segunda malla, se optó por una aproximación más sistemática y basada en el conocimiento científico. Aplicamos nuestros conocimientos en modelos matemáticos y teorías específicas para el diseño de frentes de voladura. Este método se caracterizó por la incorporación de cálculos precisos y principios teóricos en la disposición de los taladros, buscando una mayor eficiencia y optimización.

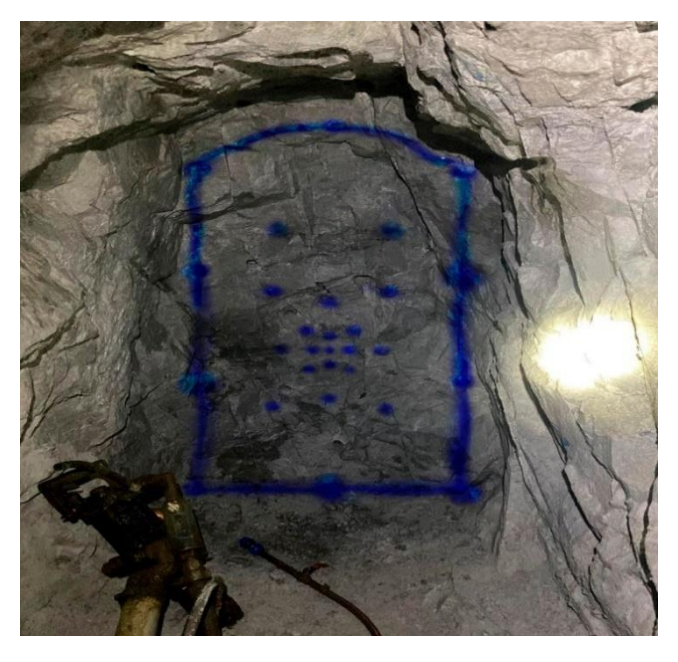

Figura 14. Diseño de malla teórica propuesta  *Fuente: Elaboración propia*

### **4.3.3.2. Revisión del equipo de perforación**

### **4.3.3.2.1. Problema**

La revisión del equipo de perforación reveló deficiencias en términos de mantenimiento, calibración, reducción de centímetros debido al constante desgaste del barreno para insertar la broca y precisión en la ejecución de las perforaciones. La falta de alineación entre las expectativas del diseño y la realidad observada en el terreno pudo haber resultado en patrones de perforación inconsistentes, afectando negativamente la fragmentación de rocas y, por consiguiente, la eficiencia los resultados de voladura. La falta de capacitación adecuada es uno de los factores que contribuyeron a la falta de relación entre el diseño teórico y la ejecución práctica en el campo en ese momento.

## **4.3.3.2.2. Procedimiento**

## **a) Inspección Integral del Equipo:**

Se llevó a cabo una revisión de cada componente del equipo de perforación, prestando atención especial al estado de las brocas, la integridad de los barrenos y la condición general de las herramientas de perforación.

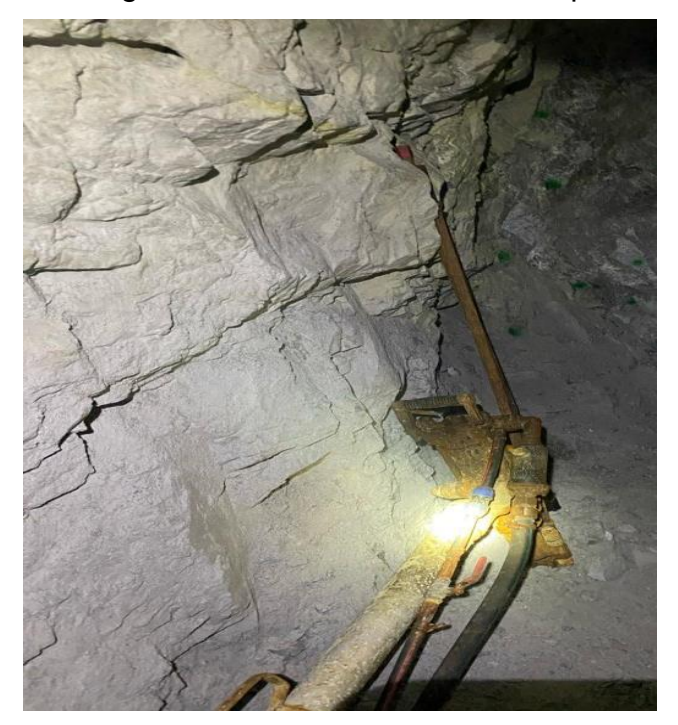

Figura 15. Verificación del estado de la perforadora YT - 29 *Fuente: Elaboración propia*

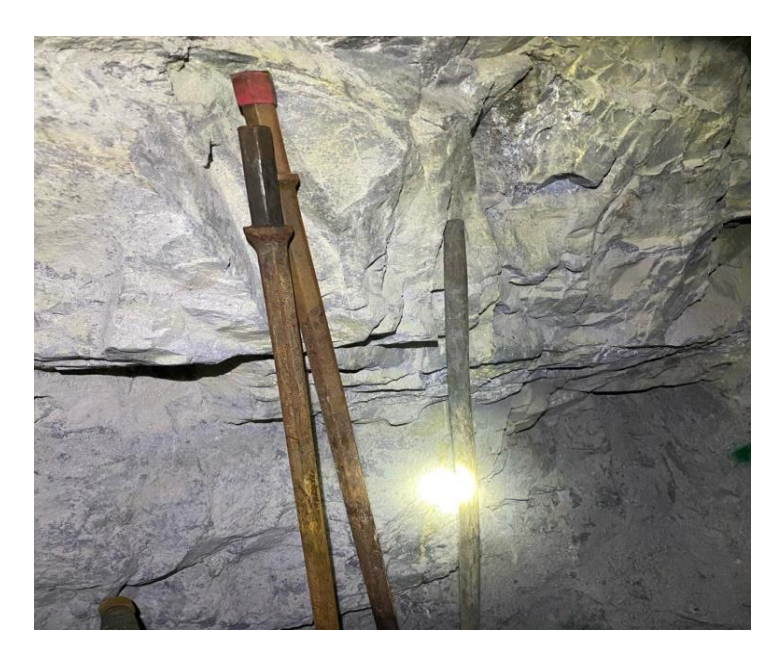

Figura 16. Verificación de estado de los barrernos *Fuente: Elaboración propia*

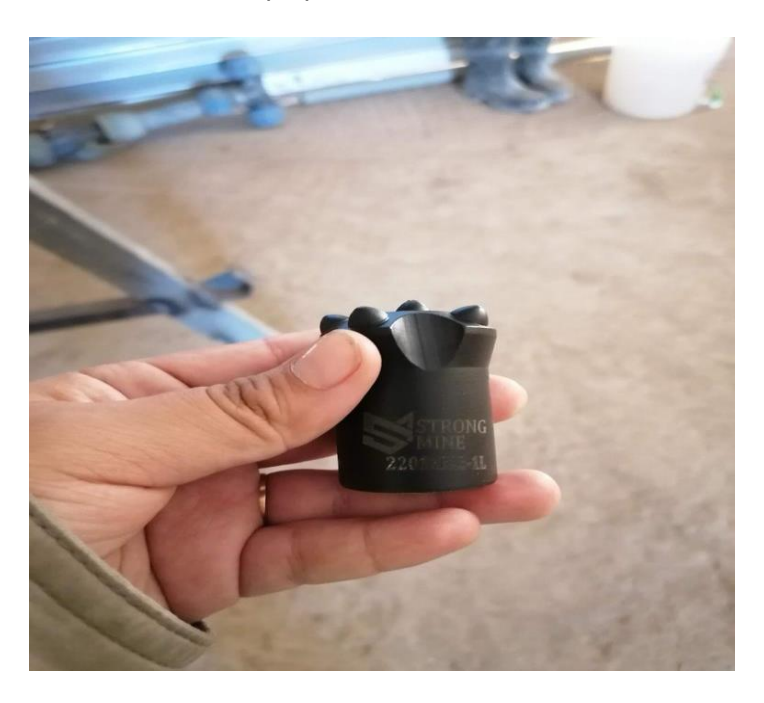

Figura 17.Verificación del estado de brocas entregadas *Fuente: Elaboración propia*

# **b) Calibración y Mantenimiento:**

Se verificaron y calibraron los instrumentos de perforación para garantizar la precisión en la ejecución de las perforaciones y se implementó un plan de mantenimiento periódico preventivo para asegurar el correcto funcionamiento de cada parte del equipo.

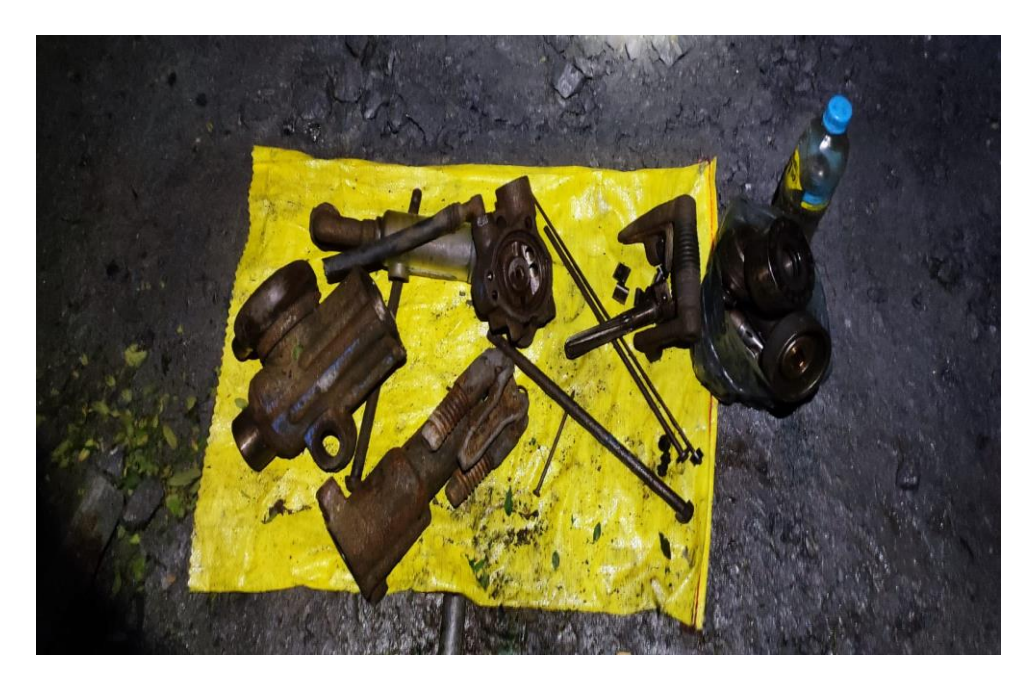

Figura 18. Calibración y mantenimiento insitu de Perforadora  *Fuente: Elaboración propia.*

## **c) Capacitación del Personal:**

Se proporcionó capacitación continua al personal de perforación para mantenerlos informados sobre las mejores prácticas para el el cuidado y mantenimiento de los equipos. Se abordó específicamente la resistencia al cambio, ofreciendo capacitación adicional para fomentar la adaptación a nuevos enfoques y metodologías.

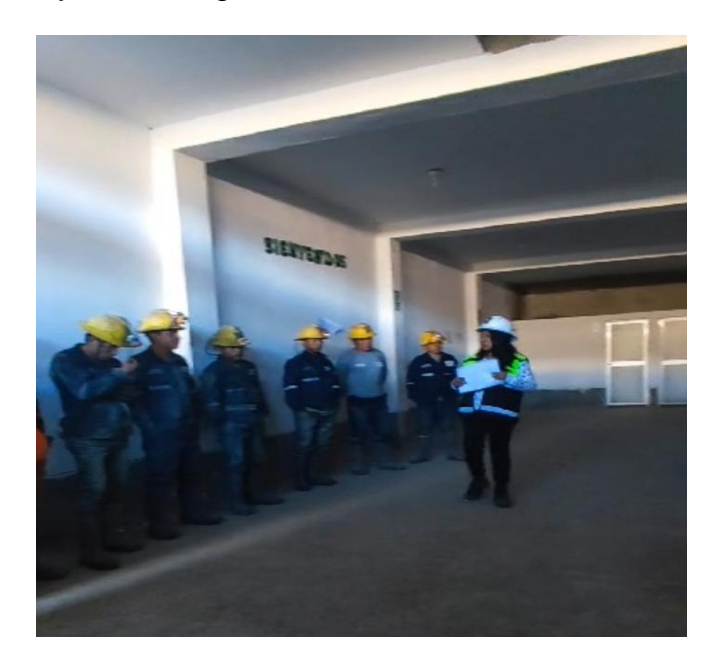

Figura 19. Charla informativa al personal en sala de capacitaciones  *Fuente: Elaboración propia* 

## **d) Supervisión Continua:**

Se mejoró el sistema de supervisión continua para evaluar el rendimiento del equipo de perforación y realizar ajustes según fuera necesario. Se mantuvo un canal de retroalimentación abierto con el personal de perforación para identificar y abordar cualquier problema emergente.

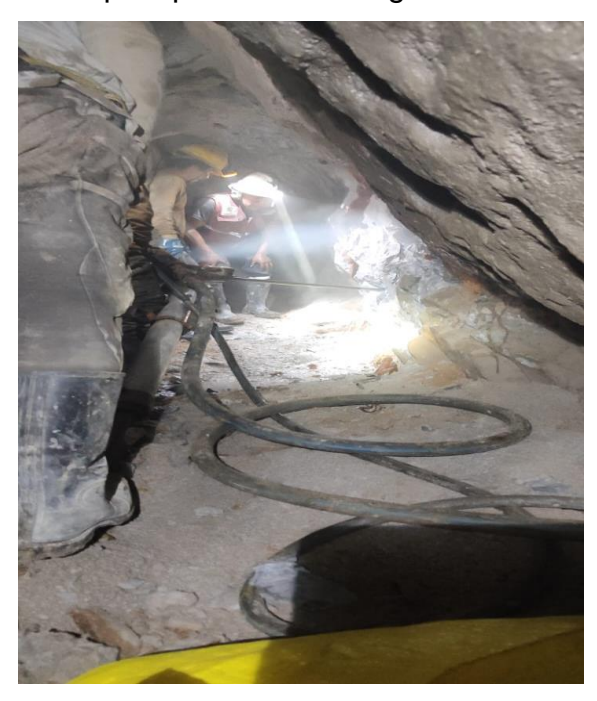

Figura 20. Verificación de rendimiento de los equipos  *Fuente: Elaboración propia* 

### **4.3.3.2.3. Aplicación**

Se llevó a cabo una revisión estratégica del equipo de perforación en la mina Las Cuevas del Combe, específicamente en la labor La Muda, con el fin de mejorar los resultados de voladura. Esta evaluación integral comenzó con un examen detallado del equipo, centrado en aspectos como el estado de las brocas, la integridad de los barrenos y la condición general de las herramientas de perforación. Las deficiencias identificadas se corrigieron mediante un plan de mantenimiento preventivo, que involucraba la calibración regular de los instrumentos de perforación y la atención específica al mecanismo de reducción de centímetros debido al constante uso del esmeril para insertar la broca. Además, se enfatizó la capacitación continua del personal de perforación mediante programas diseñados para mantenerlos actualizados sobre las mejores prácticas y las últimas tecnologías en diseño de perforación y voladura. Este enfoque integral también enfrentó la resistencia al cambio, ofreciendo sesiones adicionales de capacitación para promover la adaptación a nuevos enfoques y metodologías.

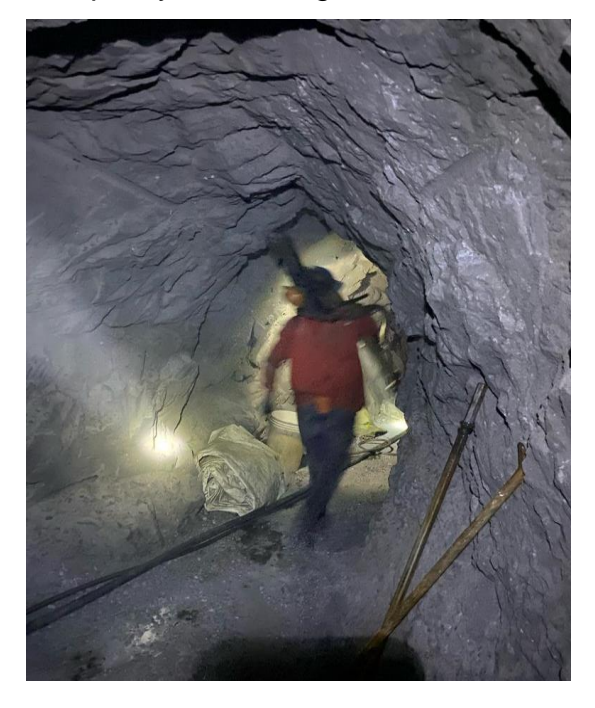

Figura 21.Verificación de la preparación de equipos para la perforación  *Fuente: Elaboración propia*

# **4.3.3.3. Paralelismo de los taladros**

# **4.3.3.3.1. Problema**

A pesar de los intentos de corregir problemas a través de mantenimiento preventivo y calibración regular de los instrumentos de perforación, persisten desafíos para lograr la alineación perfecta de los taladros. Esta falta de paralelismo afecta directamente la eficiencia de la voladura, generando patrones de perforación inconsistentes que, a su vez, impactan negativamente en la fragmentación de rocas y en los resultados deseados. La resistencia al cambio contribuye a la persistencia de este problema, resaltando la necesidad de abordar de manera efectiva el paralelismo de los taladros para mejorar la efectividad general de las operaciones de voladura en la mina.

# **4.3.3.3.2. Procedimiento**

# **a) Revisión Integral del Equipo de Perforación:**

Se inició con una evaluación exhaustiva del equipo de perforación, focalizándose en el estado de las brocas y la integridad de los barrenos.

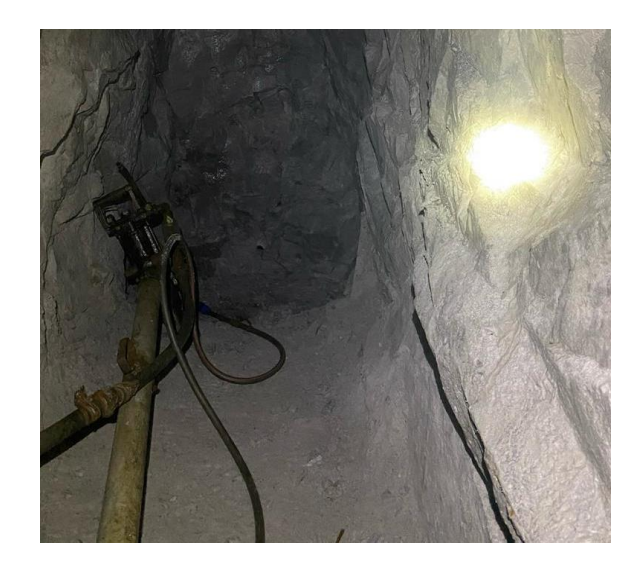

Figura 22. Equipo de perforación  *Fuente: Elaboración propia.*

# **b) Inspecciones Periódicas:**

Se estableció un programa de inspecciones regulares para monitorear la disposición paralela de los taladros con la ayuda de guiadores, identificando cualquier desviación y corrigiéndola de inmediato.

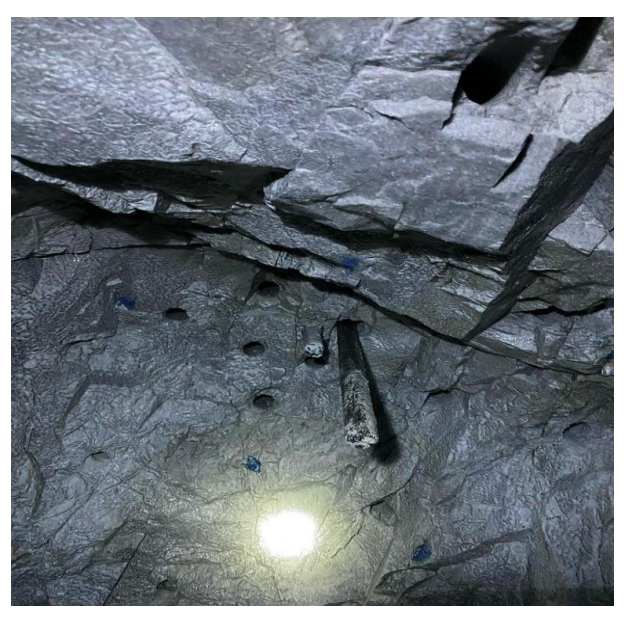

Figura 23. Verificación de guiadores para el paralelismo entre taladros  *Fuente: Elaboración propia*

### **c) Capacitación Continua del Personal:**

Se diseñaron programas de capacitación continua para el personal de perforación, haciendo hincapié en las mejores prácticas para lograr una disposición paralela efectiva de los taladros. Se abordó la resistencia al cambio,

ofreciendo sesiones adicionales de capacitación para promover la adaptación a nuevas metodologías.

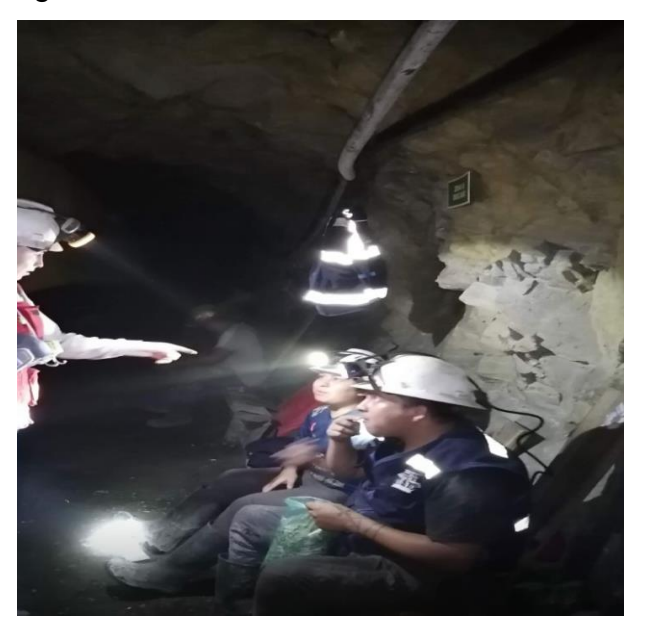

Figura 24. Capacitación insitu al personal de la labor  *Fuente: Elaboración propia.* 

# **d) Supervisión Activa y Retroalimentación Continua:**

Se implementó un sistema de supervisión activa para evaluar la eficacia del nuevo enfoque, realizando ajustes según fuera necesario. Se estableció un canal de retroalimentación abierto para recopilar información directa del personal de perforación y optimizar el procedimiento.

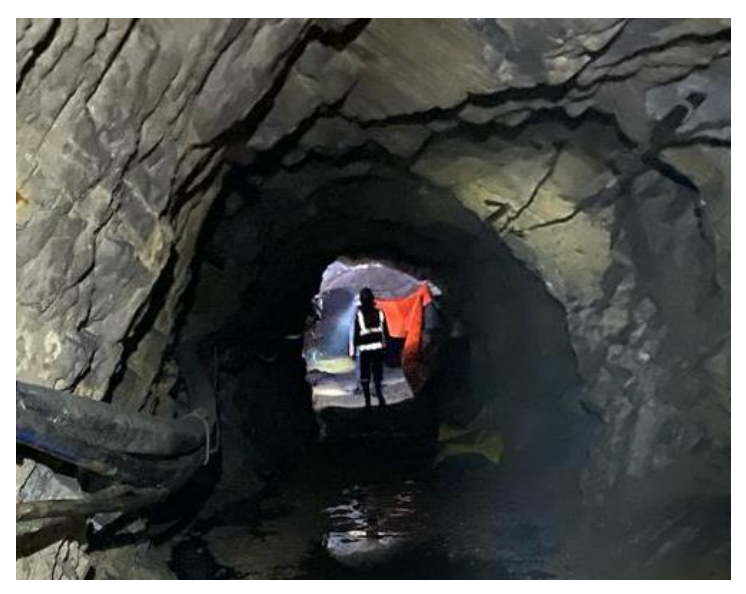

Figura 25.Supervisión de labores  *Fuente: Elaboración propia* 

### **4.3.3.3.2. Aplicación**

En la labor "La Muda", se llevó a cabo un proceso meticuloso para implementar el paralelismo de los taladros, con el objetivo de mejorar la eficacia de los resultados de voladura. La revisión integral del equipo de perforación resaltó la necesidad de mantener las brocas, barrenos y herramientas en condiciones óptimas. La calibración regular y el mantenimiento preventivo aseguraron la precisión durante la perforación, mientras que las inspecciones periódicas corrigieron desviaciones de manera inmediata, garantizando una disposición paralela constante de los taladros. La capacitación continua abordó las mejores prácticas y superó la resistencia al cambio. Este método no solo corrigió carencias, sino que también estableció métodos sólidos para garantizar un paralelismo eficiente, aportando a la efectividad general en la perforación.

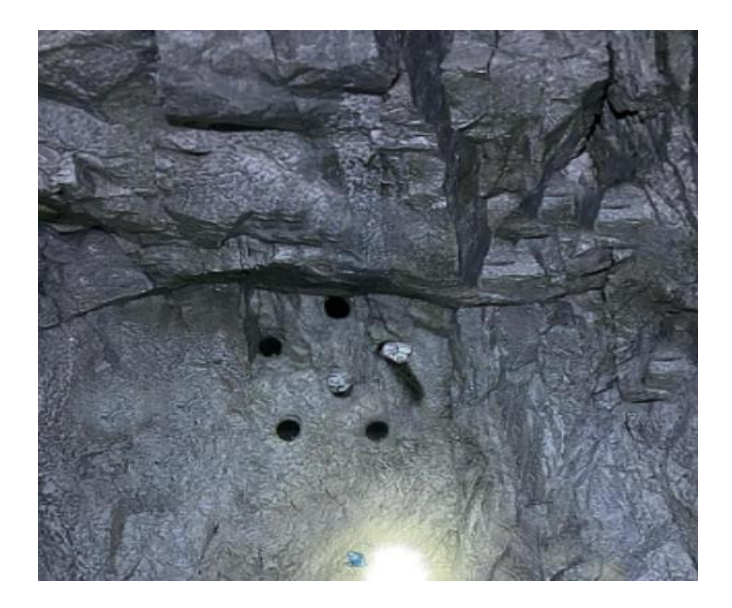

Figura 26.Muestra del uso correcto de guiadores  *Fuente: Elaboración propia.*

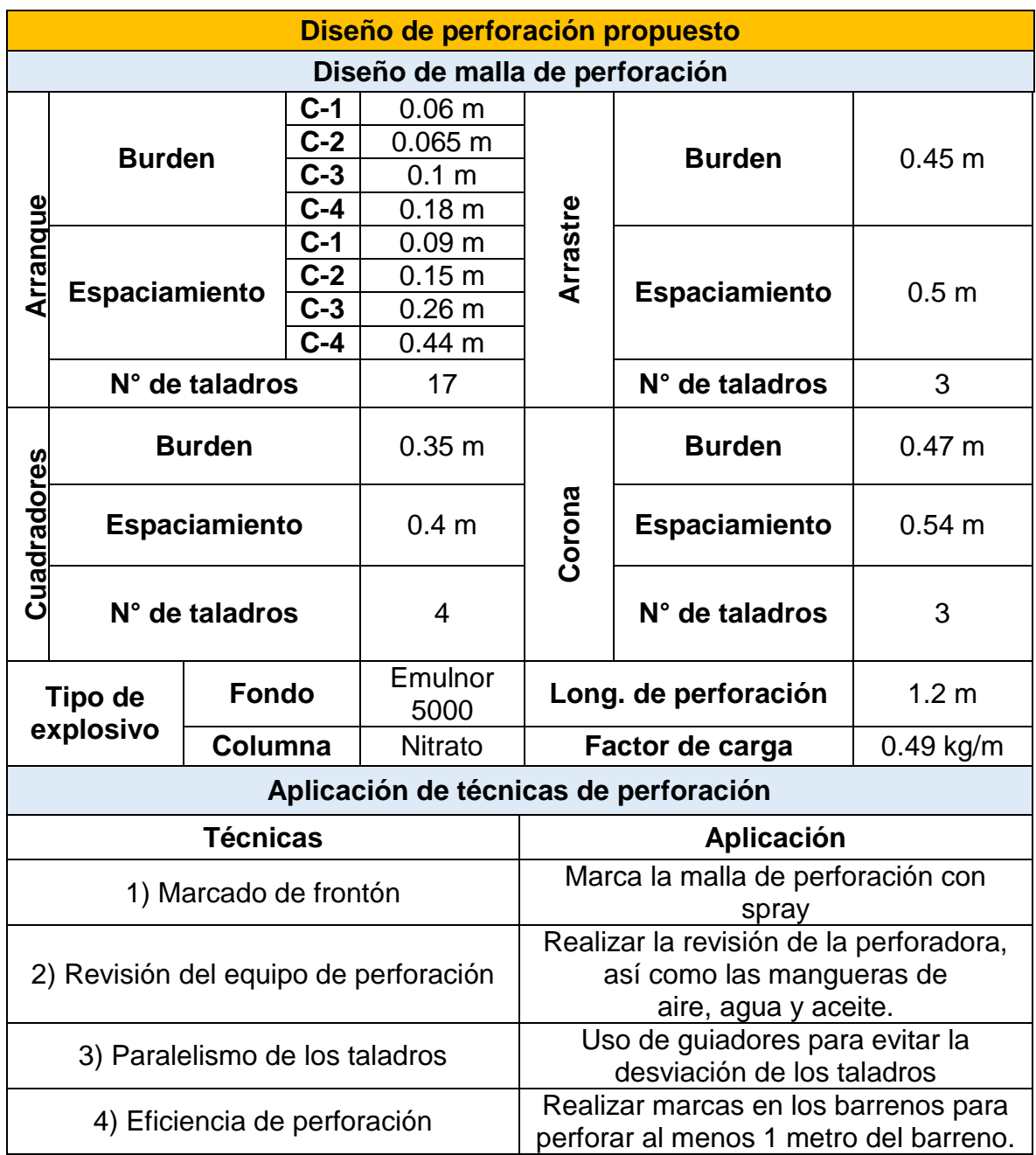

# **Tabla 18: Resumen del diseño de perforación a aplicado.**

Fuente: Elaboración propia

#### **4.4. Análisis y comparativa de los resultados de voladura.**

#### **4.4.1. Análisis y comparativa de la fragmentación de rocas.**

En la figura 27, se puede observar los datos obtenidos de la malla de perforación utilizada actualmente para la voladura en la labor. Se puede apreciar que las distancias del burden y espaciamiento tanto del arranque, hastiales, arrastres y corona son irregulares, mejor dicho, que la distribución de taladros se realiza sin medidas. Así mismo se aprecia que la eficiencia de la voladura es solo de un 80 % siendo esta ineficiente. Finalmente, gracias al software Wipfrag se pudo obtener el p80 de la fragmentación de la roca que fue de 18.7 cm y el p50 que fue de 11.3 cm.

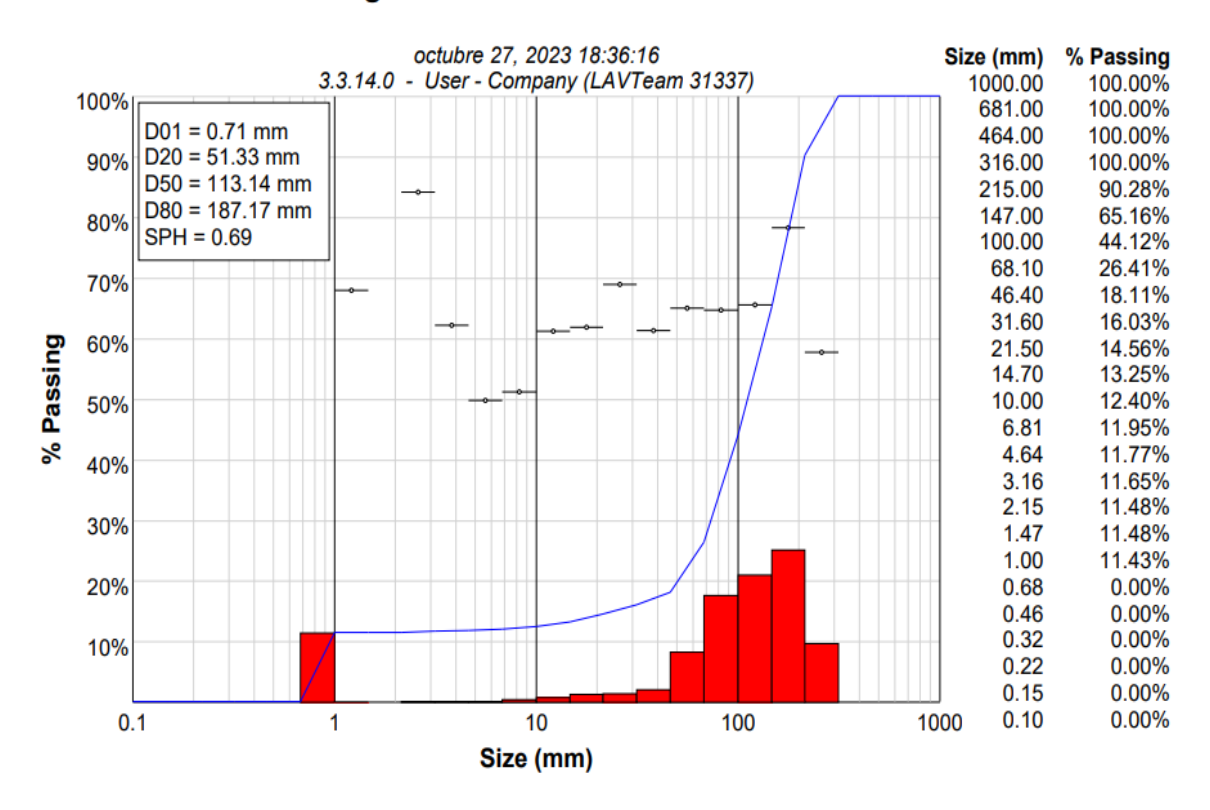

#### Fragmentación de malla actual

Figura 27. Fragmentación de la voladura con el diseño de perforación anterior 1 *Fuente: Elaboración propia.*

En el cuadro 07, se puede observar los datos de la malla de perforación propuesta para la labor. Se realizó un marcado del frontón para que las distancias del burden y espaciamiento tanto del arranque, hastiales, arrastres y corona sean uniformes, mejor dicho, que la distribución de taladros sea de manera adecuada. Así mismo se aprecia que la eficiencia de la voladura es solo de un 80 % siendo esta ineficiente. Finalmente, gracias al software Wipfrag se pudo obtener el p80 de la fragmentación de la roca que fue de 12.8 cm y el p50 que fue de 8.1 cm.

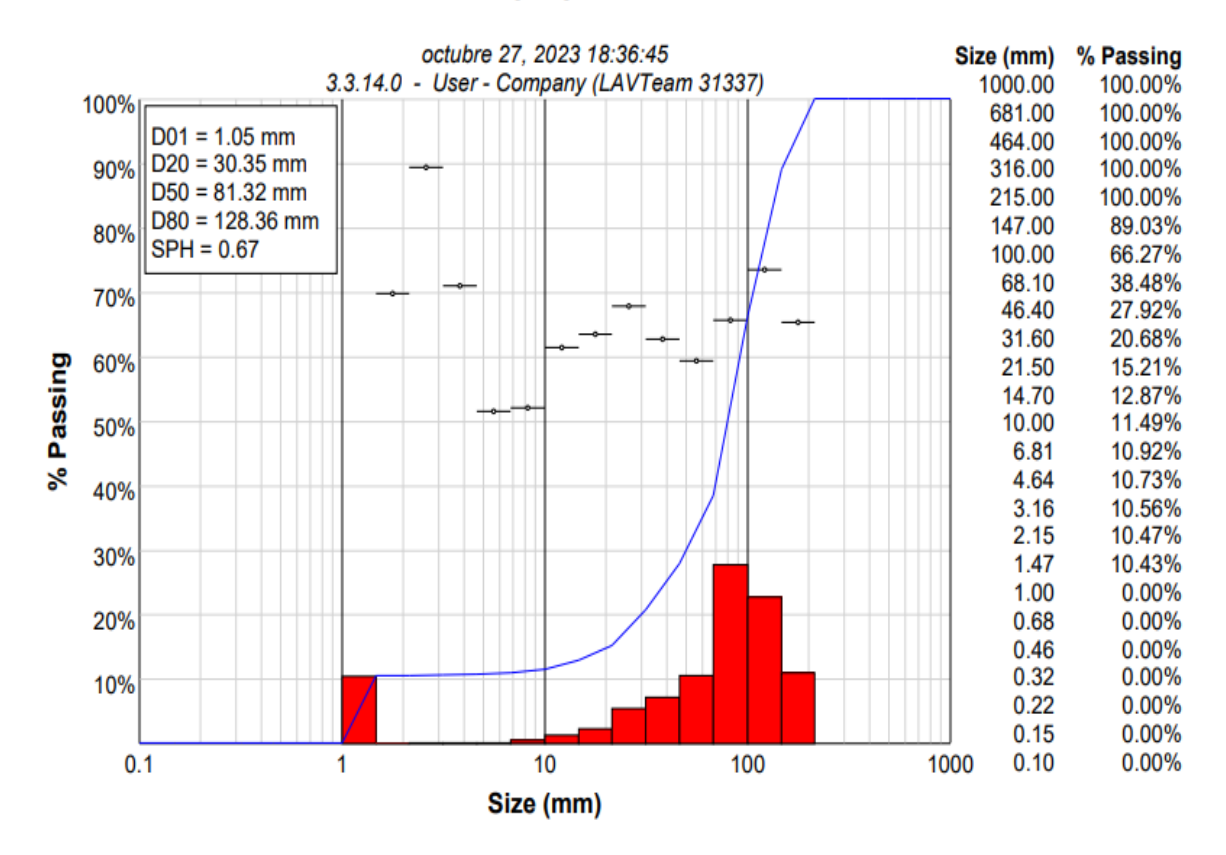

#### Malla propuesta

Figura 28. Fragmentación de la voladura con el diseño de perforación anterior 2 *Fuente: Elaboración propia.*

**4.4.2. Análisis y comparativa de la eficiencia de perforación, eficiencia de voladura y avance.**

En la figura 29 se puede apreciar el primer análisis del avance post voladura obtenido del diseño de perforación anterior; en la cual se observa la delimitación de la labor con un rectángulo de color blanco, también se visualiza con una línea punteada de color blanco la marca del punto que se realizó la perforación. De esta manera se midió la distancia entre la marca realizada hasta el contorno posterior a la voladura, la cual está delimitado con color rojo, obteniendo 0.84 m de avance lineal.

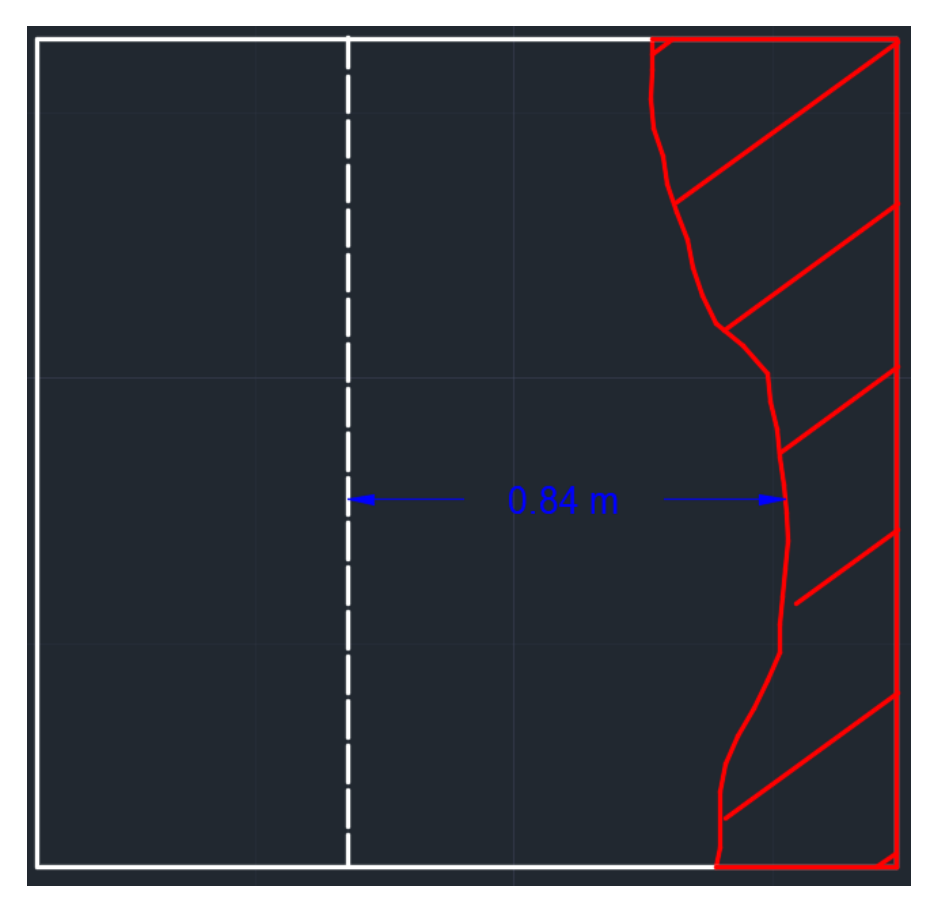

Figura 29.Avance de la voladura con el diseño de perforación anterior *Fuente: Elaboración propia.*

Con los datos obtenidos de la suma promedio de perforación y la medida del avance de voladura, se aplicó la siguiente fórmula para obtener la eficiencia de voladura.

### **Tabla 18. Profundidad de taladros del diseño de perforación anterior 1**

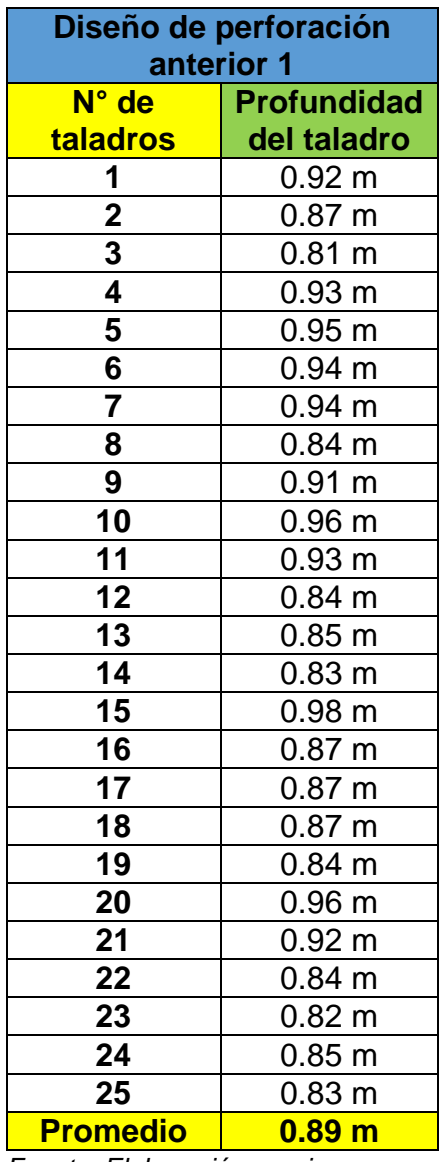

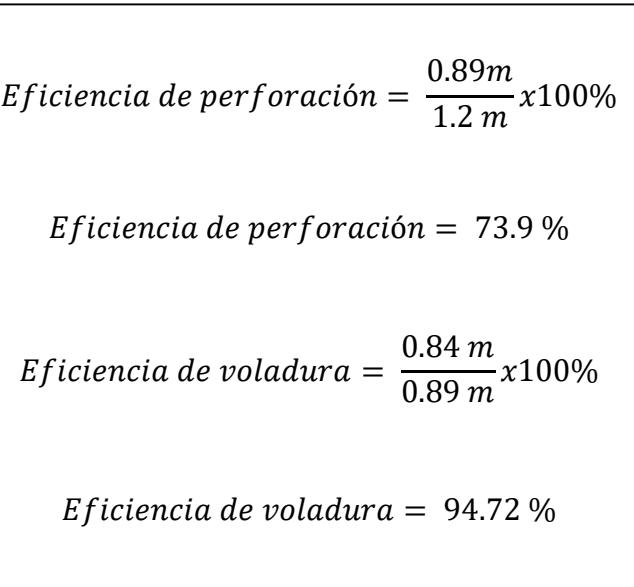

*Fuente: Elaboración propia*

En la figura 30, se puede apreciar el segundo análisis del avance post voladura obtenido del diseño de perforación anterior; en la cual se observa la delimitación de la labor con un rectángulo de color blanco, también se visualiza con una línea punteada de color blanco la marca del punto que se realizó la perforación. De esta manera se midió la distancia entre la marca realizada hasta el contorno posterior a la voladura, la cual está delimitado con color rojo, obteniendo 0.81 m de avance lineal.

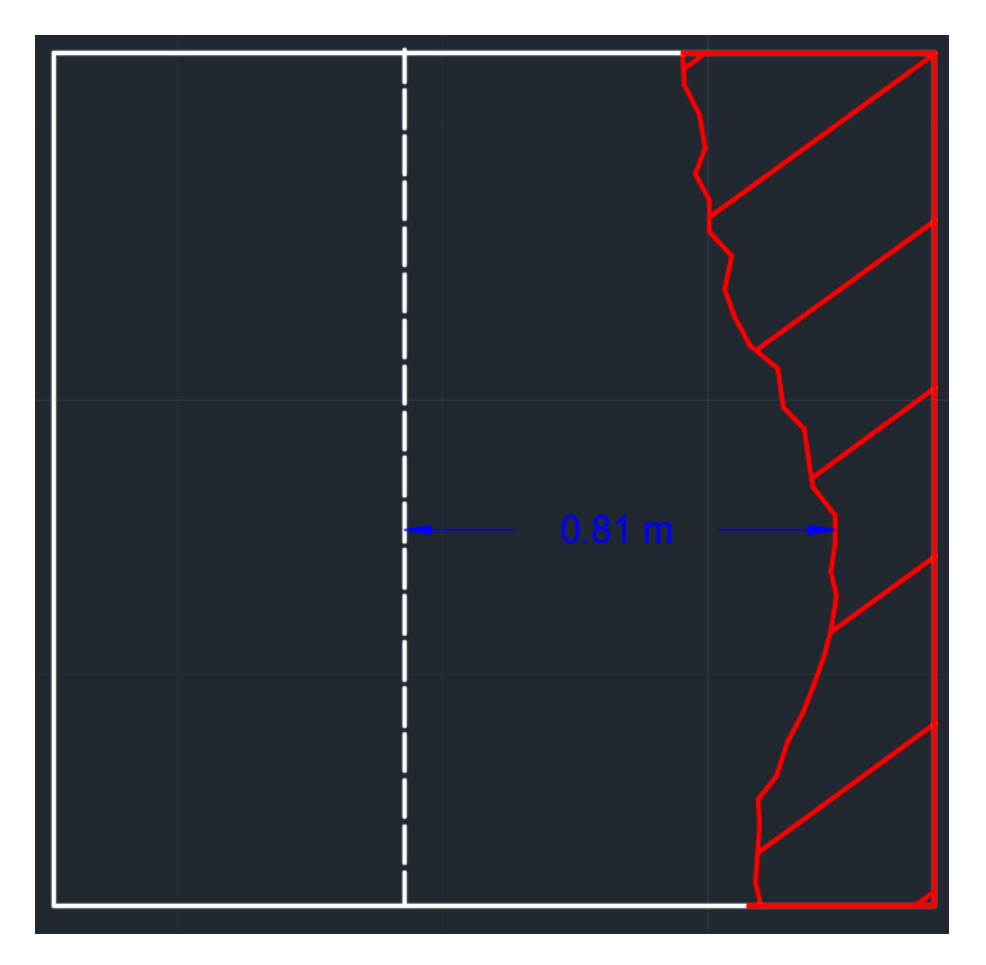

Figura 30.Avance de la voladura con el diseño de perforación anterior *Fuente: Elaboración propia.*

Con los datos obtenidos de la suma promedio de perforación y la medida del avance de voladura, se aplicó la siguiente fórmula para obtener la eficiencia de voladura.

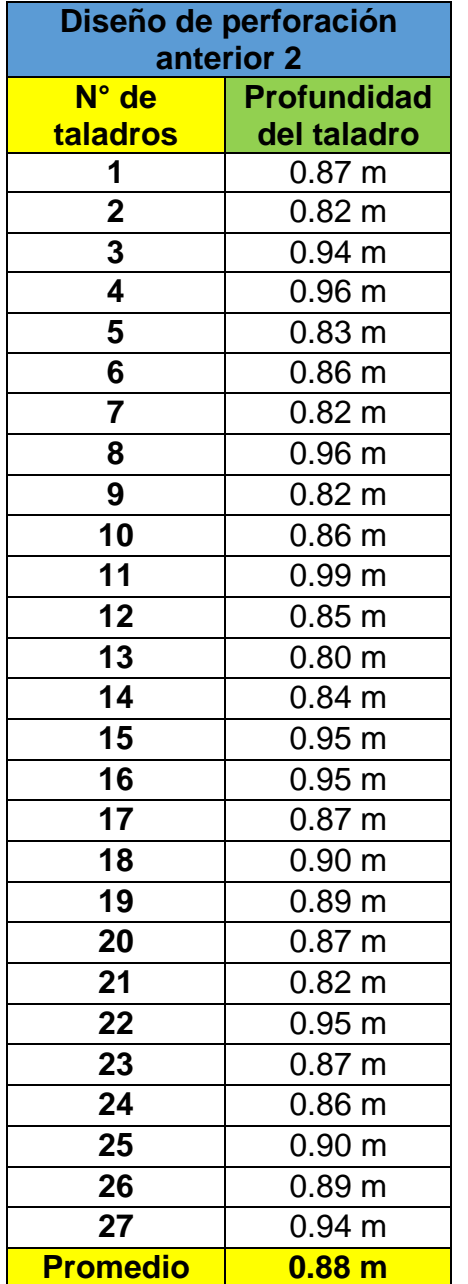

# **Tabla 19. Profundidad de taladros del diseño de perforación anterior 2**

Eficiencia de perforación = 
$$
\frac{0.88 \, m}{1.2 \, m} x 100\%
$$

\nEficiencia de perforación = 73.7%

\nEficiencia de voladura =  $\frac{0.81 \, m}{0.88 \, m} x 100\%$ 

\nEficiencia de voladura = 91.59 %

*Fuente: Elaboración propia*

En la figura 31, se puede apreciar el primer análisis del avance post voladura obtenido de la aplicación del nuevo diseño de perforación propuesto; en la cual se observa la delimitación de la labor con un rectángulo de color blanco, también se
visualiza con una línea punteada de color blanco la marca del punto que se realizó la perforación. De esta manera se midió la distancia entre la marca realizada hasta el contorno posterior a la voladura, la cual está delimitado con color rojo, obteniendo 0.95 m de avance lineal.

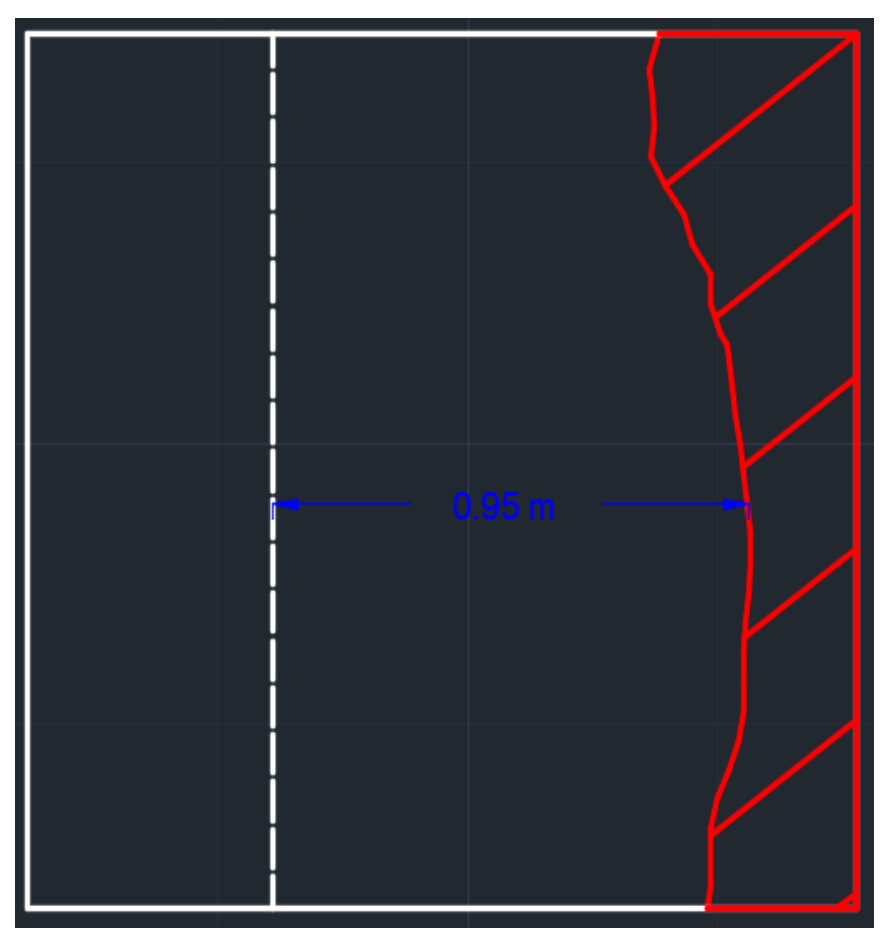

Figura 31.Avance de la voladura con el diseño de perforación propuesto  *Fuente: Elaboración propia.*

Con los datos obtenidos de la suma promedio de perforación y la medida del avance de voladura, se aplicó la siguiente fórmula para obtener la eficiencia de voladura.

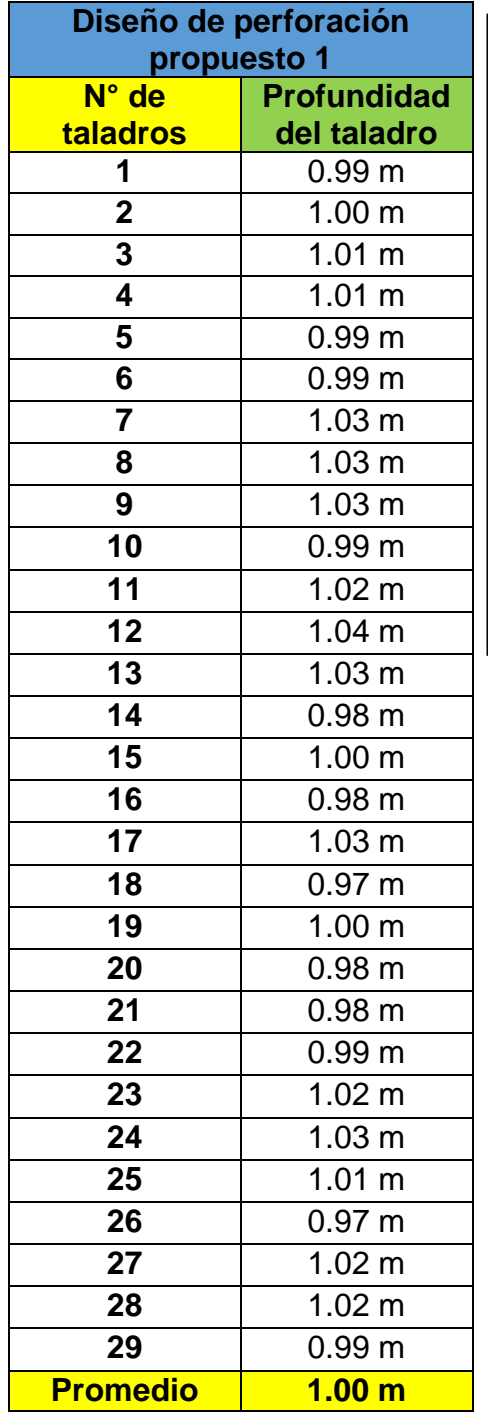

## **Tabla 20. Profundidad de taladros del diseño de propuesto 1**

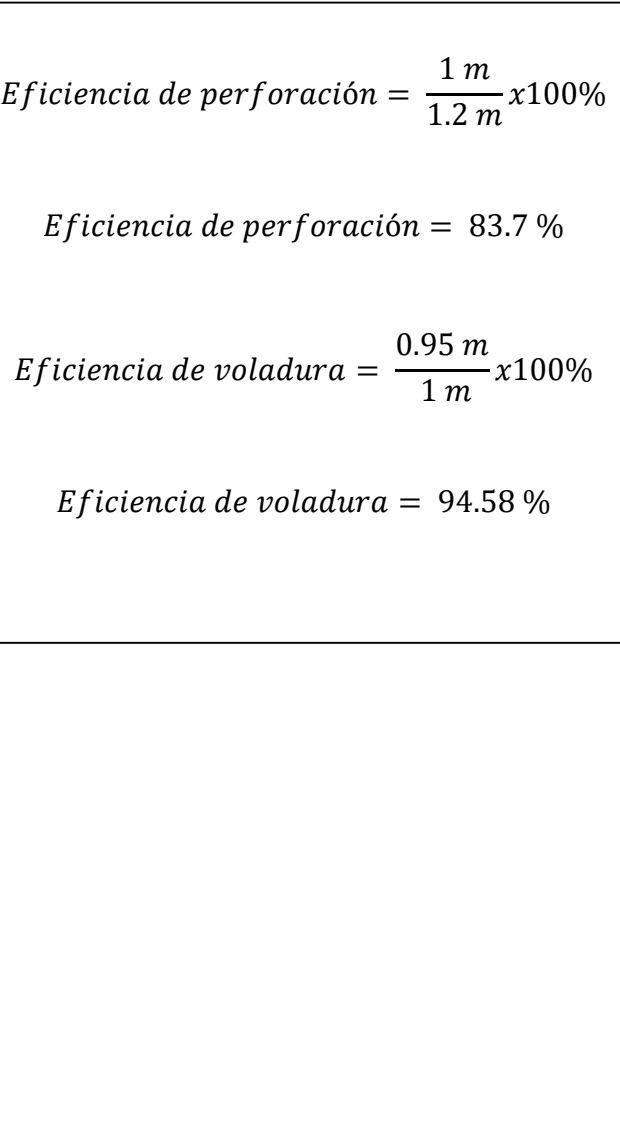

*Fuente: Elaboración propia.*

En la figura 32, se puede apreciar el segundo análisis del avance post voladura obtenido de la aplicación del nuevo diseño de perforación propuesto; en la cual se observa la delimitación de la labor con un rectángulo de color blanco, también se visualiza con una línea punteada de color blanco la marca del punto que se realizó

la perforación. De esta manera se midió la distancia entre la marca realizada hasta el contorno posterior a la voladura, la cual está delimitado con color rojo, obteniendo 0.98 m de avance lineal.

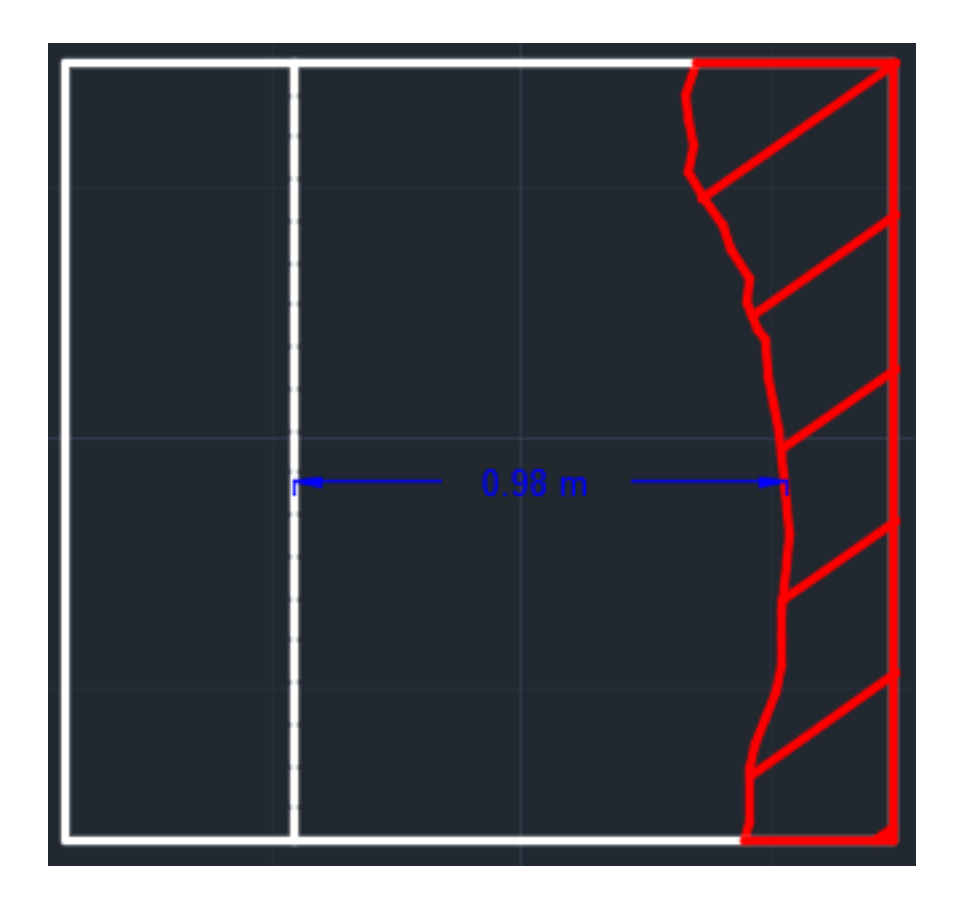

Figura 32. Avance de la voladura con el diseño de perforación propuesto 2 *Fuente: Elaboración propia.*

Con los datos obtenidos de la suma promedio de perforación y la medida del avance de voladura, se aplicó la siguiente fórmula para obtener la eficiencia de voladura.

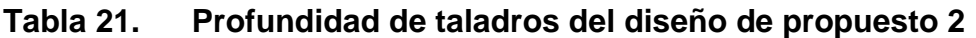

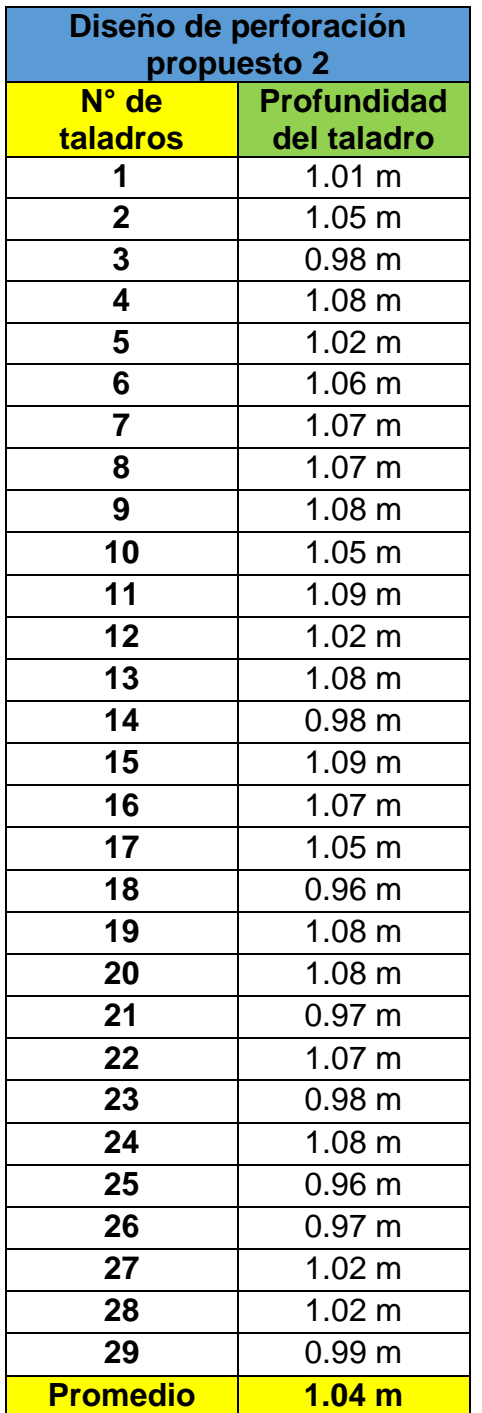

 $Ef$ iciencia de per $f$ oración  $=$ 1.04 1.2 100%  $E$ ficiencia de perforación = 86.7 %  $Eficiencia de voladura =$  $0.98<sub>m</sub>$ 1.04 100% Eficiencia de voladura =  $94.12\%$ 

*Fuente: Elaboración propia*

En la tabla 22, se visualiza una comparativa entre los resultados de eficiencia de perforación, eficiencia de voladura y avance del diseño de perforación utilizado anteriormente y el diseño de perforación propuesto. Se puede ver que la eficiencia de perforación en el diseño de perforación anterior fue de 74% en los 2 casos

analizados, con un 95 % y 92 % de eficiencia de voladura respectivamente, donde obtuvieron un avance de 0.84 y 0.81. En comparativa con el diseño de perforación propuesto se analizaron 2 voladuras, donde su eficiencia de perforación fue de 84 % y 87 %, notablemente mejor que el anterior diseño y con una eficiencia de voladura de 95 % y 94% respectivamente, donde se obtuvo un avance de 0.95 m y 0.98 m.

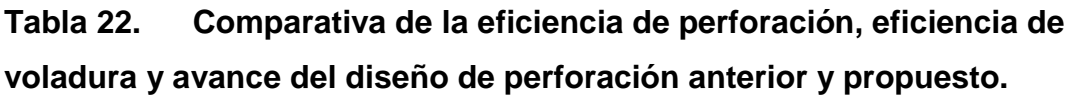

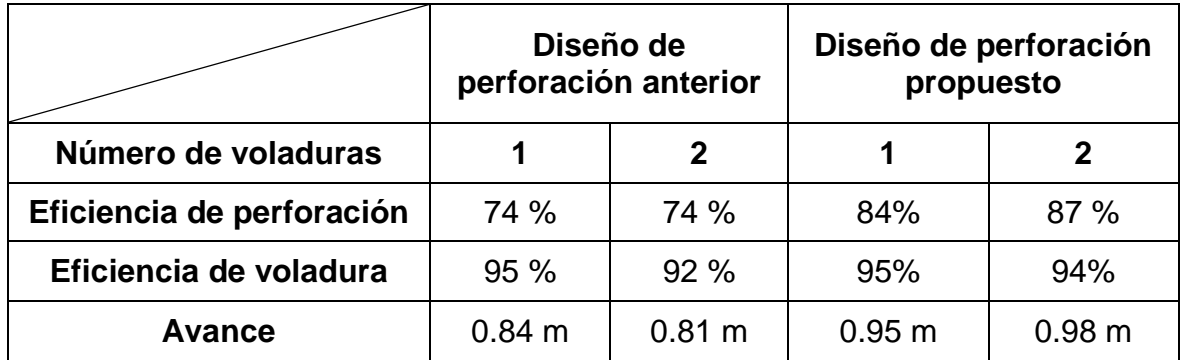

*Fuente: elaboración propia.*

# **4.4.3. Análisis y comparativa del contorno de la labor post-voladura.**

En la imagen 33, se aprecia con una línea punteada de color blanco la delimitación de sección de la labor de 1.2 m x 1.6 m; también se visualiza con una línea de color rojo la delimitación aproximada del contorno obtenido posterior a la voladura del anterior diseño de perforación.

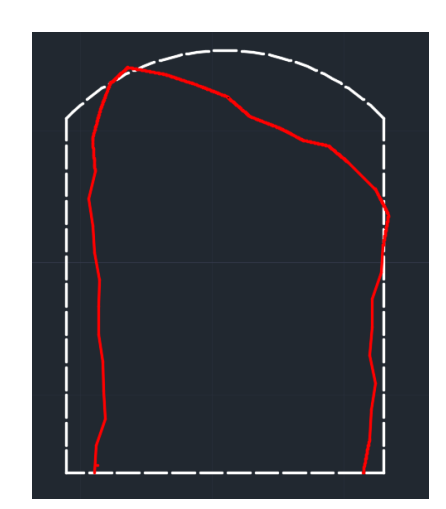

Figura 33. Contorno de la primera voladura del diseño de perforación anterior 1.  *Fuente: elaboración propia.*

En la imagen 34, se aprecia con una línea punteada de color blanco la delimitación de sección de la labor de 1.2 m x 1.6 m; también se visualiza con una línea de color rojo la delimitación aproximada del contorno obtenido posterior a la voladura del anterior diseño de perforación.

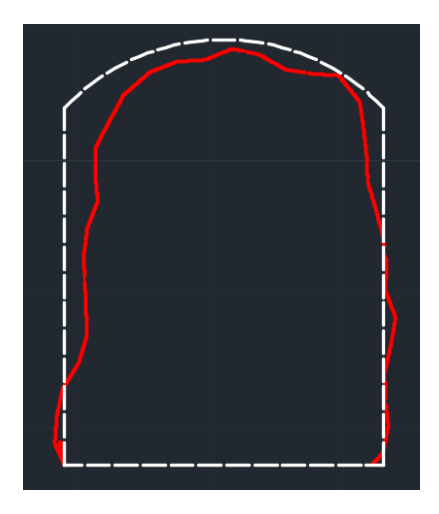

Figura 34. Contorno de la segunda voladura del diseño de perforación anterior 2.  *Fuente: elaboración propia.*

En la imagen 35, se aprecia con una línea punteada de color blanco la delimitación de sección de la labor de 1.2 m x 1.6 m; también se visualiza con una línea de color rojo la delimitación aproximada del contorno obtenido posterior a la voladura del anterior diseño de perforación.

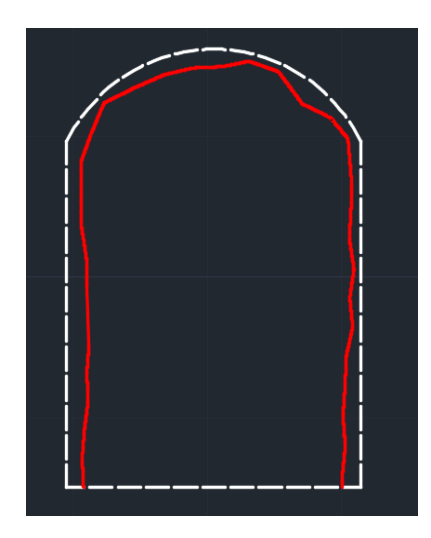

Figura 35. Contorno de la primera voladura del diseño de perforación propuesto 1.  *Fuente: elaboración propia.*

En la imagen 36, se aprecia con una línea punteada de color blanco la delimitación de sección de la labor de 1.2 m x 1.6 m; también se visualiza con una línea de color rojo la delimitación aproximada del contorno obtenido posterior a la voladura del anterior diseño de perforación.

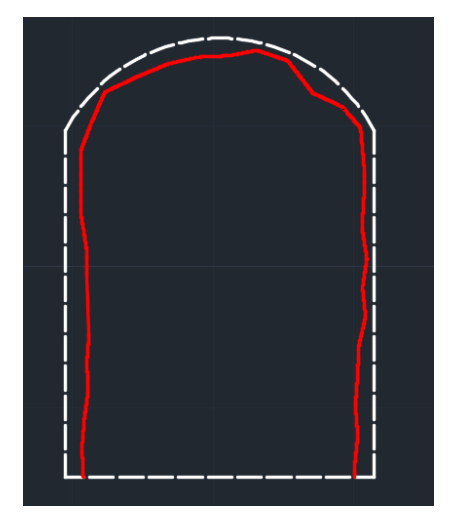

Figura 36. Contorno de la segunda voladura del diseño de perforación propuesto 2.  *Fuente: elaboración propia.*

En la tabla 23, se visualiza una comparativa entre los resultados de eficiencia de perforación, eficiencia de voladura y avance del diseño de perforación utilizado anteriormente y el diseño de perforación propuesto. Se puede ver que, con el diseño de perforación anterior, el contorno de la labor después de la voladura no es uniforme ya que se observan formas asimétricas acompañado con una sobre rotura en algunas de las áreas de la sección como los hastiales y la corona. En cambio, con el nuevo diseño de perforación propuesto se visualiza un contorno más uniforme y sin sobre rotura.

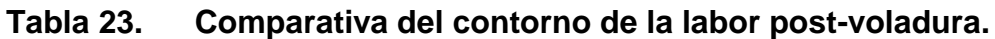

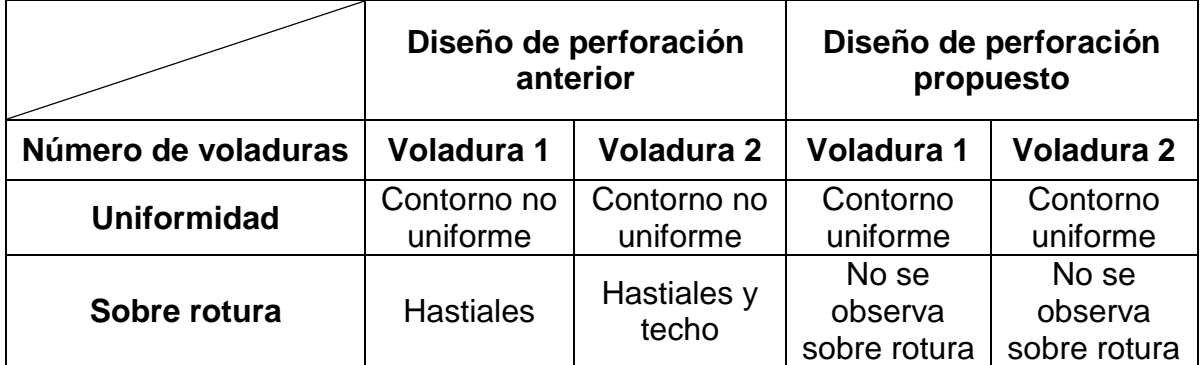

## **V. DISCUSIÓN**

En relación con el objetivo general de realizar un diseño de perforación para mejorar los resultados de voladura de acuerdo a los parámetros de roca presente en la mina Las Cuevas del Combe. Se obtuvo como resultado que se logró mejorar los resultados de voladura gracias a aplicación de una malla de perforación aplicando modelos matemáticos y consigo técnicas de perforación como: marcado de frontón, revisión de equipo de perforación, paralelismos de los taladros y eficiencia de perforación. Haciendo una comparativa con el investigador Hancco (2022), nos dice sobre la importancia del diseño de malla de perforación en operaciones mineras, proporcionando una perspectiva detallada sobre cómo la disposición y la geometría de los taladros en la malla pueden influir en la eficacia de la voladura. Destaca la necesidad de considerar factores como la distribución de la energía de voladura, la fragmentación de rocas y la optimización de la carga explosiva en cada taladro de la malla. Su enfoque se centra en lograr una fragmentación controlada y uniforme para mejorar la eficiencia del proceso de voladura. Por otro lado, Mejía (2019) se especializa en estrategias generales de perforación. Su enfoque abarca más allá de la disposición específica de los taladros y se centra en estrategias amplias que pueden influir en el diseño de la malla. Este autor considera factores como la elección del tipo de taladro, la orientación, la profundidad y la velocidad de perforación. Argumenta que la selección de la estrategia de perforación correcta puede afectar directamente la calidad de la malla y, por ende, la eficacia de la voladura. En conjunto, estos dos enfoques ofrecen una visión completa que abarca tanto la disposición específica de los taladros en la malla como las estrategias generales de perforación, proporcionando así un marco integral para optimizar la eficiencia de la voladura en operaciones mineras.

En relación con el objetivo específico 1 de detallar la geología regional y local reconociendo el tipo de roca y alteraciones presentes en la unidad minera. Se obtuvo como resultado que la estructura de la labor está compuesta por rocas metamórficas del período Mesozoico, específicamente del Cretáceo inferior. Además, se identificó que los principales componentes de su litología son arenisca, lutitas, cuarcitas y calizas, con evidencias de alteraciones tanto metamórficas como hidrotermales. En comparación con la investigación de Palma (2023), quien con el propósito de evaluar las condiciones que presenta el macizo rocoso en una zona aledaña, indicó que la roca en cuestión está compuesta por una variedad de materiales rocosos, incluyendo andesita y cuarcita. Nuestro estudio, por su parte, demuestra similitud en la presencia de cuarcitas, andesitas, lutitas y calizas. Asimismo, Cortado y Amado (2022), llevó a cabo una evaluación de las características geológicas para identificar las formaciones del material rocoso. Obteniendo un mismo similar, la Unidad Minera Las Cuevas del Combe alberga una variada mineralización, comprendiendo elementos como cobre, óxidos de oro y plata, además de sulfuros de oro y plata. Estos minerales se manifiestan en múltiples venillas lenticulares y vetas, asociados con la formación de cuarzo que se extienden a lo largo del yacimiento.

En relación con el objetivo específico 2 de realizar un mapeo geomecánico del frente y bóveda y hastiales para diseñar una malla de perforación aplicando modelos matemáticos. Se evaluó el índice de resistencia y la mecánica de la roca basándose en la teoría de Bieniawski; en la cual se obtuvo como resultado que las muestras del frente mostraron tenían una calidad de roca tipo II, con un RMR de 64, mientras que las de la bóveda y hastiales revelaron una calidad Tipo III - Regular con un RMR de 52. De esta manera se pudo realizar un diseño de malla de perforación de acuerdo a las condiciones de la labor aplicando los modelos matemáticos de Ash y Holmberg, resultando en la perforación de 29 taladros con una distribución uniforme en el frente. En comparación con la investigación de Vilcapoma (2020), quien evaluó también la variabilidad en la calidad de la roca, obteniendo desde un Tipo de roca III-Regular hasta Tipo de roca IV-A-Mala. Lo cual guarda relación con nuestro estudio, ya se realizó el mismo procedimiento para evaluar la calidad del macizo rocoso. De la misma forma con la investigación de Mucuta, Cartaya y Cuni (2019) que realizaron una evaluación de tres frentes de explotación, llevando a cabo un análisis detallado de la calidad geomecánica de la roca. Obteniendo como resultado que la calidad de la roca en la zona va desde media a mala; reforzando la importancia de las evaluaciones geomecánicas para comprender la calidad de la roca en entornos de explotación. En resumen, tanto la metodología como los resultados de estos trabajos se relacionan estrechamente con nuestro enfoque y objetivo con relación a la evaluación geomecánica para caracterizar el macizo rocoso en explotaciones mineras.

En relación con el objetivo específico 3 que fue aplicar el diseño de malla de propuesto haciendo uso de técnicas de perforación para mejorar los resultados de voladura. Obteniéndose como resultado que se aplicó una malla de perforación con 29 taladros a través del modelo matemático de Holmberg, consigo también se aplicaron las técnicas de perforación como: marcado de frontón, revisión del equipo de perforación, paralelismo de lo taladros y eficiencia de perforación. En comparación con la investigación de Vilcapoma (2020), destaca la importancia de las técnicas específicas de perforación, así como la geometría de la malla la al aplicar el diseño de malla de perforación. En sus resultados argumenta que su diseño de malla teniendo una perforación adecuada fue fundamental para controlar la fragmentación de rocas, lo que impactó directamente en la eficiencia de los resultados de voladura. Por otro lado, Mucuta, Cartaya y Cuni (2019) abordó la aplicación de un diseño de malla teniendo en cuenta el paralelismo de los taladros. Como resultado obtuvo que al aplicar una técnica de efectiva de perforación resultó en una adecuada aplicación del diseño de malla con el objetivo de optimizar los resultados de voladura. En síntesis, ambos autores coinciden en que la aplicación efectiva del diseño de malla de perforación y técnicas específicas es crucial para mejorar los resultados de voladura; la combinación de un diseño de malla y técnicas de perforación puede ofrecen un enfoque integral para maximizar la eficiencia y los resultados en operaciones mineras.

En relación con el objetivo específico 4 que fue analizar los resultados de voladura para comparar el porcentaje de mejora con respecto al diseño de perforación anterior. Como resultado se logró mejorar la voladura en: la fragmentación de la roca reduciendo las rocas grandes que retrasan el transporte, el avance también se mejoró adicionando aproximadamente 10 cm más por voladura y el contorno de la labor también tuvo una mejora al tener un contorno más uniforme y evitando la sobre rotura. En comparación con la investigación de Mamani (2020), quien se enfocó en la evaluación detallada de los resultados de voladura, centrándose en aspectos como la fragmentación de rocas, la distribución de tamaños de partículas y la uniformidad de la fragmentación. En sus resultados comenta que efectivamente la perforación afecta directamente a la calidad de la voladura, ya que los cambios en la calidad de la fragmentación producto del diseño de perforación afectaron directamente en la calidad de la voladura y, por ende, la eficiencia global del proceso. En contraste Acaro (2020), evaluó los resultados de voladura en términos de avance por metro lineal. Este autor realizó una optimización haciendo modificaciones en el diseño con el fin de optimizar el avance en relación con el diseño anterior. En comparación con esta investigación, la discusión conjunta de estos dos autores está relacionada en los resultados de voladura, considerando tanto la calidad de la fragmentación y el avance. Este enfoque integral es esencial para implementar mejoras efectivas de las prácticas de perforación en operaciones mineras.

Durante el desarrollo de nuestra investigación, enfrentamos una limitación significativa al carecer de los equipos necesarios para llevar a cabo los análisis de laboratorio requeridos. Para superar este obstáculo, se buscó la colaboración de profesionales especializados que nos proporcionaron acceso a herramientas adecuadas para realizar análisis in situ en los tres puntos de referencia críticos. Esta asociación estratégica no solo permitió superar la limitación de recursos, sino que también garantizó la obtención de datos cruciales para nuestra investigación. La participación de expertos en el campo fortaleció la calidad y la fiabilidad de los resultados, destacando la importancia de la colaboración en la superación de desafíos en la investigación.

## **VI. CONCLUSIONES**

1. La ejecución exitosa del diseño de perforación adaptado a los parámetros específicos de la roca en la mina Las Cuevas del Combe ha resultado en mejoras sustanciales en los resultados de voladura. La aplicación de una malla de perforación diseñada mediante modelos matemáticos ha permitido una distribución precisa de los taladros, optimizando la fragmentación de la roca mejorando el avance y obteniendo un contorno más uniforme. La implementación simultánea de técnicas de perforación, como el marcado de frontón, la revisión minuciosa del equipo, el mantenimiento del paralelismo entre los taladros y la mejora en la eficiencia del proceso, ha contribuido significativamente a los resultados de voladura concluyéndose que se logró mejorar la fragmentación, el avance y la forma de la labor demostrando la eficacia del diseño aplicado.

2. La litología predominante, está compuesta por arenisca, lutitas, cuarcitas y calizas, revela la diversidad de materiales presentes en la unidad minera. Adicionalmente, la identificación de alteraciones metamórficas e hidrotermales en las rocas proporciona información valiosa sobre los procesos geológicos que han afectado la zona a lo largo del tiempo. Estas alteraciones pueden tener un impacto significativo en la resistencia y comportamiento de la roca, influenciando directamente las estrategias de perforación y voladura. En conclusión, el detallado análisis de la geología regional y local ha proporcionado un fundamento sólido para abordar los desafíos específicos de la unidad minera. La comprensión de la composición litológica y las alteraciones presentes guiará de manera efectiva el diseño de perforación, permitiendo estrategias más precisas y eficientes en las operaciones mineras. Este conocimiento geológico detallado es esencial para una gestión eficaz de la extracción de minerales y la optimización de las prácticas mineras en la unidad.

3. La ejecución del mapeo geomecánico en el frente, bóveda y hastiales ha proporcionado una comprensión detallada de la resistencia y características mecánicas de la roca en la unidad minera. La aplicación de la teoría de Bieniawski, que evalúa el índice de resistencia RMR, arrojó resultados significativos. Las muestras del frente exhibieron una calidad de roca tipo II, con un RMR de 64, indicando una roca de buena calidad y resistencia. En contraste, las muestras de la bóveda y hastiales revelaron una calidad Tipo III - Regular, con un RMR de 52, denotando una calidad aceptable pero menor. En conclusión, estos resultados son esenciales para el diseño de la malla de perforación, ya que indicaron variaciones en la calidad de la roca. El diseño de la malla, basado en modelos matemáticos y considerando estas variaciones geomecánicas, permitió mejorar los resultados de voladura.

4. La aplicación exitosa del diseño de malla propuesto, respaldado por el modelo matemático de Holmberg, fue un paso fundamental para mejorar los resultados de voladura en la unidad minera. La implementación de una malla de perforación compuesta por 29 taladros, diseñada con precisión mediante el modelo matemático mencionado, permitió una distribución estratégica de los puntos de perforación. Además, la aplicación de técnicas de perforación, como el marcado de frontón, la revisión minuciosa del equipo de perforación, la garantía de paralelismo entre los taladros y la eficiencia en el proceso de perforación, contribuyo a maximizar la efectividad del diseño. En conclusión, no solo buscó la mejora inmediata en los resultados de voladura, sino que también establecer un estándar de operaciones eficientes. La combinación de un diseño de malla preciso y la aplicación diligente de técnicas de perforación resaltó el compromiso con la optimización continua y la excelencia en las prácticas mineras.

5. La evaluación de los resultados de voladura, en comparación con el diseño de perforación anterior, revela un éxito notable en la mejora de diversos aspectos clave en las operaciones mineras. Se ha logrado una significativa mejora en la fragmentación de la roca, evidenciada por tamaños más uniformes y controlados. Además, el avance en la labor ha experimentado una notable mejora, reflejando un avance mayor. La mejora en el contorno de la labor también destaca la precisión y control logrados mediante la implementación del nuevo diseño de perforación. En conclusión, se demuestra claramente el impacto positivo de las modificaciones introducidas en el diseño de la malla y las técnicas de perforación aplicadas.

## **VII. RECOMENDACIONES**

Para mejorar la fragmentación de la roca en la mina Las Cuevas del Combe, se recomienda diseñar una malla de voladura adaptada a los parámetros específicos de la roca presente. Es crucial realizar un análisis detallado de la resistencia y características geomecánicas de la roca en la zona de interés. La optimización de la distribución de perforaciones, tipos de explosivos y patrones de voladura, ajustados según la composición de la roca, será fundamental. La implementación de tecnologías de monitoreo post-voladura permitirá evaluar la efectividad del diseño y ajustar la estrategia de voladura de manera continua para lograr una mejora sostenida en la fragmentación de la roca.

Con el detalle geológico en la unidad minera, se recomienda realizar un mapeo más exhaustivo que abarque tanto la geología regional como local. Utilizar técnicas modernas de cartografía geológica, como drones y sistemas de información geográfica (SIG), facilitará la obtención de datos detallados. Además, la integración de análisis geoquímicos y estudios petrográficos contribuirá a identificar con precisión el tipo de roca y las alteraciones presentes. Esta información detallada mejorará la comprensión de la geología en la unidad minera, optimizando así la planificación y la toma de decisiones en las operaciones mineras.

En relación de la determinación del tipo y comportamiento del macizo rocoso en el contexto de la pequeña minería, se sugiere utilizar métodos de mapeo geomecánico accesibles y prácticos. La capacitación del personal en técnicas de muestreo geológico simple y la observación directa en el terreno pueden proporcionar información valiosa. Asimismo, la implementación de herramientas básicas, como brújulas y clinómetros, puede contribuir a evaluar las características estructurales del macizo rocoso. Integrar este conocimiento local con la experiencia de los mineros en el terreno ayudará a obtener una comprensión más precisa del comportamiento del macizo, facilitando así la toma de decisiones y mejorando las prácticas de minería en pequeña escala.

Para mejorar la fragmentación de la roca a través del diseño de una malla de perforación, se sugiere emplear modelos matemáticos especializados que consideren las características geológicas del terreno. Se recomienda realizar un análisis detallado de la resistencia de la roca, distribución de las perforaciones y patrones de carga explosiva. La optimización de estos factores mediante modelos matemáticos permitirá un diseño más preciso de la malla de perforación, resultando en una mejora significativa en la fragmentación de la roca durante las operaciones de perforación y voladura.

En la comparación del porcentaje de mejora en la fragmentación entre la nueva y la antigua malla, se recomienda establecer métricas claras y específicas que reflejen la fragmentación, automatizar el proceso de recopilación de datos para garantizar consistencia, y utilizar análisis estadísticos para cuantificar la mejora. La implementación de un sistema de visualización gráfica (Ejemplo Wipfrag) facilitará la interpretación rápida de las diferencias entre las mallas, permitiendo una toma de decisiones informada.

# **REFERENCIAS**

- 1. ALARCON, Kevin. Evaluación Geomecánica para proponer el método de minado en la Mina Sumaq Rumi 2022. Tesis (Ingeniero de Minas). Ayacucho – Perú: Universidad Nacional de San Cristóbal de Huamanga, 2023. Disponible en: <http://repositorio.unsch.edu.pe/handle/UNSCH/5675>
- 2. BAHAMONDES, Diego. Comparación Técnico Económica de Sistemas de Perforación en el Método Sub Level Stoping en Mina El Dorado. Tesis (Ingeniero Civil en Minas). Concepción – Chile: Universidad Andrés Bello, 2021. Disponible en:

[https://repositorio.unab.cl/xmlui/bitstream/handle/ria/22272/a135328\\_Bahamo](https://repositorio.unab.cl/xmlui/bitstream/handle/ria/22272/a135328_Bahamondes_D_Comparacion_tecnico_economica_de_sistemas_2021_tesis.pdf?sequence=1&isAllowed=y) ndes D Comparacion tecnico economica de sistemas 2021 tesis.pdf?seq [uence=1&isAllowed=y](https://repositorio.unab.cl/xmlui/bitstream/handle/ria/22272/a135328_Bahamondes_D_Comparacion_tecnico_economica_de_sistemas_2021_tesis.pdf?sequence=1&isAllowed=y)

3. BARREDA, Miguel. "Determinación de los parámetros de voladura para mejorar la fragmentaciónen zona de mineral en la unidad minera Cuajone". Tesis (Ingeniero de Minas). Arequipa: Universidad Tecnológica del Perú, 2019. Disponible en:

[https://repositorio.utp.edu.pe/bitstream/handle/20.500.12867/2296/Daniel%20F](https://repositorio.utp.edu.pe/bitstream/handle/20.500.12867/2296/Daniel%20Flores_Tesis_Titulo%20Profesional_2019.pdf?sequence=1&isAllowed=y) lores Tesis Titulo%20Profesional 2019.pdf?sequence=1&isAllowed=y

- 4. BERMÚDEZ, Laura; CEBALLOS, Sergio; NARANJO, Edward; RENDÓN, Valentina. Evaluación de las propiedades mecánicas de macizos rocosos que afloran en El Municipio de Pereira. Tesis (Ingeniero Civil). Pereira: Universidad Libre Seccional Pereira, 2020. Disponible en: <https://repository.unilibre.edu.co/handle/10901/22510>
- 5. CARRIZALES, Niels; RODRIGUEZ, Renzo. Estudio comparativo entre el método de elementos finitos y el índice SMR mediante un análisis de estabilidad para un talud de roca en El Sector Virgen de Fátima – San Juan de Lurigancho. Tesis (Ingeniero Civil). Lima: Universidad Peruana de Ciencias Aplicadas, 2023. Disponible en:

[https://repositorioacademico.upc.edu.pe/bitstream/handle/10757/668199/Carri](https://repositorioacademico.upc.edu.pe/bitstream/handle/10757/668199/Carrizales_PN.pdf?sequence=17&isAllowed=y) [zales\\_PN.pdf?sequence=17&isAllowed=y](https://repositorioacademico.upc.edu.pe/bitstream/handle/10757/668199/Carrizales_PN.pdf?sequence=17&isAllowed=y)

- 6. CIPRIANO, Raul; MARIN, Edwin. "Propuesta de sostenimiento en base a la caracterización geomecánica de la galería nv. 9, Unidad Minera Colquirrumi, Cajamarca, 2018". Tesis (Ingeniero de Minas). Cajamarca – Perú: Universidad Privada del Norte, 2018. Disponible en: [https://repositorio.upn.edu.pe/bitstream/handle/11537/13943/Cipriano%20Chu](https://repositorio.upn.edu.pe/bitstream/handle/11537/13943/Cipriano%20Chud%c3%a1n%20Ra%c3%bal%20Renato%20-%20Mar%c3%adn%20Cabrera%20Edwin%20Edinson.pdf?sequence=1&isAllowed=y) [d%c3%a1n%20Ra%c3%bal%20Renato%20-](https://repositorio.upn.edu.pe/bitstream/handle/11537/13943/Cipriano%20Chud%c3%a1n%20Ra%c3%bal%20Renato%20-%20Mar%c3%adn%20Cabrera%20Edwin%20Edinson.pdf?sequence=1&isAllowed=y) [%20Mar%c3%adn%20Cabrera%20Edwin%20Edinson.pdf?sequence=1&isAll](https://repositorio.upn.edu.pe/bitstream/handle/11537/13943/Cipriano%20Chud%c3%a1n%20Ra%c3%bal%20Renato%20-%20Mar%c3%adn%20Cabrera%20Edwin%20Edinson.pdf?sequence=1&isAllowed=y) [owed=y](https://repositorio.upn.edu.pe/bitstream/handle/11537/13943/Cipriano%20Chud%c3%a1n%20Ra%c3%bal%20Renato%20-%20Mar%c3%adn%20Cabrera%20Edwin%20Edinson.pdf?sequence=1&isAllowed=y)
- 7. CONDORI, Ronald. Responsabilidad social universitaria y formación profesional en estudiantes de Psicología, 2017. 2019. Disponible en: <https://repositorio.ucv.edu.pe/handle/20.500.12692/13106>
- 8. COTRADO LAURA, Milagros; AMADO ROMERO, Diego Arturo. Caracterización geomecánica del macizo rocoso para el diseño de un sostenimiento adecuado en mina Chaparra, Caravelí, Arequipa-2021. 2022. Disponible en:<https://repositorio.utp.edu.pe/handle/20.500.12867/5732>
- 9. CHALLCO, Alex. Evaluación de la caracterización de taludes rocosos para el diseño de estabilidad en la zona C1 del Recrecimiento del Pad 1 Fase III Sociedad Minera Cerro Verde, 2020. Maestría (Ingeniería Civil con Mención Geotecnia y Transportes). Moquegua – Perú: Universidad José Carlos Mariátegui, 2022. Disponible en:

[https://repositorio.ujcm.edu.pe/bitstream/handle/20.500.12819/1654/Alex\\_tesis](https://repositorio.ujcm.edu.pe/bitstream/handle/20.500.12819/1654/Alex_tesis_grad-acad_2022.pdf?sequence=1&isAllowed=y) [\\_grad-acad\\_2022.pdf?sequence=1&isAllowed=y](https://repositorio.ujcm.edu.pe/bitstream/handle/20.500.12819/1654/Alex_tesis_grad-acad_2022.pdf?sequence=1&isAllowed=y)

10.CHEN, Yubo; WANG, Shuren; ZHANG, Jiyung; ZHANG, Yincai. Controlling Vibration Speed in Tunnel Excavation Using Fine Blasting Method under Complex Environmental Conditions. International Joint Research Laboratory of Henan Province for Underground Space Development and Disaster Prevention, Henan Polytechnic University, Jiaozuo 454003, China, 2021. Disponible en:

<https://www.hindawi.com/journals/sv/2021/6060485/>

- 11.DEPAZ, Lizeth; CACERES, Carlos. Geomecánica aplicada al diseño de malla de perforación de la GA - 475e Del Nivel 2050 en la Unidad Alpacay, Mysac año 2016. Tesis (Ingeniero de Minas). Huaraz: Universidad Nacional "Santiago Antúnez de Mayolo, 2018. Disponible en: [http://repositorio.unasam.edu.pe/bitstream/handle/UNASAM/2387/T033\\_4792](http://repositorio.unasam.edu.pe/bitstream/handle/UNASAM/2387/T033_47924112_T.pdf?sequence=1&isAllowed=y) 4112 T.pdf?sequence=1&isAllowed=y
- 12.ESCUDERO, William. Influencia de la actividad minera en el desarrollo económicosocial de las macroregiones Sur, Norte y Centro del Perú en el periodo 2007-2020. Doctorado (Ciencias Administrativas). Lima – Perú: Universidad Nacional Mayor de San Marcos, 2023. Disponible en: [https://cybertesis.unmsm.edu.pe/bitstream/handle/20.500.12672/20338/Escud](https://cybertesis.unmsm.edu.pe/bitstream/handle/20.500.12672/20338/Escudero_sw.pdf?sequence=1&isAllowed=y) [ero\\_sw.pdf?sequence=1&isAllowed=y](https://cybertesis.unmsm.edu.pe/bitstream/handle/20.500.12672/20338/Escudero_sw.pdf?sequence=1&isAllowed=y)
- 13.ESPINOZA, Eudaldo. La investigación formativa. Una reflexión teórica. Universidad Técnica de Machala. Ecuador, 2020. Disponible en: [http://scielo.sld.cu/scielo.php?script=sci\\_arttext&pid=S1990864420200003000](http://scielo.sld.cu/scielo.php?script=sci_arttext&pid=S199086442020000300045) [45](http://scielo.sld.cu/scielo.php?script=sci_arttext&pid=S199086442020000300045) ISSN 1990-8644
- 
- 14.FERNÁNDEZ, Julián; FONSECA, Jorge. "Improvement to the design of underground blasting in a metallurgical carbon mining of the Carbonapoles mine, located in the municipality of Samacá, Boyacá," 2019 Congreso Internacional de Innovación y Tendencias en Ingenieria (CONIITI ), Bogota, Colombia, 2019, pp. 1-5, doi: 10.1109/CONIITI48476.2019.8960704. Disponible en[:https://ieeexplore.ieee.org/abstract/document/8960704](https://ieeexplore.ieee.org/abstract/document/8960704)
- 15.FLORES, Darwin; HOLGUINO, Helber; OROPEZA, Pável; ROJAS, Mario. Planeamiento Estratégico de Minera Las Bambas S.A. Magister (Administración Estratégica de Empresas). Surco: PONTIFICIA UNIVERSIDAD CATÓLICA DEL PERÚ, 2020. Disponible en:

[https://tesis.pucp.edu.pe/repositorio/bitstream/handle/20.500.12404/17634/Min](https://tesis.pucp.edu.pe/repositorio/bitstream/handle/20.500.12404/17634/Minera%20Las%20Bambas%20S.A.-FLORES.pdf?sequence=1&isAllowed=y) [era%20Las%20Bambas%20S.A.-FLORES.pdf?sequence=1&isAllowed=y](https://tesis.pucp.edu.pe/repositorio/bitstream/handle/20.500.12404/17634/Minera%20Las%20Bambas%20S.A.-FLORES.pdf?sequence=1&isAllowed=y)

- 16.FODE, Idrissa; OUSMANE, Sanoh. Analysis and Optimization of Blasting Practices at the Sangaredi Mine. [Journal of Geoscience and Environment](https://www.scirp.org/journal/journalarticles.aspx?journalid=2432)  [Protection,](https://www.scirp.org/journal/journalarticles.aspx?journalid=2432) [Vol.10 No.9.](https://www.scirp.org/journal/home.aspx?issueid=17083#120106) China: [School of Resources and Safety Engineering,](https://www.scirp.org/journal/articles.aspx?searchcode=School+of+Resources+and+Safety+Engineering%2c+Central+South+University%2c+Changsha%2c+China&searchfield=affs&page=1&skid=0)  [Central South University, Changsha, 2](https://www.scirp.org/journal/articles.aspx?searchcode=School+of+Resources+and+Safety+Engineering%2c+Central+South+University%2c+Changsha%2c+China&searchfield=affs&page=1&skid=0)022. Disponible en: <https://www.scirp.org/journal/paperinformation.aspx?paperid=120106>
- 17.FODERÀ, G, VOZA Antonio., BAROVERO, G., TINTI Francesco., BOLDINI Daniela. "Factors influencing overbreak volumes in drill-and-blast tunnel excavation. A statistical analysis applied to the case study of the Brenner Base Tunnel – BBT. Tunnelling and Underground Space Technology, article 103475, Italy, 2020, Disponible en: [https://doi.org/10.1016/j.tust.2020.103475.](https://doi.org/10.1016/j.tust.2020.103475) ISSN 0886-7798,
- 18.GARCIA, Elmar. Aplicación de la energía producida por las mezclas explosivas en el diseño de mallas de perforación y voladura en Compañía Minera Antamina – Año 2017. Tesis (Ingeniero de Minas). Huaraz: Universidad Nacional "Santiago Antúnez de Mayolo". 2019. Disponible en:

[http://repositorio.unasam.edu.pe/bitstream/handle/UNASAM/4266/T033\\_4348](http://repositorio.unasam.edu.pe/bitstream/handle/UNASAM/4266/T033_43482214_T.pdf?sequence=1&isAllowed=y) 2214 T.pdf?sequence=1&isAllowed=y

- 19.GARZÓN, Luis; GODOY, Marlon. Caracterización de la Tonalita de la cantera La Josefina, para sustituir el agregado fino en la fabricación de hormigón. Tesis (Ingeniero de Minas). Ecuador: Universidad del Azuay, 2019. Disponible en: <https://dspace.uazuay.edu.ec/bitstream/datos/8961/1/14606.pdf>
- 20.GONZÁLEZ, Yolanda, MARTÍN, Unai. Metodología cualitativa para enfocar la mirada cuantitativa. Revista de metodología de ciencias sociales [en línea]. Mayo - agosto 2019, n.°43. [Fecha de consulta: 24 de mayo de 2023]. Disponible en<https://dialnet.unirioja.es/descarga/articulo/6922586.pdf> ISSN: 1139-5737

21.HANCCO, Rafael. Diseño de malla de voladura mediante la clasificación del macizo rocoso para uniformizar la fragmentación en la explotación de la cantera Osccollo – Espinar. Tesis (Ingeniero de Minas). Puno – Perú: Universidad Nacional del Altiplano, 2022. Disponible en:

http://tesis.unap.edu.pe/bitstream/handle/20.500.14082/18707/Hancco\_Cruz [Rafael\\_Sandro.pdf?sequence=1&isAllowed=y](http://tesis.unap.edu.pe/bitstream/handle/20.500.14082/18707/Hancco_Cruz_Rafael_Sandro.pdf?sequence=1&isAllowed=y)

- 22.HERNANDEZ, Roberto; MENDOZA, Chistian. Metodología de la investigación: las rutas: cuantitativa, cualitativa y mixta. Tesis (Doctorado en Administración). México, Universidad de Celaya, 2018. Disponible en: [https://www.semanticscholar.org/paper/Metodolog%C3%ADa](https://www.semanticscholar.org/paper/Metodolog%C3%ADa-de-la-investigaci%C3%B3n%3A-las-rutas%3A-y-mixtaSampieriTorres/e51e0bf46dfe1d41ab04b9b433e8b2f2db9fc563)[de-la-investigaci%C3%B3n%3A-las-rutas%3A-y](https://www.semanticscholar.org/paper/Metodolog%C3%ADa-de-la-investigaci%C3%B3n%3A-las-rutas%3A-y-mixtaSampieriTorres/e51e0bf46dfe1d41ab04b9b433e8b2f2db9fc563)[mixtaSampieriTorres/e51e0bf46dfe1d41ab04b9b433e8b2f2db9fc563](https://www.semanticscholar.org/paper/Metodolog%C3%ADa-de-la-investigaci%C3%B3n%3A-las-rutas%3A-y-mixtaSampieriTorres/e51e0bf46dfe1d41ab04b9b433e8b2f2db9fc563) ISBN: 978-1-4562-6096-5
- 23.HERNANDEZ, Sandra; DUANA, Danae. Tecnicas e instrumentos de recolección de datos. Boletín Científico De Las Ciencias Económico Administrativas Del ICEA. 2020. Disponible en: <https://doi.org/10.29057/icea.v9i17.6019>
- 24.HUAYTA, Franklin. Diseño de malla de voladura en tajeos para incrementar producción en Unidad Minera San Andrés–Minera Aurífera Retamas S.A. - 2020. Tesis (Ingeniero de Minas). Huancayo, Universidad Nacional del Centro del Perú, 2021.Disponible en:

<https://repositorio.uncp.edu.pe/handle/20.500.12894/7204>

25.INGA, Willy. El diseño de malla de perforación y su influencia en la calidad de fragmentación de roca en la Compañía Minera Alpayana S. A. Lima 2020. Trabajo de investigación (Grado de Bachiller en Ingenieria de Minas). Huancayo: Universidad Continental, 2020. Disponible en: [https://repositorio.continental.edu.pe/bitstream/20.500.12394/9877/2/IV\\_FIN\\_1](https://repositorio.continental.edu.pe/bitstream/20.500.12394/9877/2/IV_FIN_110_TI_Inga_Villazana_2020.pdf) [10\\_TI\\_Inga\\_Villazana\\_2020.pdf](https://repositorio.continental.edu.pe/bitstream/20.500.12394/9877/2/IV_FIN_110_TI_Inga_Villazana_2020.pdf)

26.IZQUIERDO, Diego. "Diseño de malla de perforación para la optimización de la voladura en el tajeo 8680 acceso uno sur de la Unidad Minera San Vicente de Morococha 2022". Tesis (Ingeniero de Minas). Moquegua: Universidad Nacional de Moquegua, 2022. Disponible en:

[https://repositorio.unam.edu.pe/bitstream/handle/UNAM/353/D095\\_71220097](https://repositorio.unam.edu.pe/bitstream/handle/UNAM/353/D095_71220097_T.pdf?sequence=1&isAllowed=y) [\\_T.pdf?sequence=1&isAllowed=y](https://repositorio.unam.edu.pe/bitstream/handle/UNAM/353/D095_71220097_T.pdf?sequence=1&isAllowed=y)

27.JIMENEZ, Marco. Fragmentación de roca estéril implementando el diseño de malla de voladura para el uso como relleno detrítico del TJ 750 NV 1680 OB6, Compañía minera Nexa Resources - Cerro Lindo 2020. Huancayo: Universidad Continental, 2021. Disponible en:

https://repositorio.continental.edu.pe/bitstream/20.500.12394/10438/1/IV\_FIN 110 TE Jimenez Castro 2021.pdf

28.KIAMBAA, Emmnuel; MUTHUI, Richard; K. ROPC, Bernard; MWANGNGI, Jackson. Limestone Production Optimization by Fragmentation Control – Case Study of Bissel Quarry. Kenya: Taita Taveta University, School of Mining and Engineering, Department of Mining and Mineral; China: School of Resources and Environmental Engineering, Wuhan University of Technology; Kenya: Mining, Materials and Petroleum Engineering Department, Jomo Kenyatta University of Agriculture and Technology; Kenya: Machakos University, School of applied Geology and Mining, 2019, Disponible en:

[http://ir.mksu.ac.ke/bitstream/handle/123456780/4471/eMMANUEL%20kIAMB](http://ir.mksu.ac.ke/bitstream/handle/123456780/4471/eMMANUEL%20kIAMBA.pdf?sequence=1&isAllowed=y) [A.pdf?sequence=1&isAllowed=y](http://ir.mksu.ac.ke/bitstream/handle/123456780/4471/eMMANUEL%20kIAMBA.pdf?sequence=1&isAllowed=y)

29.LEÓN CHAVEZ, Orlando Yober. "Optimización de la malla de voladura para mejorar los indicadores de desempeño en subniveles de la concesión San Cristóbal Carahuacra de Volcan compañía minera SAA-Glencore–2022". Tesis (Ingeniero de Minas). Huaraz - Perú: Universidad Nacional "Santiago Antunez de Mayolo", 2022. Disponible en:

<https://repositorio.unasam.edu.pe/handle/UNASAM/5430>

- 30.LIU, Weiji; HU, Hola; ZHU, Xiaihua; LUO, Yunxu; CHEN, Mengqui. The fragmentation mechanism of granite in electrical breakdown process of plasma channel drilling. *Geomech. Geophys. Geo-energ. Geo-resour*. China: School of Mechatronic Engineering, Southwest Petroleum University, 2023. Disponible en: [https://doi.org/10.1007/s40948-023-00550-2.](https://doi.org/10.1007/s40948-023-00550-2)
- 31.LOPEZ, Carlos; MIRANDA, Nicolas. "Diseño de la malla de voladura para mejorar la fragmentación de la roca caliza en la cantera Claudina 8, Cajamarca 2021". Tesis (Ingeniero de Minas). Cajamarca: Universidad Privada del Norte, 2022. Disponible en:

[https://repositorio.upn.edu.pe/bitstream/handle/11537/32499/Lopez%20Eugen](https://repositorio.upn.edu.pe/bitstream/handle/11537/32499/Lopez%20Eugenio%2c%20Carlos%20SaulMiranda%20Mori%2c%20Nicolas%20%28parcial%29.pdf?sequence=2&isAllowed=y) [io%2c%20Carlos%20SaulMiranda%20Mori%2c%20Nicolas%20%28parcial%2](https://repositorio.upn.edu.pe/bitstream/handle/11537/32499/Lopez%20Eugenio%2c%20Carlos%20SaulMiranda%20Mori%2c%20Nicolas%20%28parcial%29.pdf?sequence=2&isAllowed=y) [9.pdf?sequence=2&isAllowed=y](https://repositorio.upn.edu.pe/bitstream/handle/11537/32499/Lopez%20Eugenio%2c%20Carlos%20SaulMiranda%20Mori%2c%20Nicolas%20%28parcial%29.pdf?sequence=2&isAllowed=y)

- 32.MAMANI, Percy. Optimización de la fragmentación y diseño de malla por alteración en perforación y voladura de U.E.A. Valeria – Anabi S.A.C. Chile: Universidad Nacional del Altiplano, 2020. Disponible en: <https://repositorioslatinoamericanos.uchile.cl/handle/2250/3279514?show=full>
- 33.MARTINEZ, Rosa; VIGO, Sheyla. Acciones para la implementación del uso de la generación de energía en base a la geotermia en el Perú en pro de la Responsabilidad Ambiental. Maestría (Regulación). Lima: Universidad Peruana de Ciencias Aplicadas, 2018. Disponible en: [https://repositorioacademico.upc.edu.pe/bitstream/handle/10757/625224/Mart](https://repositorioacademico.upc.edu.pe/bitstream/handle/10757/625224/Mart%c3%adnez_mr.pdf?sequence=17&isAllowed=y)

[%c3%adnez\\_mr.pdf?sequence=17&isAllowed=y](https://repositorioacademico.upc.edu.pe/bitstream/handle/10757/625224/Mart%c3%adnez_mr.pdf?sequence=17&isAllowed=y)

- 34.MEJIA, Kristell. Optimización del proceso de perforación y voladura subterránea para la Sociedad Minera Oro Sol Uno. Tesis (Ingeniero de Minas). Cuenca – Ecuador: Universidad de Azuay, 2019. Disponible en: <https://dspace.uazuay.edu.ec/bitstream/datos/8932/1/14580.pdf>
- 35.MERLO, Jhon. "Comparación de costos unitarios en los procesos de perforación y voladura, en una empresa del sector minero de Cajamarca

durante el año 2018": Una revisión de la literatura científica. Trabajo de Investigación (Bachiller en Ingenieria de Minas). Trujillo: Universidad Privada del Norte, 2019. Disponible en:

[https://repositorio.upn.edu.pe/bitstream/handle/11537/22056/Merlo%20Aramb](https://repositorio.upn.edu.pe/bitstream/handle/11537/22056/Merlo%20Aramburu%20Edinson%20Jhon.pdf?sequence=1&isAllowed=y) [uru%20Edinson%20Jhon.pdf?sequence=1&isAllowed=y](https://repositorio.upn.edu.pe/bitstream/handle/11537/22056/Merlo%20Aramburu%20Edinson%20Jhon.pdf?sequence=1&isAllowed=y)

- 36.MOLLO, Brayan; SANTA CRUZ, Ricardo. "Mejoramiento del sistema de voladura mediante el reemplazo de los explosivos Semexa por Emulnor en la galería 520 del nivel 3615 de la unidad minera Coshuro". Tesis (Ingeniero de Minas). Arequipa – Perú, 2023. Disponible en: [https://repositorio.utp.edu.pe/bitstream/handle/20.500.12867/7371/B.Mollo\\_R.](https://repositorio.utp.edu.pe/bitstream/handle/20.500.12867/7371/B.Mollo_R.SantaCruz_Tesis_Titulo_Profesional_2023.pdf?sequence=1&isAllowed=y) [SantaCruz\\_Tesis\\_Titulo\\_Profesional\\_2023.pdf?sequence=1&isAllowed=y](https://repositorio.utp.edu.pe/bitstream/handle/20.500.12867/7371/B.Mollo_R.SantaCruz_Tesis_Titulo_Profesional_2023.pdf?sequence=1&isAllowed=y)
- 37.MORAGA HIDALGO, Gustavo Nicolás, et al. Características geológicas y geotécnicas generales que intervienen en la tronadura y el efecto de daño en el campo lejano en minería de Rajo Abierto. 2018. Disponible en: <http://repositorio.udec.cl/handle/11594/3128>
- 38.MUCUTA-LITO, Helder Vemba; CARTAYA-PIRES, Maday; CUNI-CALZADA, Julio. Geomechanical evaluation of the rock mass in exploitation fronts of the Castellanos polymetallic deposit. Mining and Geology, 2019, vol. 35, no 4, p. 430-440. Disponible en:

[http://scielo.sld.cu/scielo.php?script=sci\\_arttext&pid=S1993-](http://scielo.sld.cu/scielo.php?script=sci_arttext&pid=S1993-0122019000400430&lang=es) [0122019000400430&lang=es](http://scielo.sld.cu/scielo.php?script=sci_arttext&pid=S1993-0122019000400430&lang=es)

39.NINA, Yosep. Optimización de voladura controlada para minimizar la dilución en el tajo Valeria de la Unidad Minera Anama – Empresa Minera Anabí-2019. Tesis (Ingeniero de Minas). Abancay: Universidad Nacional Micaela Bastidas de Apurímac, 2022. Disponible en:

<http://repositorio.unamba.edu.pe/handle/UNAMBA/1200>

40.NJOCK, Michel; MELI'I, Jorelle; POUFONNE, Yvonne; NGAPUTH, Ibraim; HAVE, Tamto; ARÉTOUYAP, Zakari; MANGUELLE, Eliézer; NJANDJOCK,

Philippe*.* Influence of natural discontinuities and mechanical properties on the fragmentation of marble by blasting in Central Africa. *Environ Earth Sci*. Africa, 2021. Disponible en:<https://doi.org/10.1007/s12665-021-09916-9>

41.ORBEGON, Hugo. Diseño de la malla de perforación para mejorar la fragmentación en la U.P. El Potrero de Minera Jimena S.A. - 2019. Tesis (Ingeniero de Minas). Huaraz: Universidad Nacional "Santiago Antúnez de Mayolo", 2021. Disponible en:

[https://repositorio.unasam.edu.pe/bitstream/handle/UNASAM/4601/T033\\_466](https://repositorio.unasam.edu.pe/bitstream/handle/UNASAM/4601/T033_46620278-T%20.pdf?sequence=1&isAllowed=y) [20278-T%20.pdf?sequence=1&isAllowed=y](https://repositorio.unasam.edu.pe/bitstream/handle/UNASAM/4601/T033_46620278-T%20.pdf?sequence=1&isAllowed=y)

42.ORBEGOSO, Henry. "Método de minado para incrementar la productividad en minera la libertad 2019": Una revisión de la literatura científica. Trabajo de Investigación (Bachiller en Ingenieria de Minas). Trujillo: Universidad Privada del Norte, 2019. Disponible en:

[https://repositorio.upn.edu.pe/bitstream/handle/11537/25945/Trabajo%20de%](https://repositorio.upn.edu.pe/bitstream/handle/11537/25945/Trabajo%20de%20investigaci%c3%b3n.pdf?sequence=2&isAllowed=y) [20investigaci%c3%b3n.pdf?sequence=2&isAllowed=y](https://repositorio.upn.edu.pe/bitstream/handle/11537/25945/Trabajo%20de%20investigaci%c3%b3n.pdf?sequence=2&isAllowed=y)

- 43.ORTIZ, Alejandro. Guía de contenido y actividades: ficha de registro. Chile: Corporación Educacional Francisco de Aguirre, 2019. Disponible en: [https://www.clsb.cl/wp-content/uploads/2020/03/Gui%CC%81a-de](https://www.clsb.cl/wp-content/uploads/2020/03/Gui%CC%81a-de-actividades-Electivo-ficha-de-registro.pdf)[actividades-Electivo-ficha-de-registro.pdf](https://www.clsb.cl/wp-content/uploads/2020/03/Gui%CC%81a-de-actividades-Electivo-ficha-de-registro.pdf)
- 44.PALMA, Wilson. Optimización de la Malla de Perforación en Taladros Largos, para Mejorar la Producción de Mineral en Vetas Angostas – U.M. Pallacanta. Tesis (Ingeniero de Minas). Arequipa – Perú: Universidad Nacional de San Agustín de Arequipa, 2023. Disponible en: [https://repositorio.unsa.edu.pe/server/api/core/bitstreams/dd57729c-5aa9-](https://repositorio.unsa.edu.pe/server/api/core/bitstreams/dd57729c-5aa9-4c76-a53e-d72b06ed2227/content)

[4c76-a53e-d72b06ed2227/content](https://repositorio.unsa.edu.pe/server/api/core/bitstreams/dd57729c-5aa9-4c76-a53e-d72b06ed2227/content)

45.POMASONCCO, Alexander; TRUJILLO, Claudio; ARAUZO, Luis; RAYMUNDO, Carlos; QUISPE, Grimaldo; DOMINGUEZ, Francisco. Pre-split blasting design to reduce costs and improve safety in underground mining.

Energy Reports, Volume 8, Supplement 9,2022, Pages 1208-1225. Disponible en:

<https://www.sciencedirect.com/science/article/pii/S2352484722013798> ISSN 2352-4847

46.POMA, Max; QUISPE, Grimaldo; MAMANI, Néstor; ZAPATA, Gianpierre; RAYMUNDO, Carlos; DOMINGUEZ, Francisco. Drilling-and-Blasting Mesh Design for Underground Mining Using the Holmberg Method. Human Interaction, Emerging Technologies and Future Applications II, Volume 1152. Universidad Continental, 2020. Disponible en:

[https://alicia.concytec.gob.pe/vufind/Record/UCON\\_f91c315a4f06eada46a581](https://alicia.concytec.gob.pe/vufind/Record/UCON_f91c315a4f06eada46a5818ae6bb6109) [8ae6bb6109](https://alicia.concytec.gob.pe/vufind/Record/UCON_f91c315a4f06eada46a5818ae6bb6109)

47. POMA, Jaime. Diseño de malla de voladura para la estandarización del frente del crucero Buena Fe de la Empresa Minera Facso S.A.C. - Año 2019. Tesis (Ingeniero de Minas). Huaraz: Universidad Nacional "Santiago Antúnez de Mayolo, 2021. Disponible en:

<http://repositorio.unasam.edu.pe/handle/UNASAM/4782>

- 48.RODRIGUEZ, Jhonatan. "Diseño de mallas de perforación para optimizar el avance lineal del crucero 121 Norte y Sur del Nivel 1600 en Mina Cerro Lindo, Distrito Chavín, Provincia de Chincha-Ica-Año 2018". Tesis (Ingeniero de Minas). Moquegua – Perú: Universidad Nacional de Moquegua, 2019. Disponible en: [https://repositorio.unam.edu.pe/server/api/core/bitstreams/adb85727-6d65-](https://repositorio.unam.edu.pe/server/api/core/bitstreams/adb85727-6d65-455e-80b2-b9c0490b8749/content) [455e-80b2-b9c0490b8749/content](https://repositorio.unam.edu.pe/server/api/core/bitstreams/adb85727-6d65-455e-80b2-b9c0490b8749/content)
- 49.ROJAS, Edito. Enfoque predictivo para la optimización del tamaño de fragmentación en base a técnicas de perforación y voladura de rocas. Doctorado (Ingeniero Industrial). Lima: Universidad Nacional Mayor de San Marcos, 2021. Disponible en:

<https://cybertesis.unmsm.edu.pe/handle/20.500.12672/16222>

- 50.SALGADO, María. Muestra Probabilística y No Probabilística [Diapositivas] México: Universidad Autónoma Del Estado De México Facultad De Economía, 2019. 43 diapositivas, mud., col. Disponible en: [http://ri.uaemex.mx/bitstream/handle/20.500.11799/108928/secme-](http://ri.uaemex.mx/bitstream/handle/20.500.11799/108928/secme-10911_1.pdf?sequence=1)[10911\\_1.pdf?sequence=1](http://ri.uaemex.mx/bitstream/handle/20.500.11799/108928/secme-10911_1.pdf?sequence=1)
- 51.SAUCEDO, Gilmer; ZEGARRA, Romel. "Diseño y aplicación de una nueva malla de voladura para mejorar los costos en una Unidad Minera de la libertad – 2021". Tesis (Ingeniero de Minas). Cajamarca. Universidad Privada del Norte, 2022. Disponible en:

[https://repositorio.upn.edu.pe/bitstream/handle/11537/31044/Saucedo%20Lin](https://repositorio.upn.edu.pe/bitstream/handle/11537/31044/Saucedo%20Linares%20Gilmer%20Andres%20%20Zegarra%20Chavez%20Romel%20Andy.pdf?sequence=1&isAllowed=y) [ares%20Gilmer%20Andres%20%20Zegarra%20Chavez%20Romel%20Andy.](https://repositorio.upn.edu.pe/bitstream/handle/11537/31044/Saucedo%20Linares%20Gilmer%20Andres%20%20Zegarra%20Chavez%20Romel%20Andy.pdf?sequence=1&isAllowed=y) [pdf?sequence=1&isAllowed=y](https://repositorio.upn.edu.pe/bitstream/handle/11537/31044/Saucedo%20Linares%20Gilmer%20Andres%20%20Zegarra%20Chavez%20Romel%20Andy.pdf?sequence=1&isAllowed=y)

- 52.VACA CASTILLO, Alejandro Patricio. Evaluación de la estabilidad de taludes en San Antonio de Pichincha, mediante la caracterización de macizos rocosos, para el análisis de la susceptibilidad por fenómenos de remoción en masa. 2018. Tesis de Licenciatura. Quito, 2018. Disponible en: <https://bibdigital.epn.edu.ec/handle/15000/19060>
- 53.VIDAL, Wily. Diseño geomecánico y productividad en las operaciones de explotación subterráneas en Minera Llacuabamba, Pataz 2023. Tesis (Ingeniero de Minas). Trujillo – Perú: Universidad Nacional de Trujillo, 2023. Disponible en:

<https://dspace.unitru.edu.pe/items/69e599f8-8ce3-4293-8782-b551f66f6d37>

54.VILCAPOMA, Alexis. Evaluación geomecánica de la estructura mineralizada veta 23 en el modelamiento del dimensionamiento de tajeo y pilar de seguridad en la compañía minera milpo S.A.A. unidad Atacocha. Tesis (Ingeniero de Minas). Cerro de Pasco – Perú: Universidad Nacional Daniel Alcides Carrión, 2020. Disponible en:

[http://repositorio.undac.edu.pe/bitstream/undac/2076/1/T026\\_74042047\\_T.pdf](http://repositorio.undac.edu.pe/bitstream/undac/2076/1/T026_74042047_T.pdf)

# **ANEXOS**  *ANEXO 01. Operacionalización de Variables*

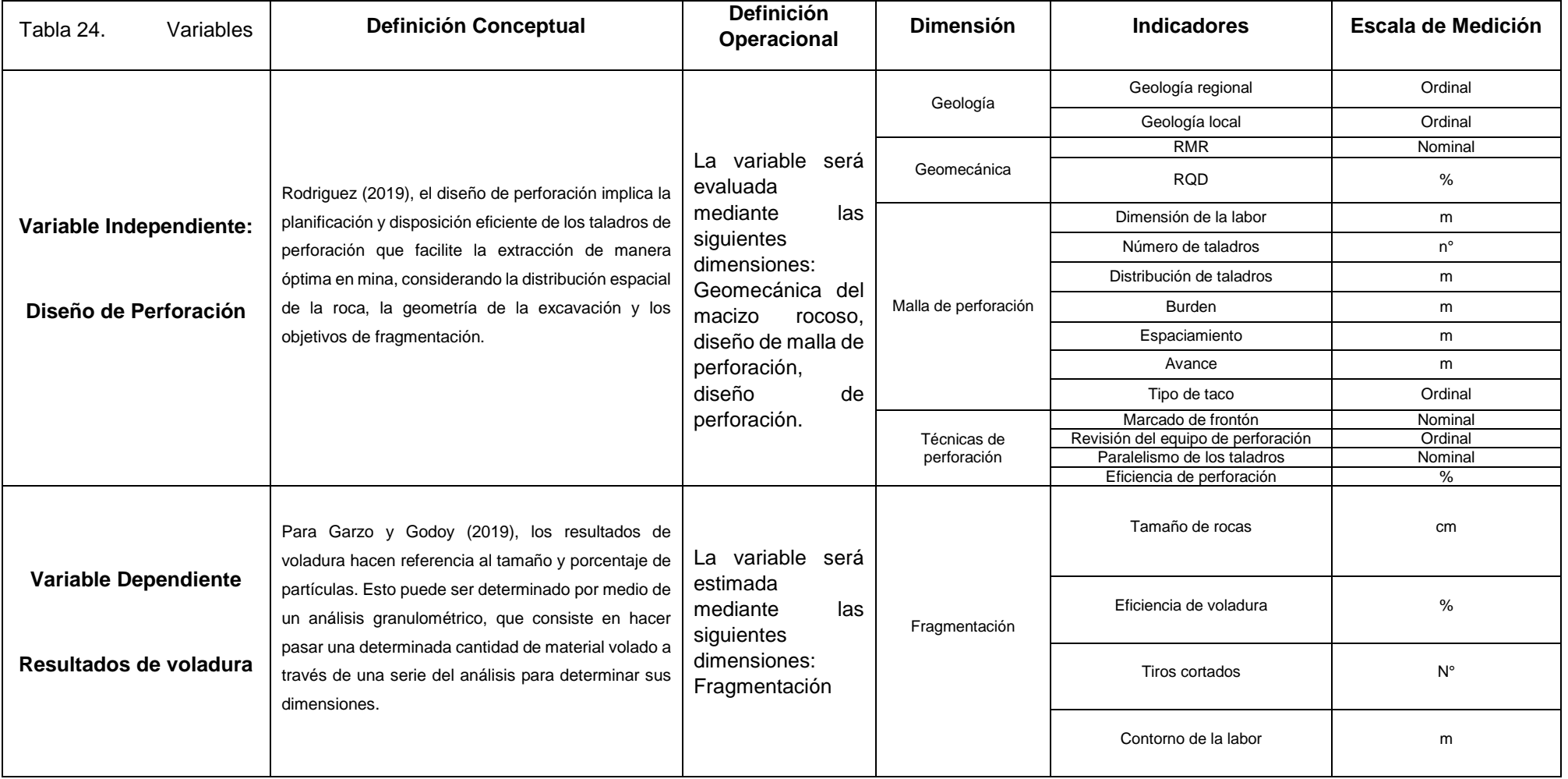

# *ANEXO 02. Árbol de Problemas de la investigación*

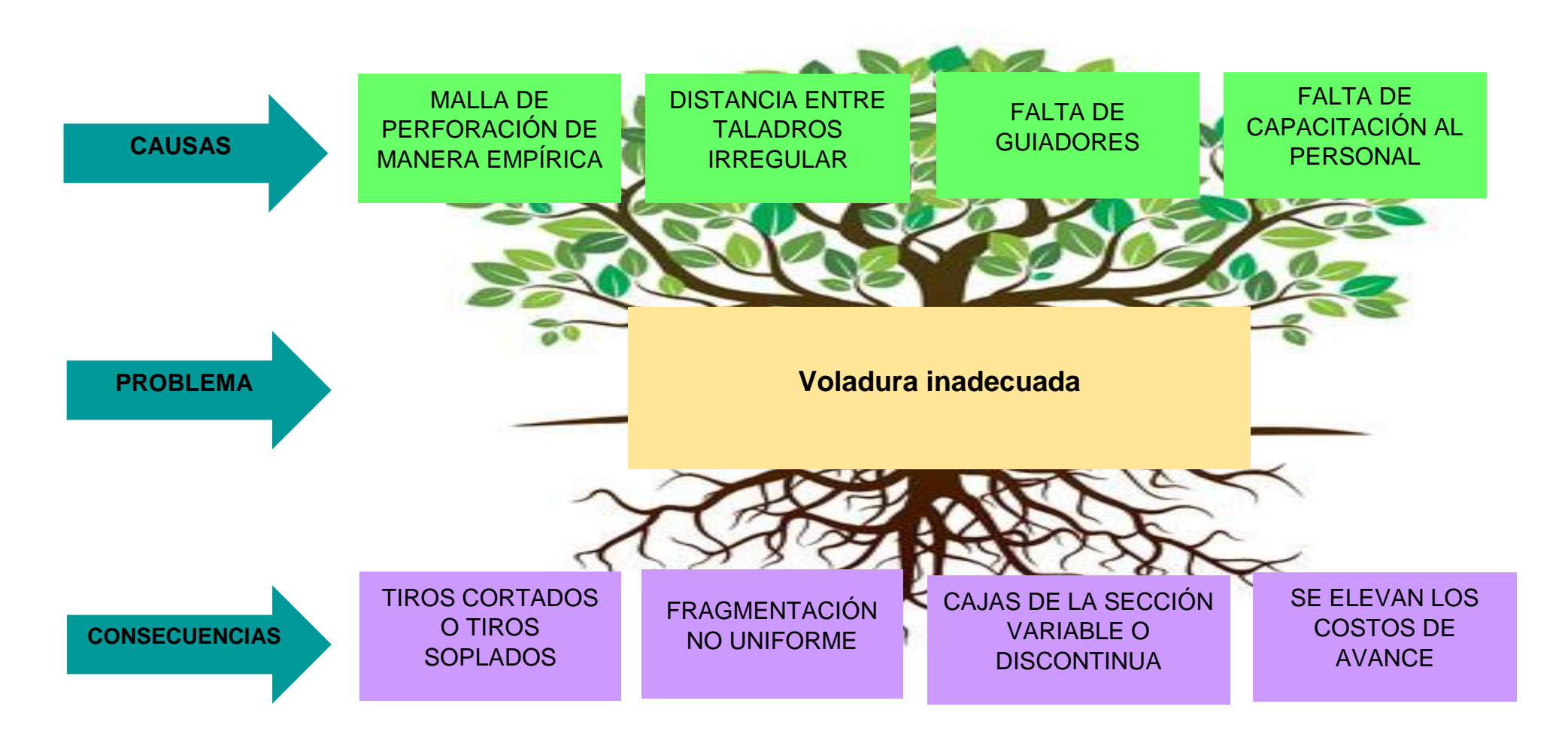

Figura 37. Árbol de Problemas de la investigación

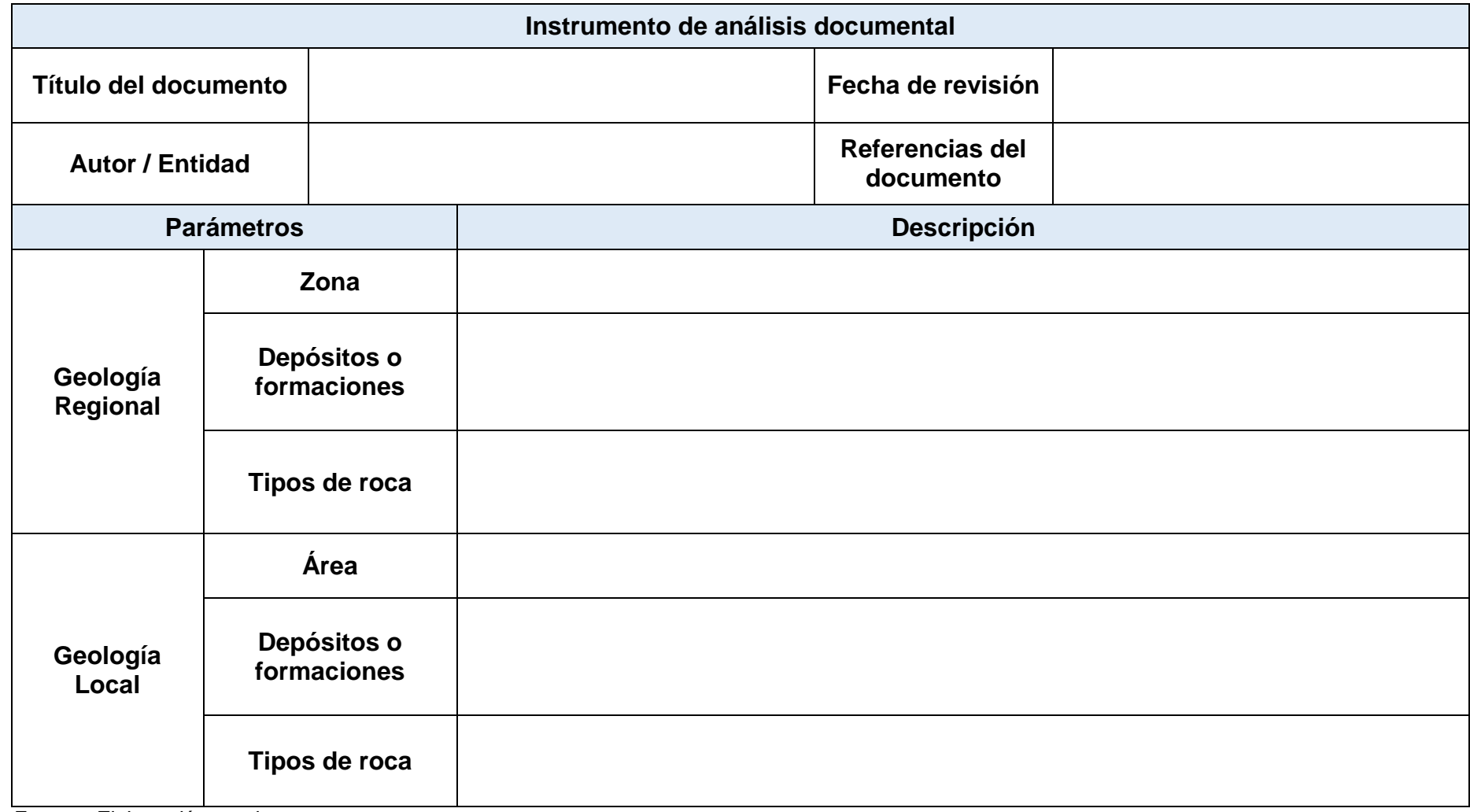

# *ANEXO 03. Guía de análisis documental para la geología*

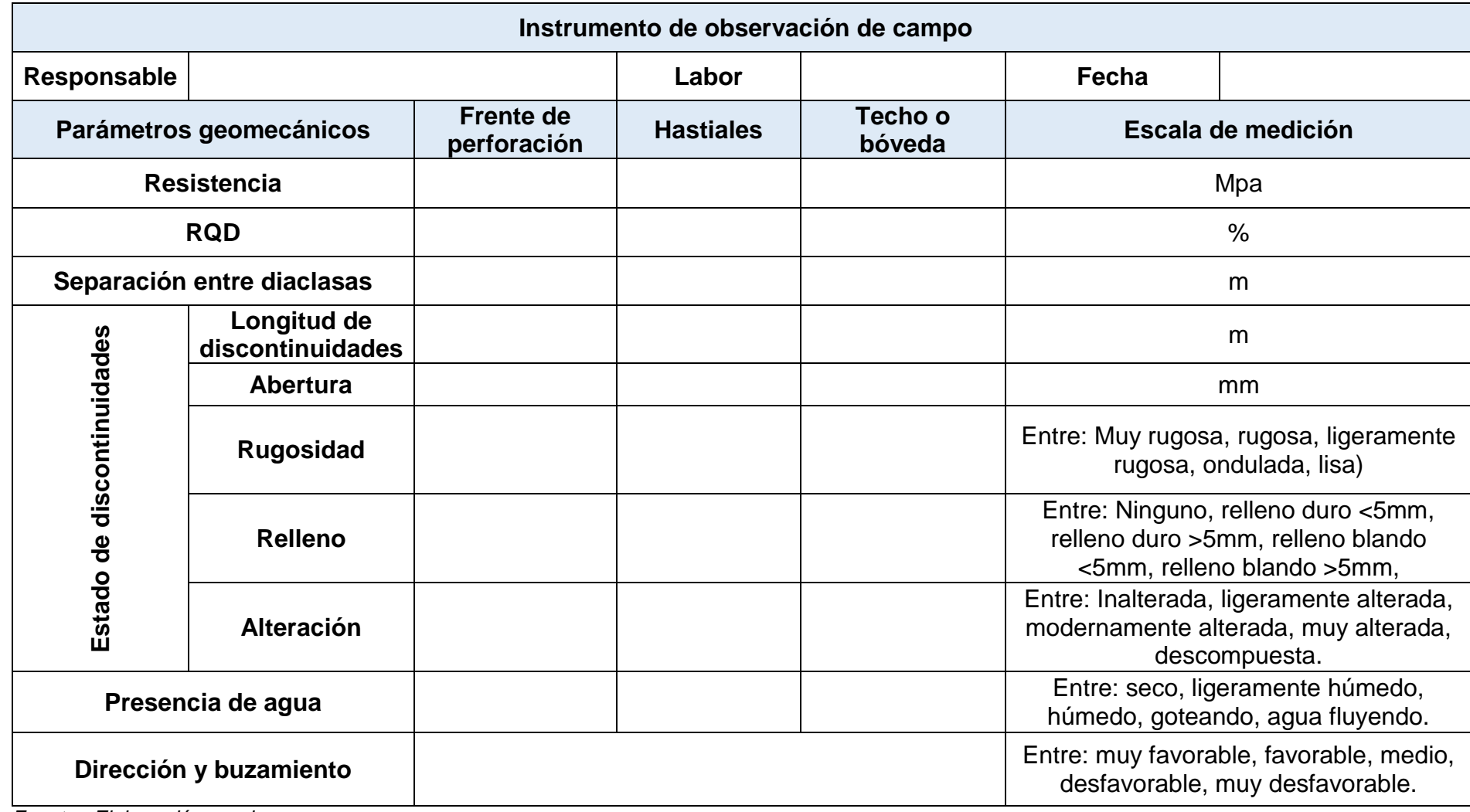

# *ANEXO 04. Guía de observación de campo para RMR*

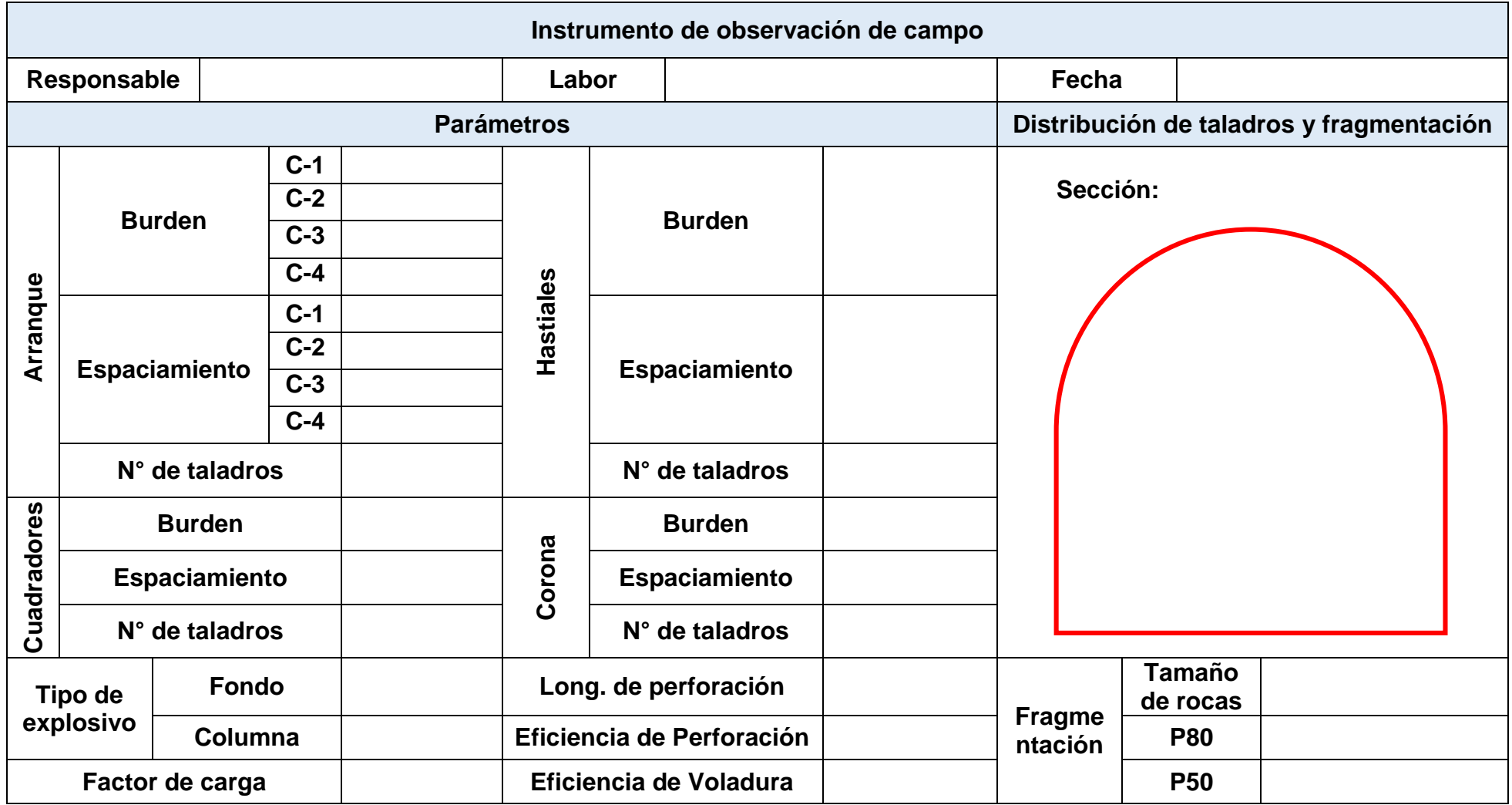

# *ANEXO 05. Guía de observación de campo para datos de perforación y voladura.*

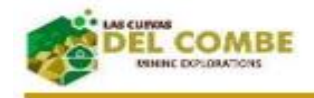

¡Creando un mundo mejor!

"Año de la unidad, la paz y el desarrollo"

Cajabamba, 22 de noviembre del 2023

#### UNIVERSIDAD CESAR VALLEJO - FILIAL CHICLAYO **ESCUELA PROFESIONAL DE INGENIERIA DE MINAS**

**CARTA DE AUTORIZACION: USO DE DATOS DE LA EMPRESA CON FINES DE INVESTIGACION** 

El que suscribe. Luis Miguel Varas Chávez. Gerente General de LAS CUEVAS DEL COMBE MINING EXPLORATIONS E.I.R.L. con R.U.C N° 20608269453 y con domicilio legal en la Av. Víctor Raúl Haya de la Torre S/N, autorizo utilizar los datos de la empresa para ser desarrollado el informe de investigación titulado "DISEÑO DE PERFORACIÓN PARA MEJORAR LOS **RESULTADOS DE VOLADURA EN MINA LAS CUEVAS DEL COMBE MINING** EXPLORATIONS E.I.R.L. - ALGAMARCA", a los investigadores del X ciclo Yasmid Haydee Castillo Saguma, identificado con Nº DNI 73467995, código universitario 7001209121 y Cesar Renatto Ortiz, identificado con N° DNI 76458179, código universitario 7001234229, para que hagan uso de la misma con fin de investigación hasta que lo dispongan.

### **ATENTAMENTE:**

Oficina Principal: Av. Victor Raúl Haya de la Torre S/N Cajabamba -- Cajamarca Celular: 950220745 e-mail: gerenciaelcombe@outlook.com

 *Fuente: Unidad Minera Las Cuevas del Combe*

### FICHA DE VALIDACIÓN DEL INSTRUMENTO

(Guía de análisis documental)

#### 1. DATOS GENERALES

- 1.1 Título del trabajo de investigación "Diseño de malla de perforación y voladura para optimizar la fragmentación de la roca en mina Las Cuevas del Combe"
- 1.2 Investigador (a) (es) Castillo Saguma, Yasmid Haydee (orcid.org/ 0000-0003-3109-7362) Ortiz Gonzales, Cesar Renatto (orcid.org/0000-0003-0480-9328)

#### 2. ASPECTOS A VALIDAR

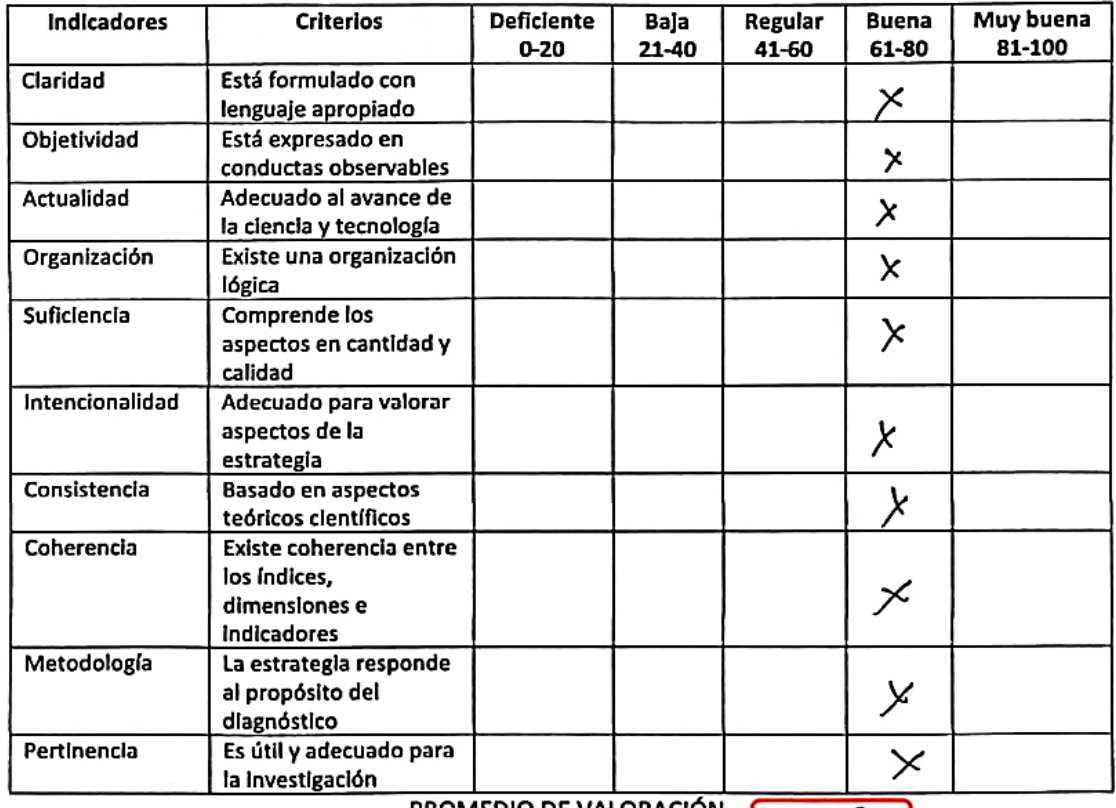

PROMEDIO DE VALORACION

8 O

- 3. OPINION DE APLICABILIDAD: OPINION DE APLICABILIDAD:<br>El aplicabilidad de la para Tructigación Com
- 4. Datos del experto: Nombre y apellidos: 01 lando AVOX Stadea RUIZ DNI 18026960 Grado académico: Mg Change Change de Trabajo: Mallette Manusculina

## FICHA DE VALIDACIÓN DE INSTRUMENTO

(Guía de análisis documental)

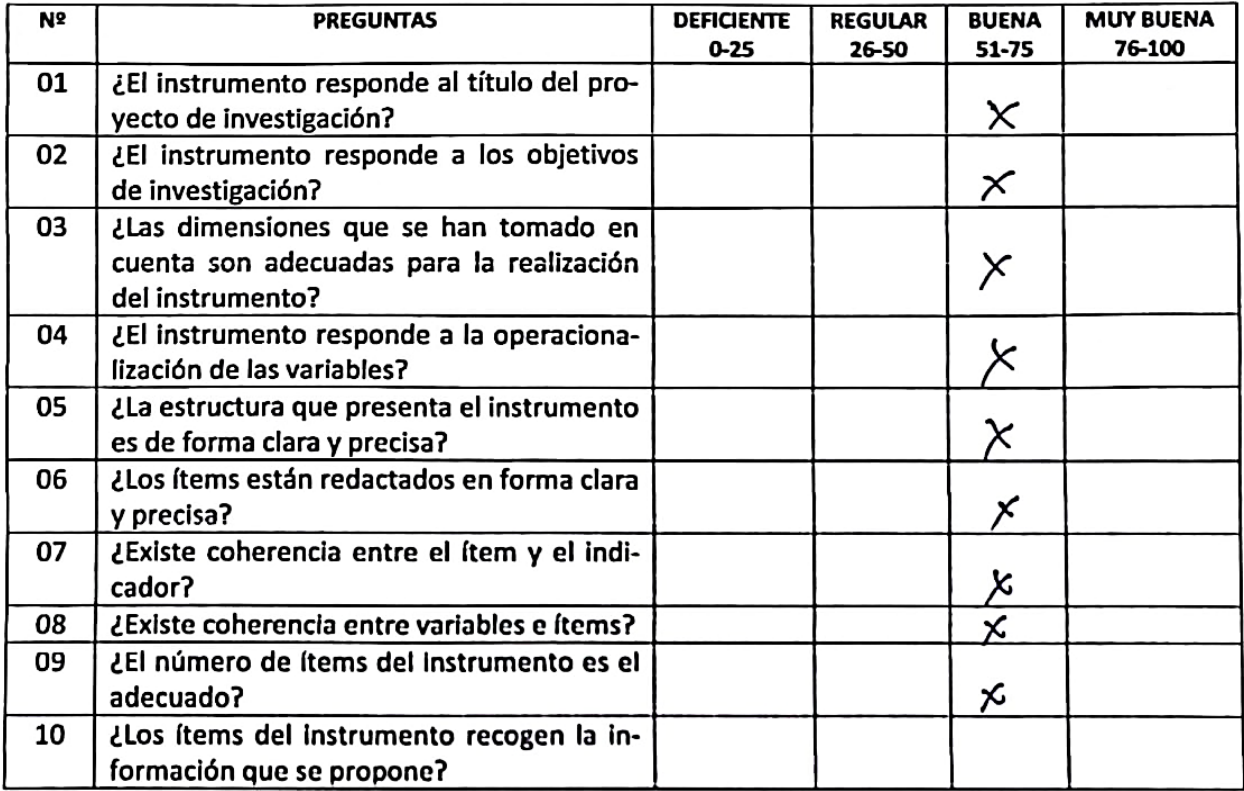

 $1/2$ adora ..................................

(f-

Nombre y firma del Experto Validador Fecha:  $\cancel{f}$ *,*  $\cancel{f}$  $\cancel{f}$  $\ldots$  $\cancel{z}$  $\cancel{f}$ .

### FICHA DE VALIDACIÓN DEL INSTRUMENTO (FICHA DE OBSERVACIÓN DE CAMPO)

- 1. DATOS GENERALES
	- 1.1 Título del trabajo de investigación

### Diseño de malla de perforación y voladura para mejorar la fragmentación de la roca en mina Las Cuevas del Combe

1.2 Investigador (a) (es)

Castillo Saguma, Yasmid Haydee (orcid.org/ 0000-0003-3109-7362) Ortiz Gonzales, Cesar Renatto - (orcid.org/ 0000-0003-0480-9328)

- Deficiente Indicadores Criterios Baja Regular Buena Muy buena  $0 - 20$  $21 - 40$ 41-60 61-80 81-100 Está formulado con Claridad lenguaje apropiado Objetividad Está expresado en conductas observables Actualidad Adecuado al avance de la ciencia y tecnología Organización Existe una organización lógica Suficiencia Comprende los aspectos en cantidad y × calidad Intencionalidad Adecuado para valorar aspectos de la × estrategia Consistencia Basado en aspectos teóricos científicos x Existe coherencia entre Coherencia los índices, dimensiones × e indicadores Metodología La estrategia responde al propósito del diagnóstico x Pertinencia Es útil y adecuado para la investigación PROMEDIO DE VALORACIÓN
- 2. ASPECTOS A VALIDAR

3. OPINION DE APLICABILIDAD:

 $\cdots$ 

4. Datos del experto: Nombre y apellidos: Mauro Salvador Paigo BNI :45454682 Centro de Trabajo: Empresa Sergeoing Srl Grado académico: Magister . . . . . . . . *.* . . . . . . . . MAURO SALVADOR PAICO . Fecha: 14/07/2023 Firma: .. **INGENERO GEOLOGO** Reg. Cip Nº 199593

98

### FICHA DE VALIDACIÓN DE INSTRUMENTO (FICHA DE OBSERVACIÓN DE CAMPO)

Experto: Dr. (Mg): Mauro Salvador Paico

Centro de Trabajo y cargo que ocupa: Empresa Sergeoing Srl -Especialista en Geotécnica Dirección: Mz-c, Lt.16 Urbanización San Antonio-Castillas-Piura e-mail: maurosalpai@hotmail.com Teléfono: 947801456

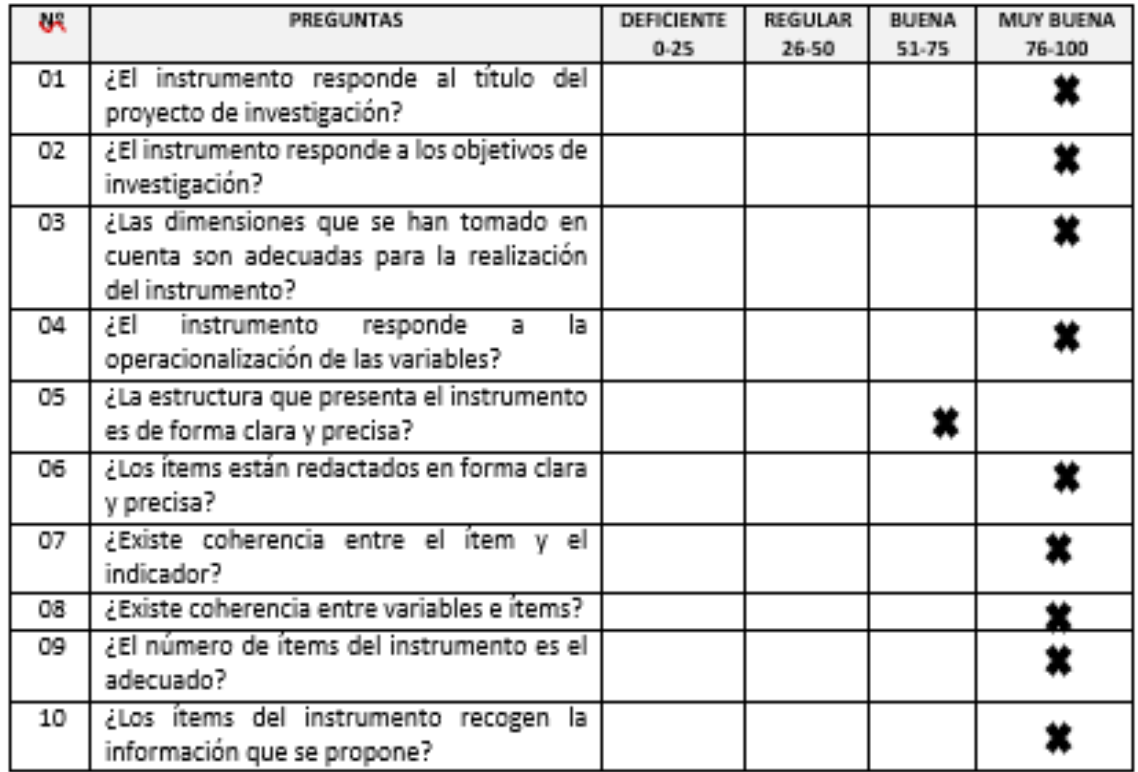

Opinión de Aplicabilidad:

MAURO SALVADOR PAICO

Nombre y freme de Pexperto Validador Fecha: 14/07/2023
# FICHA DE VALIDACIÓN DEL INSTRUMENTO

(FICHA DE OBSERVACIÓN DE CAMPO)

- 1. DATOS GENERALES
	- 1.1 Título del trabajo de investigación

## Diseño de malla de perforación y voladura para mejorar la fragmentación de la roca en mina Las Cuevas del Combe

1.2 Investigador (a) (es)

Castillo Saguma, Yasmid Haydee (orcid.org/ 0000-0003-3109-7362) Ortiz Gonzales, Cesar Renatto - (orcid.org/ 0000-0003-0480-9328)

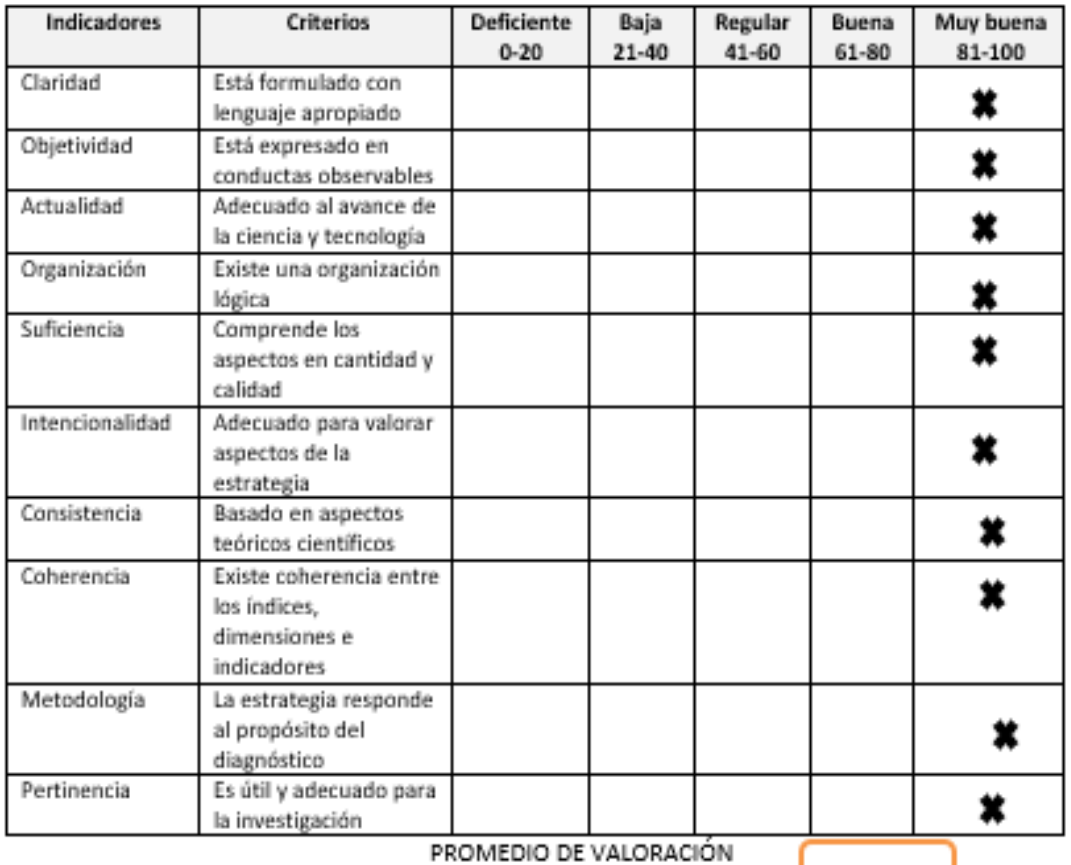

2. ASPECTOS A VALIDAR

3. OPINION DE APLICABILIDAD:

4. Datos del experto: Nombre y apellidos: Solio Marino Arango Retamento DNI 26733726 Fecha:  $14 - \frac{7}{40}$  to  $-2023$  $-$ Firma

98

# FICHA DE VALIDACIÓN DE INSTRUMENTO (FICHA DE OBSERVACIÓN DE CAMPO)

Experto: Dr. (Mg): SOLIO MARINO ARANGO RETAMOZO Centro de Trabajo y cargo que ocupa: Docente en la Universidad Nacional de Trujillo Dirección:  $\overline{a}$ 

Teléfono: 914 691 576 e-mail:  $\mathcal{L}^{\mathcal{A}}$ 

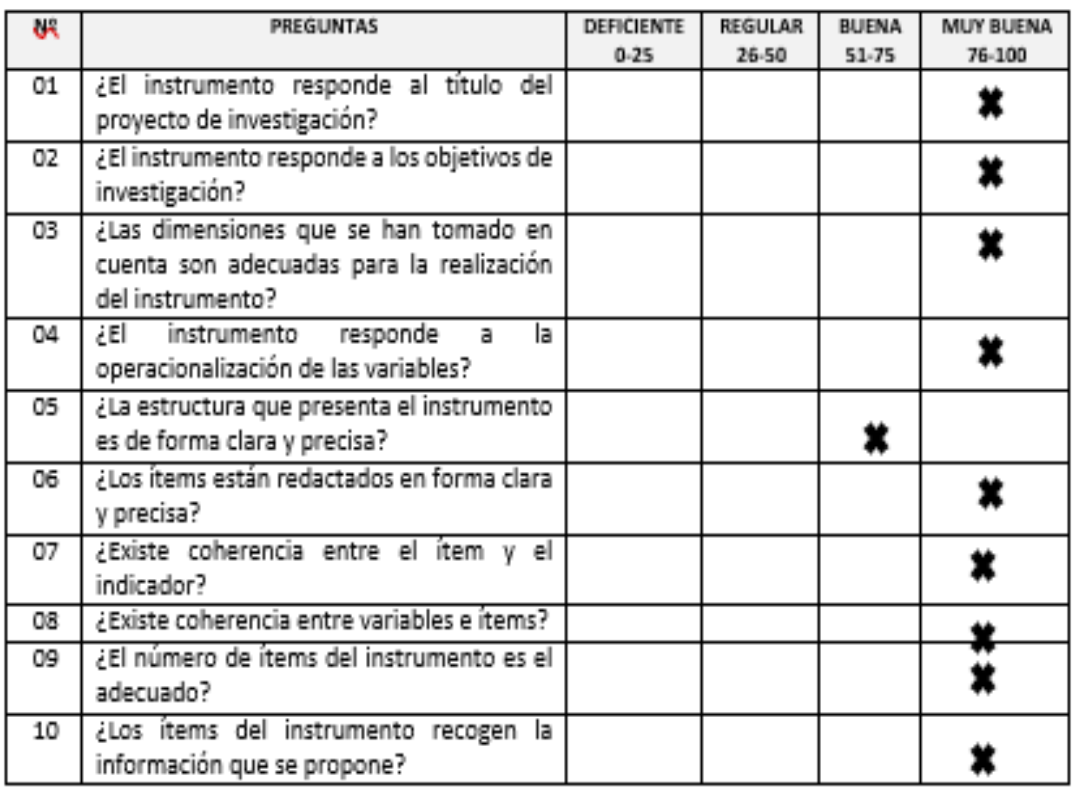

Opinión de Aplicabilidad:

Yanji

Nombre y firma del Experto Validador<br>DNI Nº ... 26.733726<br>Fecha: (4./0) 23

# ANEXO 08. Validación de Juicio de Expertos

FICHA DE VALIDACIÓN DE INSTRUMENTOS **JUICIO DE EXPERTOS DATOS GENERALES** L. Apellidos y nombres del experto: Sieclus 1602 Olando Alexa<br>Grado académico: 19 Concreta 2001 Alexandre del Marino<br>Institución donde labora: Daceste 77 OCL. Agencia  $\bullet$ ٠ ۰. Ortiz Gonzales, Cesar Renatto (orcid.org/ 0000-0003-0480-9328) Autor (es) del instrumento:  $\bullet$ 

#### II. ASPECTOS DE VALIDACIÓN

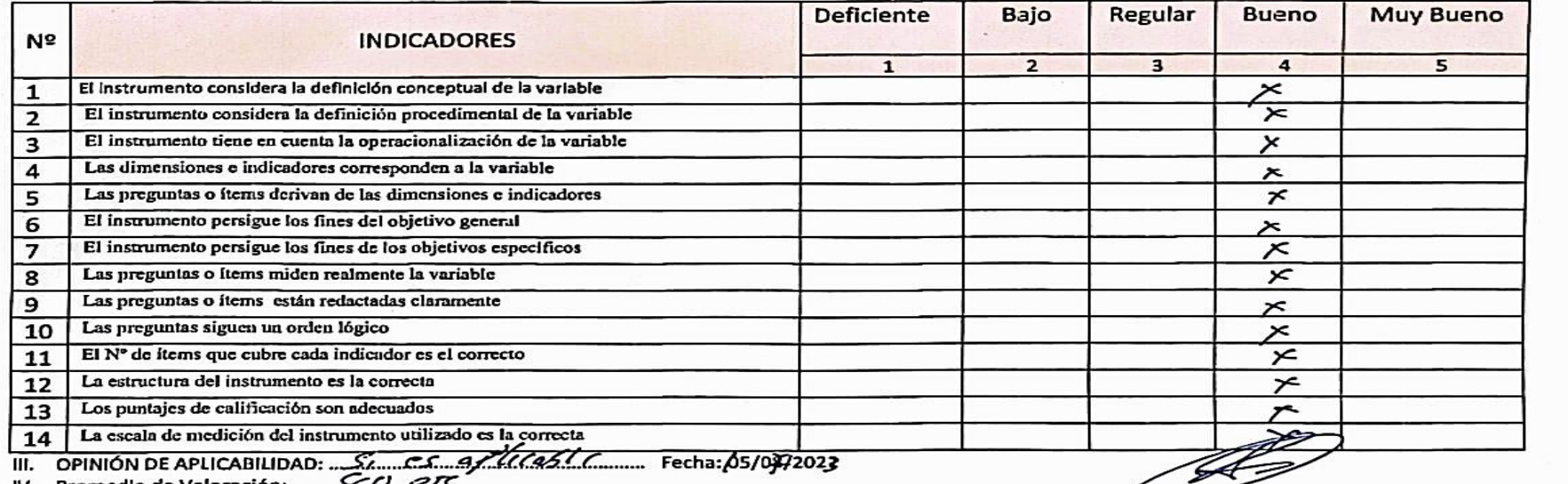

Mg. Oslando Alex Siceler Rum

### FICHA DE VALIDACIÓN DE INSTRUMENTOS. JUICIO DE EXPERTOS

#### DATOS GENERALES  $\mathbf{L}$

 $\mathbf{H}_{\mathrm{m}}$ 

- · Apellidos y Nombres del experto: Mauro Salvador Palco
- · Grado Académico: Magister
- · Institución donde labora: Empresa Sergeoing Srl.
- · Dirección: Ma·c, Lt.16 Urbanización San Antonio-Castillas-Piura Teléfono: 947801456 Email: maurosalpai@hotmail.com Autor (es) del instrumento: Castillo Saguma, Yasmid Haydee (orcid.org/ 0000-0003-3109-7362)

Ortiz Gonzales, Cesar Renatto - forcid.org/ 0000-0003-0480-9328)

## ASPECTOS DE VALIDACIÓN

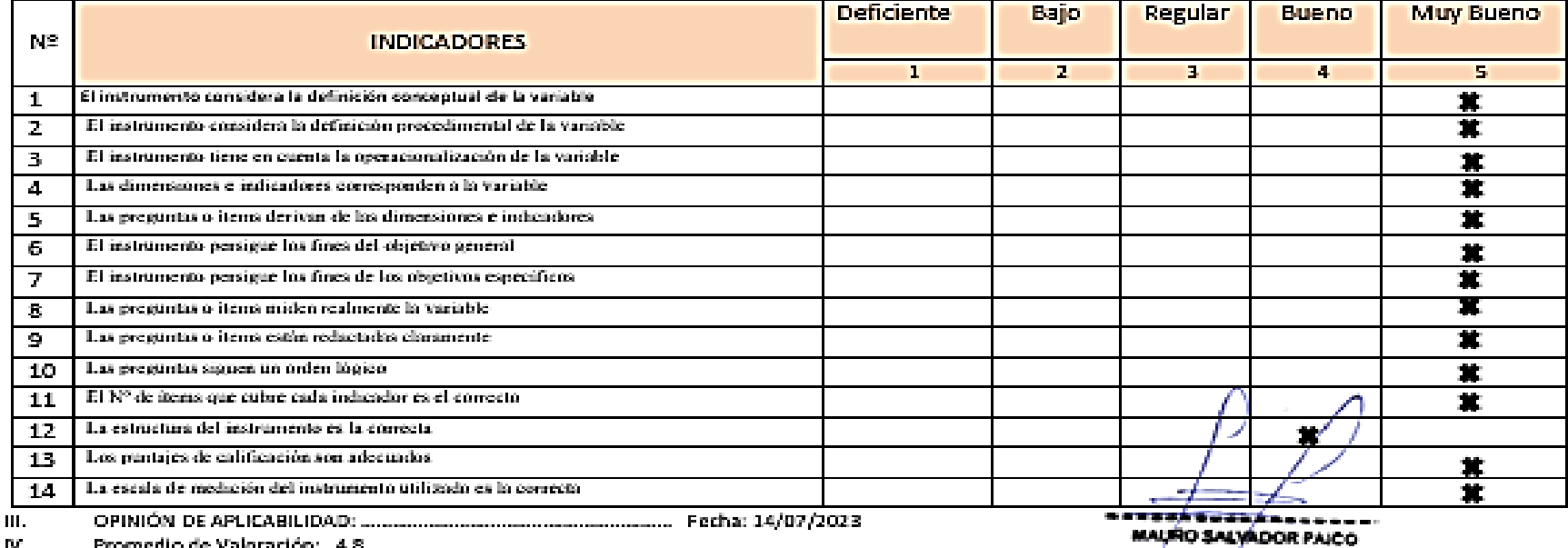

Mg. Mauro Sayes Williams DNI Nº45454682

м. - Promedio de Valoración: - 4.8

### FICHA DE VALIDACIÓN DE INSTRUMENTOS JUICIO DE EXPERTOS

#### DATOS GENERALES  $\mathbf{L}$

 $II.$ 

- · Apellidos y Nombres del experto: SOLIO MARINO ARANGO RETAMOZO
- · Grado Académico: Magister
- · Institución donde labora: Docente en la Universidad Nacional de Trujillo.
- Dirección: Teléfono: 914 691 576 Email: - $\bullet$ Autor [es] del Instrumento: Castilo Saguma, Yasmid Haydee (orcid.org/ 0000-0003-3109-7362) Ortiz Gonzales, Cesar Renatto - Jorcid.org/ 0000-0003-0480-9328)

#### ASPECTOS DE VALIDACIÓN

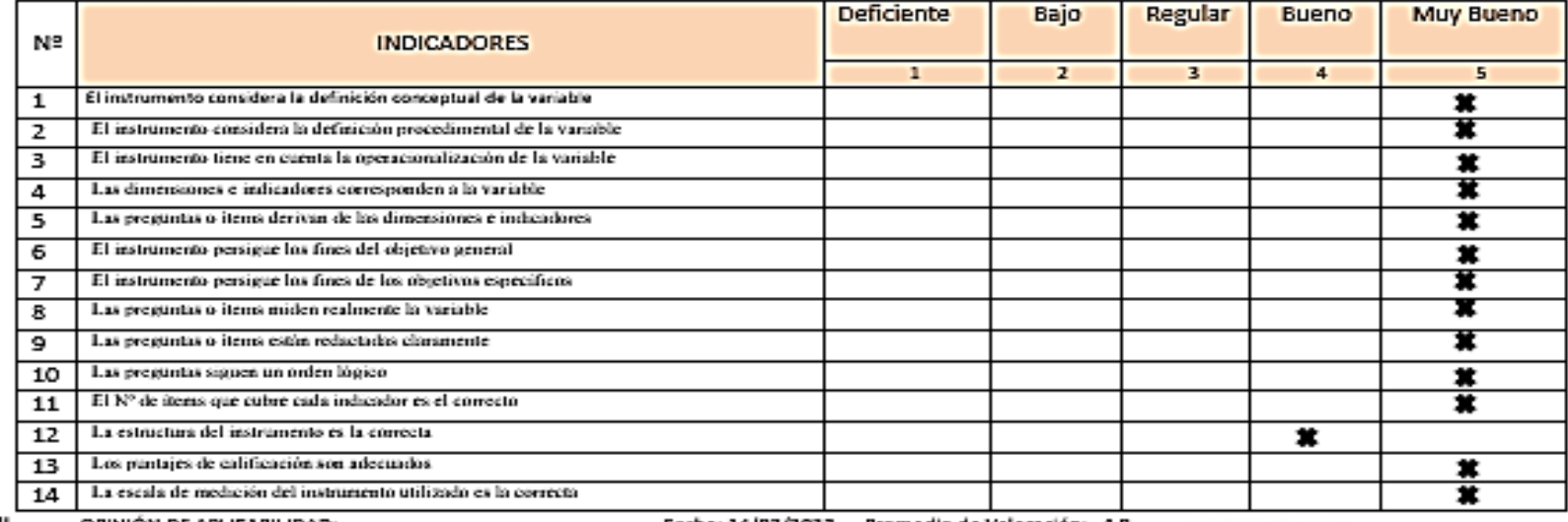

III.

Nombre y firma del Experto Validador DNLNe 26733726 Fecha: UF 107-2-3

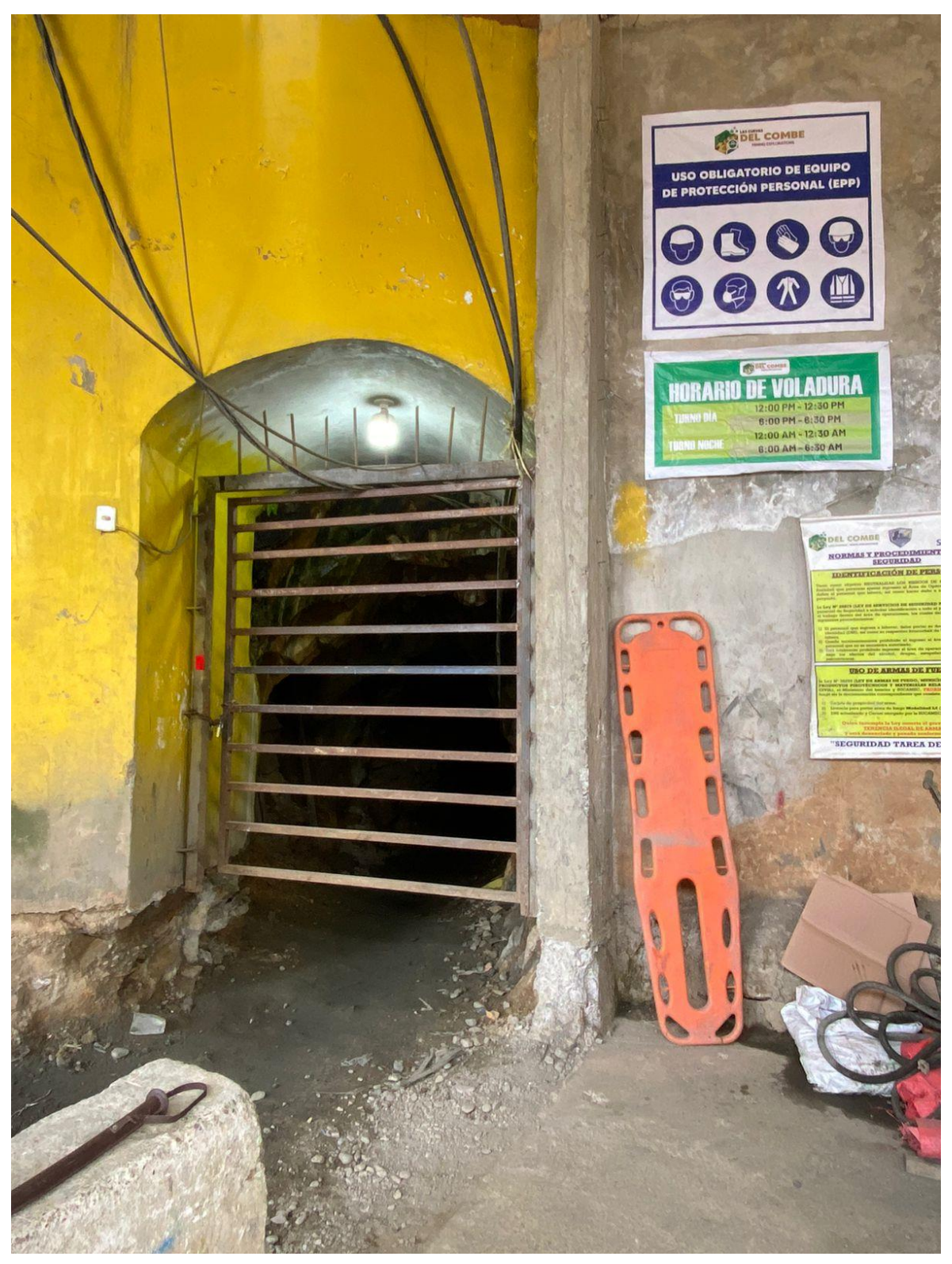

*ANEXO 09. Entrada a la Unidad Minera Las Cuevas del Combe* 

*Fuente: Elaboración propia*

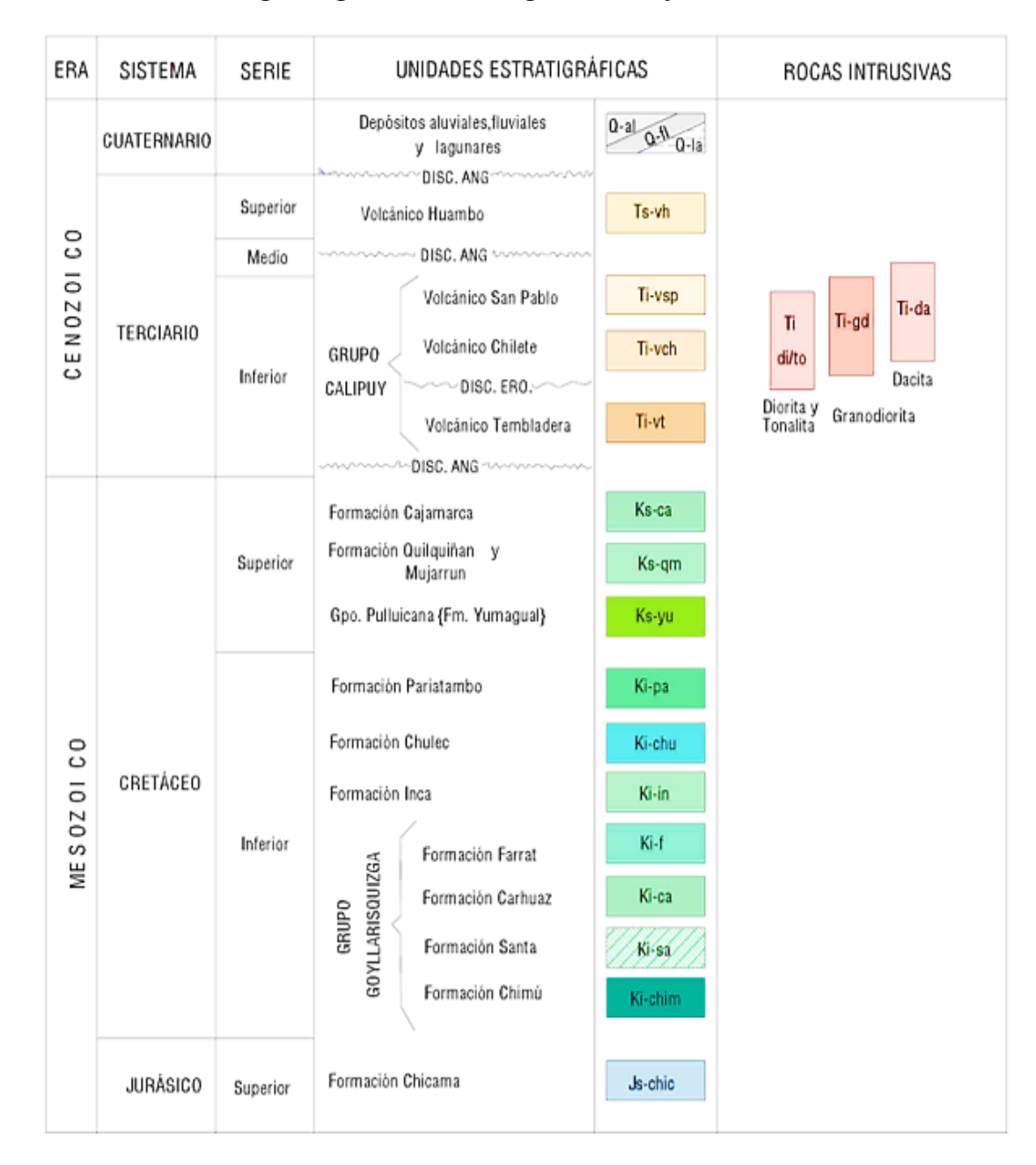

*ANEXO 10. Geología regional de la región de Cajamarca.*

*Fuente: INGEMET (1984).*

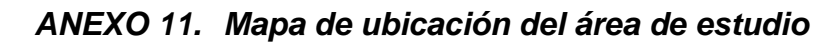

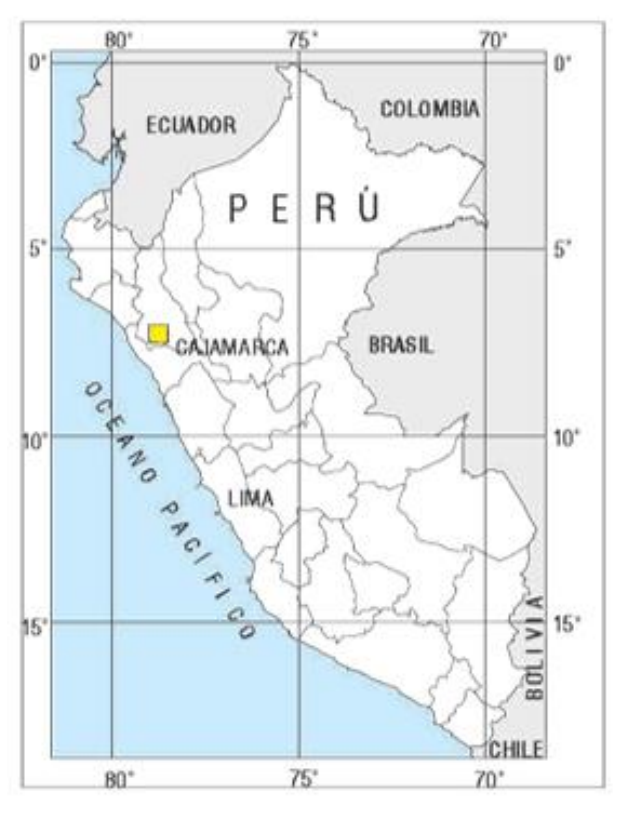

 *Fuente: INGEMET (1984).*

*ANEXO 12. Índice de cuadrángulos región Cajamarca*

| Chongoyape | Chota     | Celendin   |
|------------|-----------|------------|
| $14-e$     | $14-f$    | $14-g$     |
| Chepén     | Cajamarca | San Marcos |
| $15-e$     | $15-f$    | $15 - g$   |
| Chocope    | Otuzco    | Cajabamba  |
| $16-e$     | $16-f$    | $16 - g$   |

 *Fuente: INGEMET (1984).*

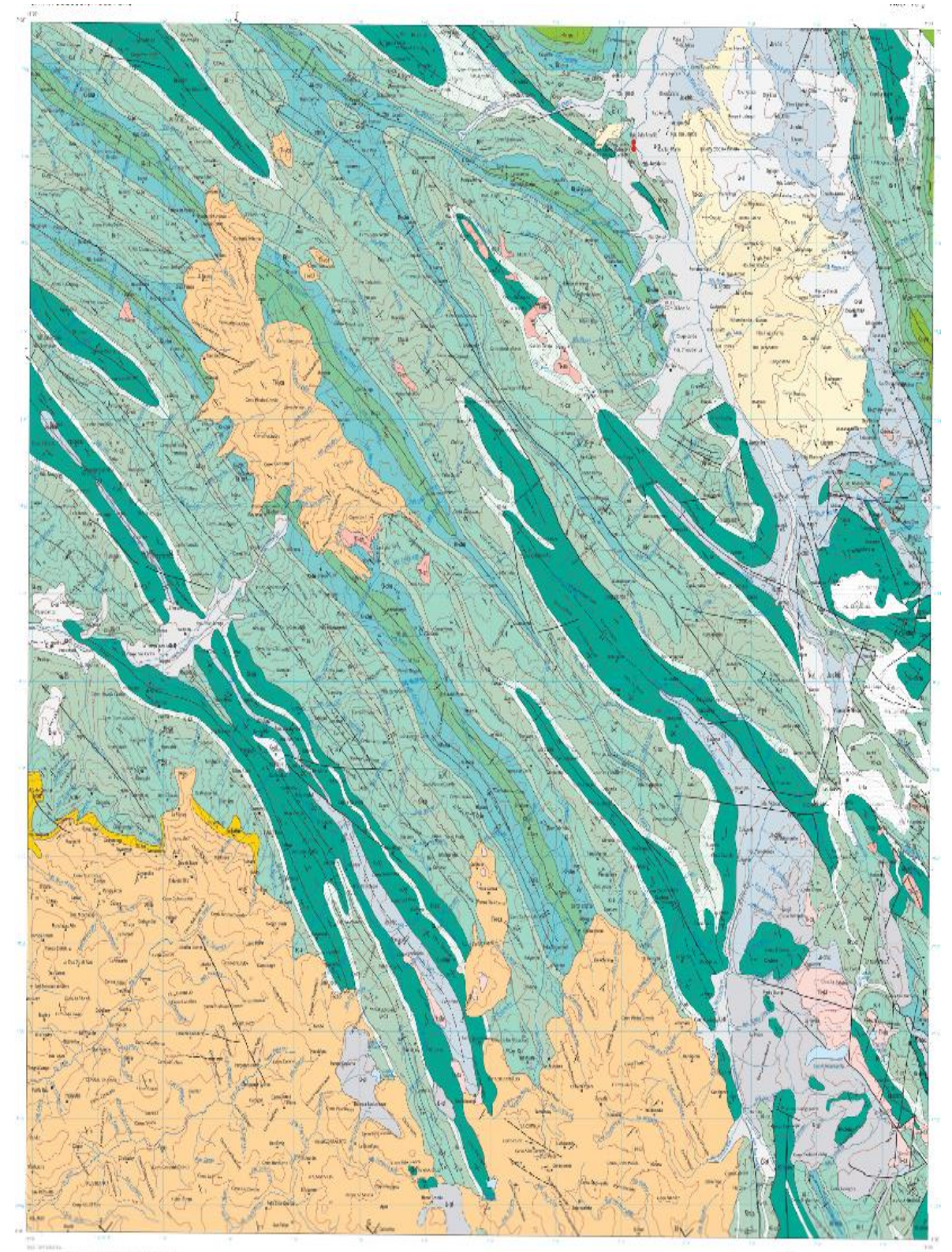

*ANEXO 13. Mapa geológico de Cajabamba*

*Fuente: INGEMET*

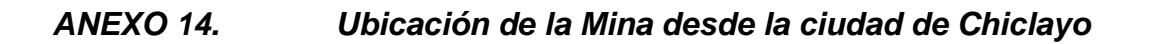

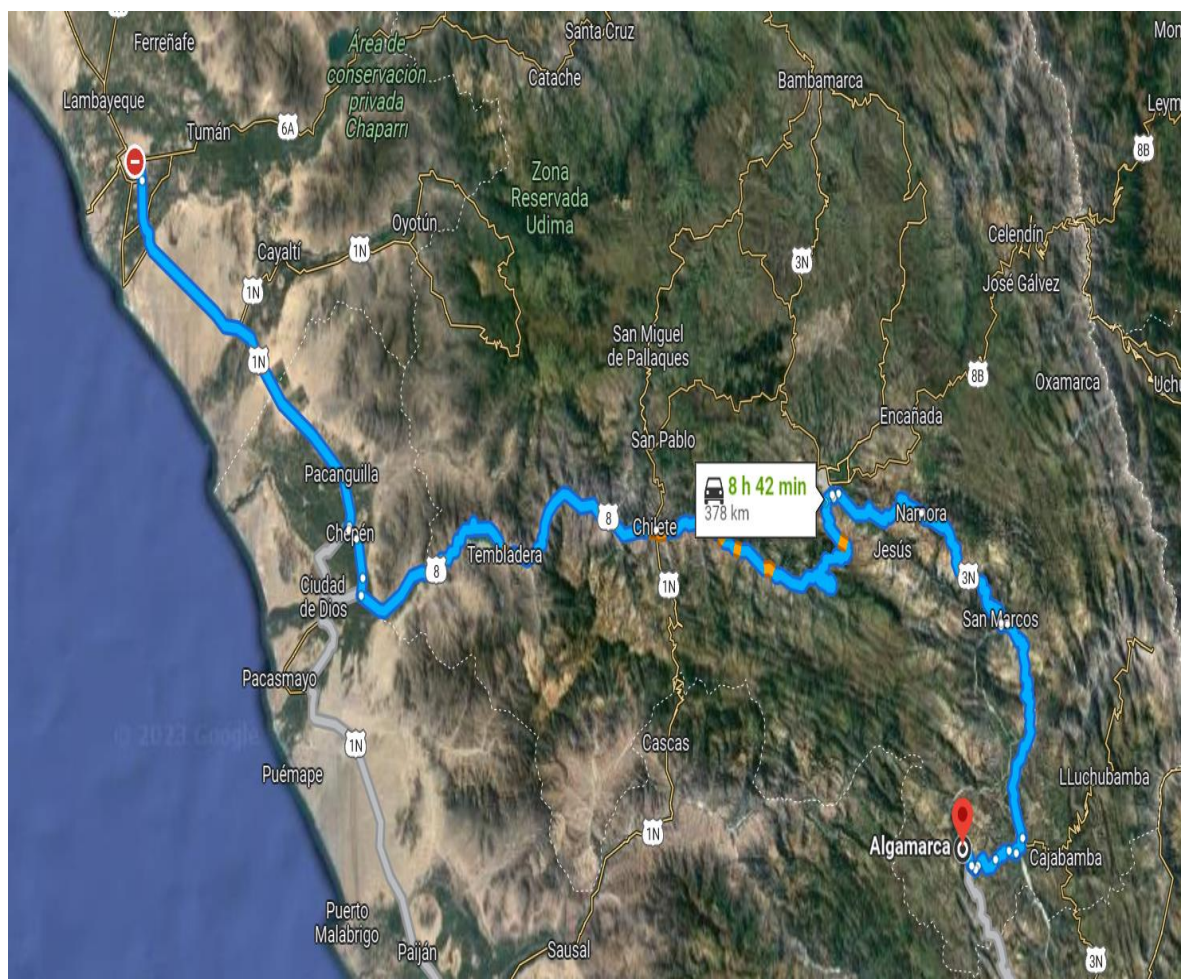

*Fuente: Google Maps*

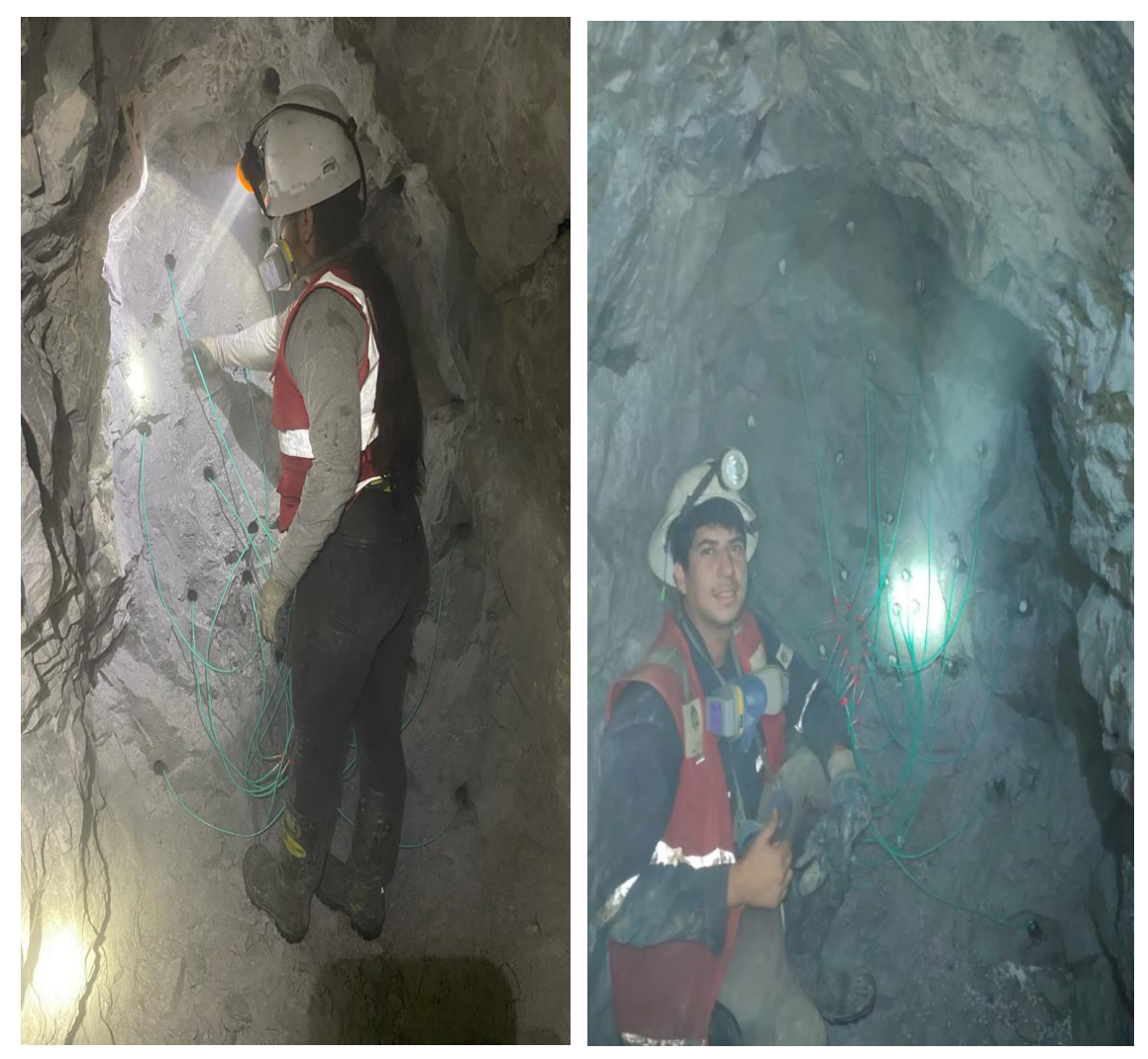

*ANEXO 15. Investigadores en labor la muda Mina Las cuevas del combe*

 *Fuente: Elaboración propia.*

*ANEXO 16. Ensayos en laboratorio de Mecánica de rocas – UCV*

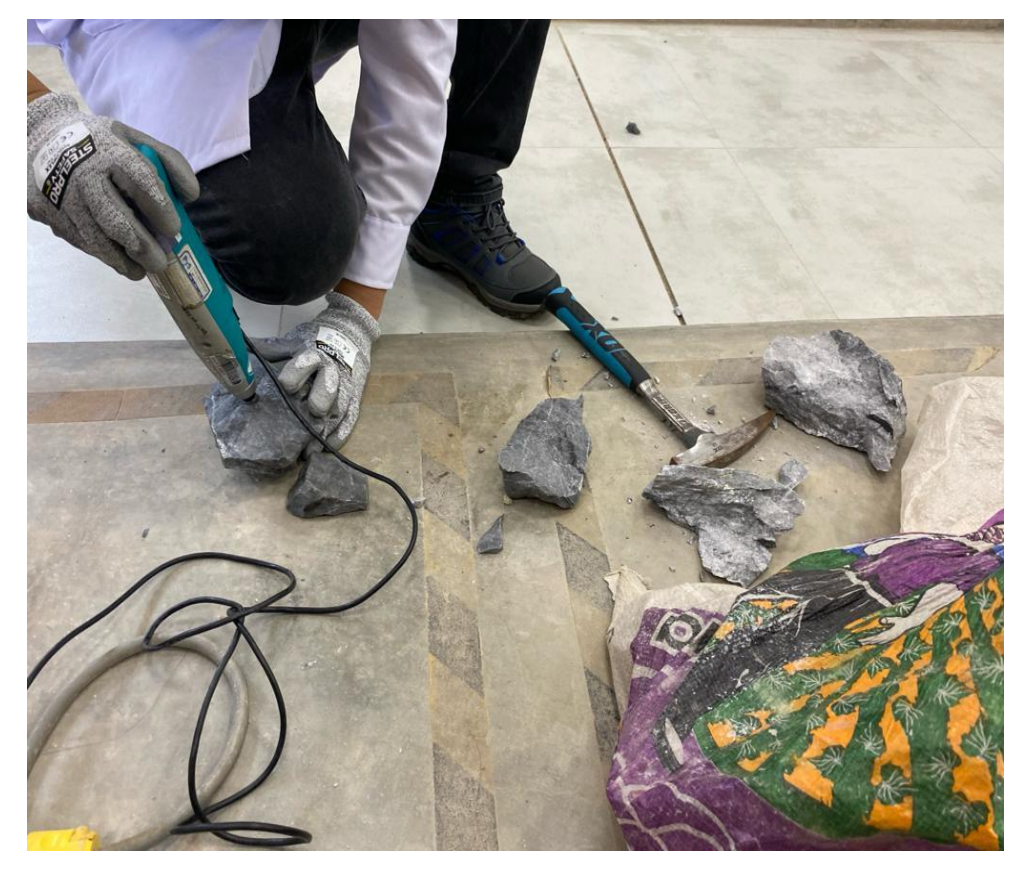

 *Fuente: Elaboración propia*

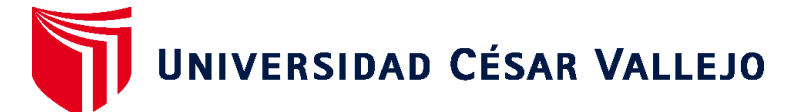

# **FACULTAD DE INGENIERÍA Y ARQUITECTURA ESCUELA PROFESIONAL DE INGENIERÍA DE MINAS**

# **Declaratoria de Autenticidad del Asesor**

Yo, FIGUEROA ALFARO RICHARD WAGNER, docente de la FACULTAD DE INGENIERÍA Y ARQUITECTURA de la escuela profesional de INGENIERÍA DE MINAS de la UNIVERSIDAD CÉSAR VALLEJO SAC - CHICLAYO, asesor de Tesis titulada: "Diseño de perforación para mejorar los resultados de voladura en mina Las Cuevas del Combe Mining Explorations E.I.R.L. - Algamarca", cuyos autores son CASTILLO SAGUMA YASMID HAYDEE, ORTIZ GONZALES CESAR RENATTO, constato que la investigación tiene un índice de similitud de 13.00%, verificable en el reporte de originalidad del programa Turnitin, el cual ha sido realizado sin filtros, ni exclusiones.

He revisado dicho reporte y concluyo que cada una de las coincidencias detectadas no constituyen plagio. A mi leal saber y entender la Tesis cumple con todas las normas para el uso de citas y referencias establecidas por la Universidad César Vallejo.

En tal sentido, asumo la responsabilidad que corresponda ante cualquier falsedad, ocultamiento u omisión tanto de los documentos como de información aportada, por lo cual me someto a lo dispuesto en las normas académicas vigentes de la Universidad César Vallejo.

CHICLAYO, 30 de Noviembre del 2023

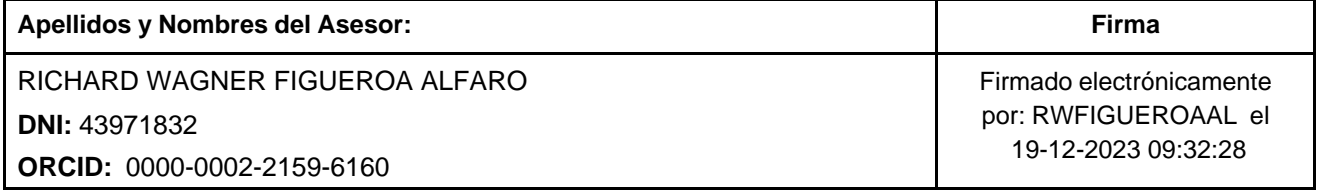

Código documento Trilce: TRI - 0674420

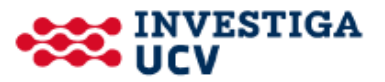